xv6 is a re−implementation of Dennis Ritchie's and Ken Thompson's Unix Version 6 (v6). xv6 loosely follows the structure and style of v6, but is implemented for a modern x86−based multiprocessor using ANSI C.

#### ACKNOWLEDGMENTS

xv6 is inspired by John Lions's Commentary on UNIX 6th Edition (Peer to Peer Communications; ISBN: 1−57398−013−7; 1st edition (June 14, 2000)). See also http://pdos.csail.mit.edu/6.828/2007/v6.html, which provides pointers to on−line resources for v6.

xv6 borrows code from the following sources: JOS (asm.h, elf.h, mmu.h, bootasm.S, ide.c, console.c, and others) Plan 9 (bootother.S, mp.h, mp.c, lapic.c) FreeBSD (ioapic.c) NetBSD (console.c)

The following people made contributions: Russ Cox (context switching, locking) Cliff Frey (MP) Xiao Yu (MP) Nickolai Zeldovich Austin Clements

In addition, we are grateful for the patches contributed by Greg Price, Yandong Mao, and Hitoshi Mitake.

The code in the files that constitute xv6 is Copyright 2006−2007 Frans Kaashoek, Robert Morris, and Russ Cox.

#### ERROR REPORTS

If you spot errors or have suggestions for improvement, please send email to Frans Kaashoek and Robert Morris (kaashoek,rtm@csail.mit.edu).

# BUILDING AND RUNNING XV6

To build xv6 on an x86 ELF machine (like Linux or FreeBSD), run "make". On non−x86 or non−ELF machines (like OS X, even on x86), you will need to install a cross−compiler gcc suite capable of producing x86 ELF binaries. See http://pdos.csail.mit.edu/6.828/2007/tools.html. Then run "make TOOLPREFIX=i386−jos−elf−".

To run xv6, you can use Bochs or QEMU, both PC simulators. Bochs makes debugging easier, but QEMU is much faster. To run in Bochs, run "make bochs" and then type "c" at the bochs prompt. To run in QEMU, run "make qemu".

To create a typeset version of the code, run "make xv6.pdf". This requires the "mpage" utility. See http://www.mesa.nl/pub/mpage/.

Sep 3 00:29 2010 table of contents Page 1

The numbers to the left of the file names in the table are sheet numbers. The source code has been printed in a double column format with fifty lines per column, giving one hundred lines per sheet (or page). Thus there is a convenient relationship between line numbers and sheet numbers.

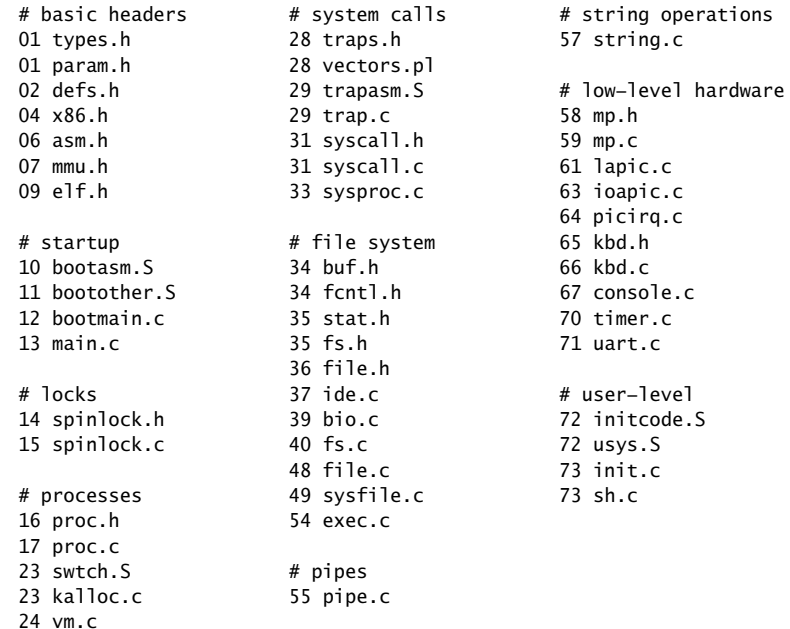

The source listing is preceded by a cross−reference that lists every defined constant, struct, global variable, and function in xv6. Each entry gives, on the same line as the name, the line number (or, in a few cases, numbers) where the name is defined. Successive lines in an entry list the line numbers where the name is used. For example, this entry:

swtch 2308 0317 2128 2166 2307 2308

indicates that swtch is defined on line 2308 and is mentioned on five lines on sheets 03, 21, and 23.

Sep 3 00:29 2010 cross−references Page 4

# 0236 4202 4222 5220 5221 4879 4911 4931 5072 5083 3585 4211 4232 4317 5223 5266 5325 5424 6963 4357 4359 0403 1028 1036 1254 3736 6127 6188 6256 6268 6863 7134 7140 7141 7157 6269 0323 1511 1774 2375 2974 3717 3791 0203 0234 0235 0236 0237 3718 3788 0245 0246 0247 0248 0249 3714 3738 3684 3685 4074 4185 4194

Sep 3 00:29 2010 cross−references Page 12

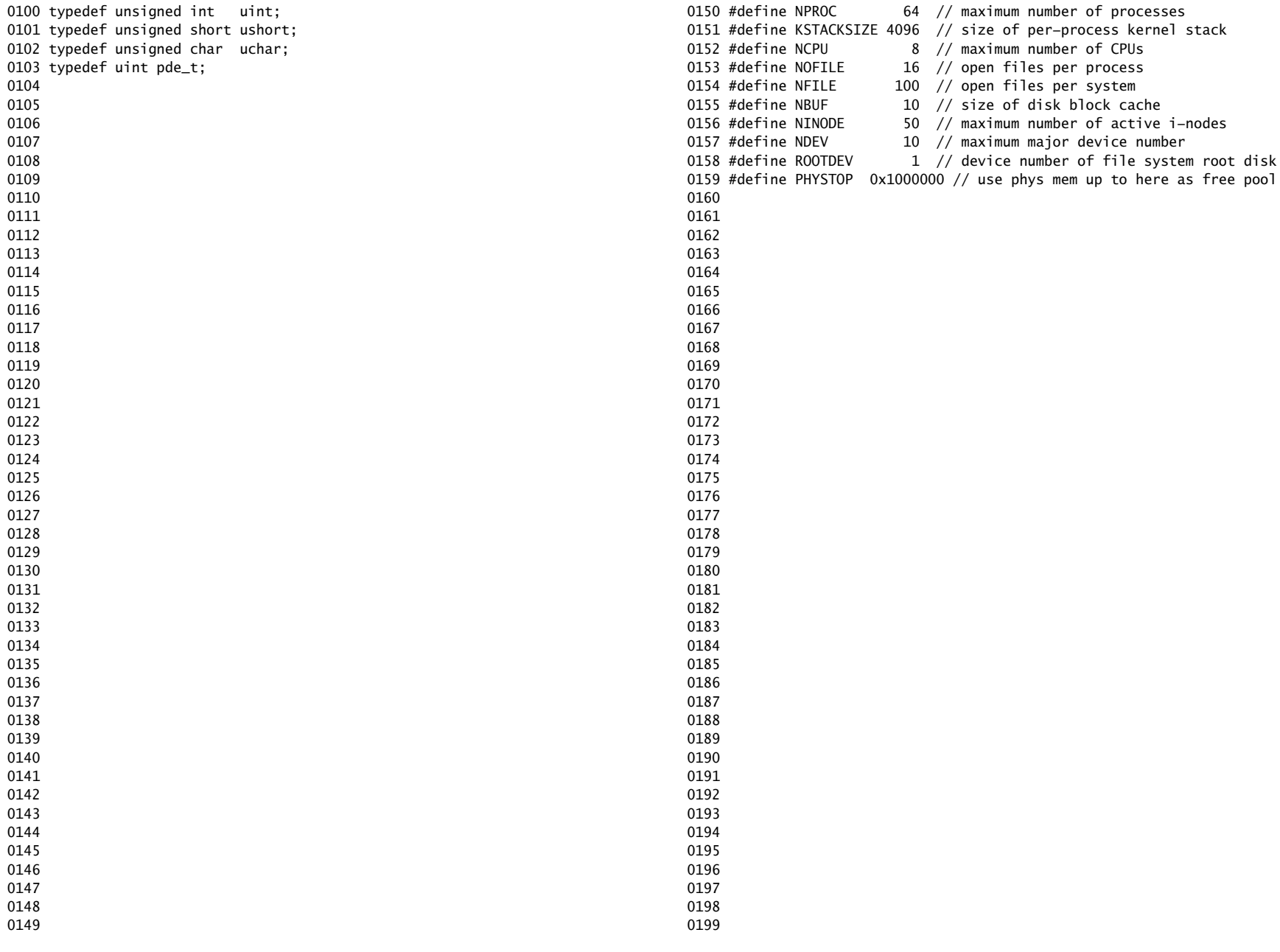

0200 struct buf; 0201 struct context; 0202 struct file; 0203 struct inode; 0204 struct pipe; 0205 struct proc; 0206 struct spinlock; 0207 struct stat; 0208 0209 // bio.c 0210 void binit(void); 0211 struct buf\* bread(uint, uint); 0212 void brelse(struct buf\*); 0213 void bwrite(struct buf\*); 0214 0215 // console.c 0216 void consoleinit(void); 0217 void cprintf(char\*, ...); 0218 void consoleintr(int(\*)(void)); 0219 void panic(char\*) \_attribute\_((noreturn)); 0220 0221 // exec.c 0222 int exec(char\*, char\*\*); 0223 0224 // file.c 0225 struct file\* filealloc(void); 0226 void fileclose(struct file\*); 0227 struct file\* filedup(struct file\*); 0228 void fileinit(void); 0229 int fileread(struct file\*, char\*, int n); 0230 int filestat(struct file\*, struct stat\*); 0231 int filewrite(struct file\*, char\*, int n); 0232 0233 // fs.c 0234 int dirlink(struct inode\*, char\*, uint); 0235 struct inode\* dirlookup(struct inode\*, char\*, uint\*); 0236 struct inode\* ialloc(uint, short); 0237 struct inode\* idup(struct inode\*); 0238 void iinit(void): 0239 void ilock(struct inode\*); 0240 void iput(struct inode\*): 0241 void iunlock(struct inode\*); 0242 void iunlockput(struct inode\*); 0243 void iupdate(struct inode\*); 0244 int namecmp(const char\*, const char\*); 0245 struct inode\* namei(char\*); 0246 struct inode\* nameiparent(char\*, char\*); 0247 int readi(struct inode\*, char\*, uint, uint); 0248 void stati(struct inode\*, struct stat\*); 0249 int writei(struct inode\*, char\*, uint, uint); Sep 3 00:29 2010 xv6/defs.h Page 2

0250 // ide.c 0251 void ideinit(void); 0252 void ideintr(void); 0253 void iderw(struct buf\*); 0254 0255 // ioapic.c 0256 void ioapicenable(int irq, int cpu); 0257 extern uchar ioapicid; 0258 void ioapicinit(void); 0259 0260 // kalloc.c 0261 char\* kalloc(void); 0262 void kfree(char\*); 0263 void kinit(); 0264 0265 // kbd.c 0266 void kbdintr(void); 0267 0268 // lapic.c 0269 int cpunum(void); 0270 extern volatile uint\* lapic: 0271 void lapiceoi(void); 0272 void lapicinit(int); 0273 void lapicstartap(uchar, uint); 0274 void microdelay(int): 0275 0276 // mp.c 0277 extern int ismp; 0278 int mpbcpu(void); 0279 void mpinit(void); 0280 void mpstartthem(void); 0281 0282 // picirq.c 0283 void picenable(int); 0284 void picinit(void); 0285 0286 // pipe.c 0287 int pipealloc(struct file\*\*, struct file\*\*); 0288 void pipeclose(struct pipe\*, int); 0289 int piperead(struct pipe\*, char\*, int); 0290 int pipewrite(struct pipe\*, char\*, int); 0291 0292 0293 0294 0295 0296 0297 0298

0299

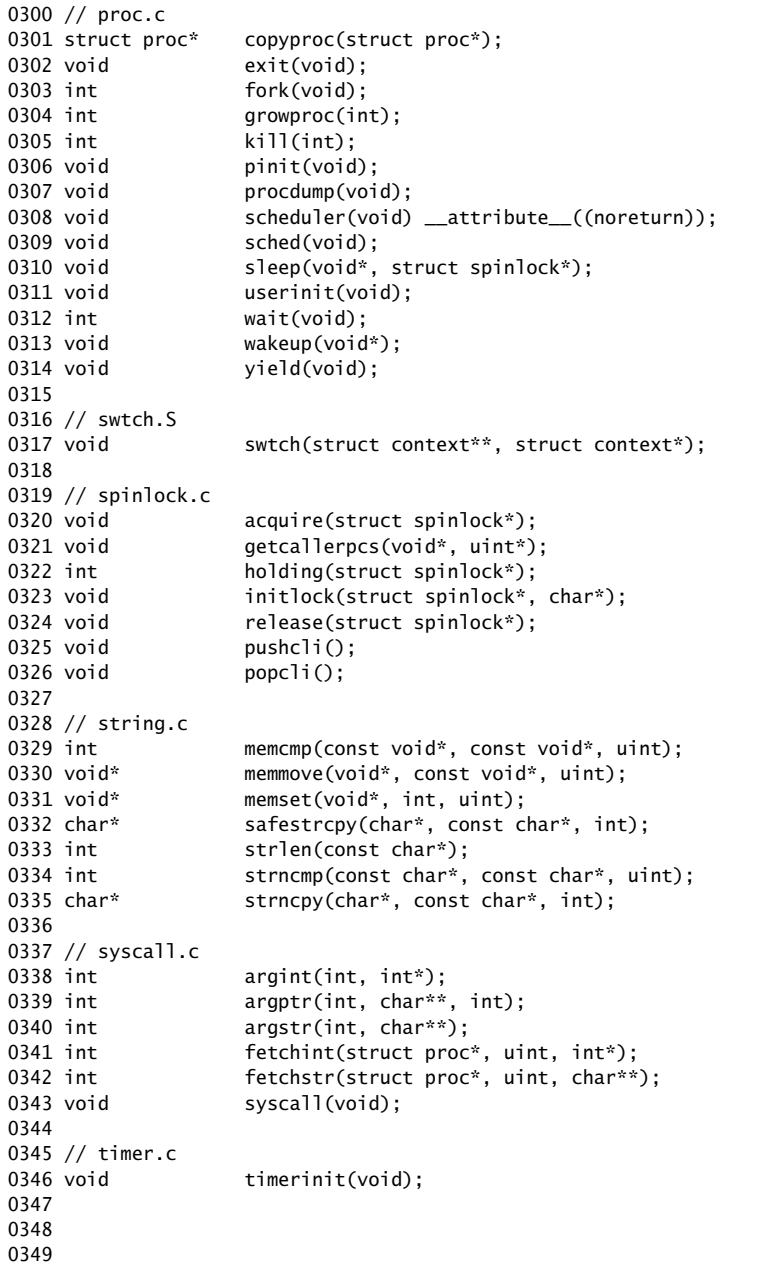

```
0350 // trap.c
0351 void idtinit(void);
0352 extern uint ticks;
0353 void tvinit(void);
0354 extern struct spinlock tickslock;
0355 
0356 // uart.c
0357 void uartinit(void);
0358 void uartintr(void);
0359 void uartputc(int);
0360 
0361 // vm.c
0362 void ksegment(void);
0363 void kvmalloc(void);
0364 void vmenable(void);
0365 pde_t* setupkvm(void);
0366 char* uva2ka(pde_t*, char*);
0367 int allocuvm(pde_t*, uint, uint);
0368 int deallocuvm(pde_t*, uint, uint);
0369 void freevm(pde_t*);
0370 void inituvm(pde_t*, char*, uint);
0371 int loaduvm(pde_t*, char*, struct inode *, uint, uint);
0372 pde_t* copyuvm(pde_t*,uint);
0373 void switchuvm(struct proc*);
0374 void switchkvm();
0375 
0376 // number of elements in fixed−size array
0377 #define NELEM(x) (sizeof(x)/sizeof((x)[0]))
0378 
0379 
0380 
0381 
0382 
0383 
0384 
0385 
0386 
0387 
0388 
0389 
0390 
0391 
0392 
0393 
0394 
0395 
0396 
0397 
0398
```
0399

0400 // Routines to let C code use special x86 instructions. 0401 0402 static inline uchar 0403 inb(ushort port) 0404 { 0405 uchar data; 0406 0407 asm volatile("in %1,%0" : "=a" (data) : "d" (port)); 0408 return data; 0409 } 0410 0411 static inline void 0412 insl(int port, void \*addr, int cnt) 0413 { 0414 asm volatile("cld; rep insl" : 0415 "=D" (addr), "=c" (cnt) : 0416 "d" (port), "0" (addr), "1" (cnt) : 0417 "memory", "cc"); 0418 } 0419 0420 static inline void 0421 outb(ushort port, uchar data) 0422 { 0423 asm volatile("out %0,%1" : : "a" (data), "d" (port)); 0424 } 0425 0426 static inline void 0427 outw(ushort port, ushort data) 0428 { 0429 asm volatile("out %0,%1" : : "a" (data), "d" (port)); 0430 } 0431 0432 static inline void 0433 outsl(int port, const void \*addr, int cnt) 0434 { 0435 asm volatile("cld; rep outsl" : 0436 "=S" (addr), "=c" (cnt) : 0437 "d" (port), "0" (addr), "1" (cnt) : 0438 "cc"): 0439 } 0440 0441 static inline void 0442 stosb(void \*addr, int data, int cnt) 0443 { 0444 asm volatile("cld; rep stosb" : 0445 "=D" (addr), "=c" (cnt) : 0446 "0" (addr), "1" (cnt), "a" (data) : 0447 "memory", "cc"); 0448 } 0449

0450 struct segdesc; 0451 0452 static inline void 0453 lgdt(struct segdesc \*p, int size) 0454 { 0455 volatile ushort pd[3]; 0456 0457 pd[0] = size−1;  $0458$  pd[1] = (uint)p; 0459  $pd[2] = (uint)p \gg 16;$ 0460 0461 asm volatile("lgdt (%0)" : : "r" (pd)); 0462 } 0463 0464 struct gatedesc; 0465 0466 static inline void 0467 lidt(struct gatedesc \*p, int size) 0468 { 0469 volatile ushort pd[3]; 0470 0471 pd[0] = size−1;  $0472$  pd[1] = (uint)p; 0473  $pd[2] = (uint)p \gg 16;$ 0474 0475 asm volatile("lidt (%0)" : : "r" (pd)); 0476 } 0477 0478 static inline void 0479 ltr(ushort sel) 0480 { 0481 asm volatile("ltr %0" : : "r" (sel)); 0482 } 0483 0484 static inline uint 0485 readeflags(void) 0486 { 0487 uint eflags: 0488 asm volatile("pushfl; popl %0" : "=r" (eflags)); 0489 return eflags; 0490 } 0491 0492 static inline void 0493 loadgs(ushort v) 0494 { 0495 asm volatile("movw %0, %%gs" : : "r" (v)); 0496 } 0497 0498 0499

Sep 3 00:29 2010 xv6/x86.h Page 2

0500 static inline uint 0501 rebp(void) 0502 { 0503 uint val; 0504 asm volatile("movl %%ebp,%0" : "=r" (val)); 0505 return val; 0506 } 0507 0508 static inline uint 0509 resp(void) 0510 { 0511 uint val; 0512 asm volatile("movl %%esp,%0" : "=r" (val)); 0513 return val; 0514 } 0515 0516 static inline void 0517 cli(void) 0518 { 0519 asm volatile("cli"); 0520 } 0521 0522 static inline void 0523 sti(void) 0524 { 0525 asm volatile("sti"); 0526 } 0527 0528 static inline uint 0529 xchg(volatile uint \*addr, uint newval) 0530 { 0531 uint result; 0532 0533 // The + in "+m" denotes a read−modify−write operand. 0534 asm volatile("lock; xchgl %0, %1" : 0535 "+m" (\*addr), "=a" (result) : 0536 "1" (newval) : 0537 "cc"): 0538 return result; 0539 } 0540 0541 0542 0543 0544 0545 0546 0547 0548 0549

# Sep 3 00:29 2010 xv6/x86.h Page 4

0550 static inline void 0551 lcr0(uint val) 0552 { 0553 asm volatile("movl %0,%%cr0" : : "r" (val)); 0554 } 0555 0556 static inline uint 0557 rcr0(void) 0558 { 0559 uint val; 0560 asm volatile("movl %%cr0,%0" : "=r" (val)); 0561 return val; 0562 } 0563 0564 static inline uint 0565 rcr2(void) 0566 { 0567 uint val; 0568 asm volatile("movl %%cr2,%0" : "=r" (val)); 0569 return val; 0570 } 0571 0572 static inline void 0573 lcr3(uint val) 0574 { 0575 asm volatile("movl %0,%%cr3" : : "r" (val)); 0576 } 0577 0578 static inline uint 0579 rcr3(void) 0580 { 0581 uint val; 0582 asm volatile("movl %%cr3,%0" : "=r" (val)); 0583 return val; 0584 } 0585 0586 0587 0588 0589 0590 0591 0592 0593 0594 0595 0596 0597 0598

0599

0600 // Layout of the trap frame built on the stack by the 0601 // hardware and by trapasm.S, and passed to trap(). 0602 struct trapframe { 0603 // registers as pushed by pusha 0604 uint edi; 0605 uint esi; 0606 uint ebp; 0607 uint oesp; // useless & ignored 0608 uint ebx; 0609 uint edx; 0610 uint ecx; 0611 uint eax; 0612 0613 // rest of trap frame 0614 ushort gs; 0615 ushort padding1; 0616 ushort fs; 0617 ushort padding2; 0618 ushort es; 0619 ushort padding3; 0620 ushort ds; 0621 ushort padding4; 0622 uint trapno; 0623 0624 // below here defined by x86 hardware 0625 uint err; 0626 uint eip; 0627 ushort cs; 0628 ushort padding5; 0629 uint eflags; 0630 0631 // below here only when crossing rings, such as from user to kernel 0632 uint esp; 0633 ushort ss; 0634 ushort padding6; 0635 }; 0636 0637 0638 0639 0640 0641 0642 0643 0644 0645 0646 0647 0648 0649

Sep 3 00:29 2010 xv6/asm.h Page 1

0650 // 0651 // assembler macros to create x86 segments 0652 // 0653 0654 #define SEG\_NULLASM  $\setminus$  $0655$  .word  $0, 0;$ 0656 .byte 0, 0, 0, 0 0657 0658 // The 0xC0 means the limit is in 4096−byte units 0659 // and (for executable segments) 32−bit mode. 0660 #define SEG\_ASM(type,base,lim) 0661 .word (((lim) >> 12) & 0xffff), ((base) & 0xffff); 0662 .byte (((base) >> 16) & 0xff), (0x90 | (type)), \ 0663 (0xC0 | (((1im) >> 28) & 0xf)), (((base) >> 24) & 0xff) 0664 0665 #define STA\_X 0x8 // Executable segment 0666 #define STA\_E 0x4 // Expand down (non−executable segments) 0667 #define STA\_C 0x4 // Conforming code segment (executable only) 0668 #define STA\_W 0x2 // Writeable (non−executable segments) 0669 #define STA\_R 0x2 // Readable (executable segments) 0670 #define STA A 0x1 // Accessed 0671 0672 0673 0674 0675 0676 0677 0678 0679 0680 0681 0682 0683 0684 0685 0686 0687 0688 0689 0690 0691 0692 0693 0694 0695 0696 0697 0698

0699

0700 // This file contains definitions for the 0701 // x86 memory management unit (MMU). 0702 0703 // Eflags register 0704 #define FL\_CF 0x00000001 // Carry Flag 0705 #define FL\_PF 0x00000004 // Parity Flag 0706 #define FL\_AF 0x00000010 // Auxiliary carry Flag 0707 #define FL\_ZF 0x00000040 // Zero Flag 0708 #define FL\_SF 0x00000080 // Sign Flag 0709 #define FL\_TF 0x00000100 // Trap Flag 0710 #define FL\_IF 0x00000200 // Interrupt Enable 0711 #define FL\_DF 0x00000400 // Direction Flag 0712 #define FL\_OF 0x00000800 // Overflow Flag 0713 #define FL\_IOPL\_MASK 0x00003000 // I/O Privilege Level bitmask 0714 #define FL\_IOPL\_0 0x00000000 // IOPL == 0 0715 #define FL\_IOPL\_1 0x00001000 // IOPL == 1 0716 #define FL\_IOPL\_2 0x00002000 // IOPL == 2 0717 #define FL\_IOPL\_3 0x00003000 // IOPL == 3 0718 #define FL\_NT 0x00004000 // Nested Task 0719 #define FL\_RF 0x00010000 // Resume Flag 0720 #define FL\_VM 0x00020000 // Virtual 8086 mode 0721 #define FL AC 0x00040000 // Alignment Check 0722 #define FL\_VIF 0x00080000 // Virtual Interrupt Flag 0723 #define FL\_VIP 0x00100000 // Virtual Interrupt Pending 0724 #define FL\_ID 0x00200000 // ID flag 0725 0726 // Control Register flags 0727 #define CR0\_PE 0x00000001 // Protection Enable 0728 #define CR0\_MP 0x00000002 // Monitor coProcessor 0729 #define CRO EM 0x00000004 // Emulation 0730 #define CR0\_TS 0x00000008 // Task Switched 0731 #define CRO ET 0x00000010 // Extension Type 0732 #define CRO NE 0x00000020 // Numeric Errror 0733 #define CR0\_WP 0x00010000 // Write Protect 0734 #define CRO AM 0x00040000 // Alignment Mask 0735 #define CRO\_NW 0x20000000 // Not Writethrough 0736 #define CR0\_CD 0x40000000 // Cache Disable 0737 #define CR0\_PG 0x80000000 // Paging 0738 0739 0740 0741 0742 0743 0744 0745 0746 0747 0748 0749

### Sep 3 00:29 2010 xv6/mmu.h Page 2

0750 // Segment Descriptor 0751 struct segdesc { 0752 uint lim\_15\_0 : 16; // Low bits of segment limit 0753 uint base\_15\_0 : 16; // Low bits of segment base address 0754 uint base\_23\_16 : 8; // Middle bits of segment base address 0755 uint type : 4; // Segment type (see STS\_ constants) 0756 uint s : 1;  $\frac{1}{1}$  // 0 = system, 1 = application 0757 uint dpl : 2; // Descriptor Privilege Level 0758 uint p : 1: // Present 0759 uint lim\_19\_16 : 4; // High bits of segment limit 0760 uint avl : 1; // Unused (available for software use) 0761 uint rsv1 : 1; // Reserved 0762 uint db : 1;  $// 0 = 16$ -bit segment, 1 = 32-bit segment 0763 uint g : 1; // Granularity: limit scaled by 4K when set 0764 uint base\_31\_24 : 8; // High bits of segment base address 0765 }; 0766 0767 // Normal segment 0768 #define SEG(type, base, lim, dpl) (struct segdesc)  $\setminus$ 0769 {  $($ (lim) >> 12) & 0xffff, (uint)(base) & 0xffff,  $\setminus$ 0770  $((uint)(base) \gg 16)$  & 0xff, type, 1, dpl, 1, 0771 (uint)(lim) >> 28, 0, 0, 1, 1, (uint)(base) >> 24 } 0772 #define SEG16(type, base, lim, dpl) (struct segdesc) \ 0773 { (lim) & 0xffff, (uint)(base) & 0xffff, \ 0774 ((uint)(base) >> 16) & 0xff, type, 1, dpl, 1,  $\vee$ 0775 (uint)(lim)  $> 16, 0, 0, 1, 0, (uint)(base) > 24$ } 0776 0777 #define DPL\_USER 0x3 // User DPL 0778 0779 // Application segment type bits 0780 #define STA\_X 0x8 // Executable segment 0781 #define STA\_E 0x4 // Expand down (non−executable segments) 0782 #define STA\_C 0x4 // Conforming code segment (executable only) 0783 #define STA\_W 0x2 // Writeable (non−executable segments) 0784 #define STA R 0x2 // Readable (executable segments) 0785 #define STA A 0x1 // Accessed 0786 0787 // System segment type bits 0788 #define STS\_T16A 0x1 // Available 16−bit TSS 0789 #define STS\_LDT 0x2 // Local Descriptor Table 0790 #define STS\_T16B 0x3 // Busy 16−bit TSS 0791 #define STS\_CG16 0x4 // 16−bit Call Gate 0792 #define STS\_TG 0x5 // Task Gate / Coum Transmitions 0793 #define STS\_IG16 0x6 // 16−bit Interrupt Gate 0794 #define STS\_TG16 0x7 // 16−bit Trap Gate 0795 #define STS\_T32A 0x9 // Available 32−bit TSS 0796 #define STS\_T32B 0xB // Busy 32−bit TSS 0797 #define STS\_CG32 0xC // 32−bit Call Gate 0798 #define STS\_IG32 0xE // 32−bit Interrupt Gate 0799 #define STS\_TG32 0xF // 32−bit Trap Gate

0800 // A linear address 'la' has a three−part structure as follows: 0801 // 0802 // +−−−−−−−−10−−−−−−+−−−−−−−10−−−−−−−+−−−−−−−−−12−−−−−−−−−−+ 0803 // | Page Directory | Page Table | Offset within Page | 0804 // | Index | Index 0805 // +−−−−−−−−−−−−−−−−+−−−−−−−−−−−−−−−−+−−−−−−−−−−−−−−−−−−−−−+ 0806 // \−−− PDX(la) −−/ \−−− PTX(la) −−/ 0807 0808 // page directory index 0809 #define PDX(la) ((((uint) (la)) >> PDXSHIFT) & 0x3FF) 0810 0811 // page table index 0812 #define PTX(la) ((((uint) (la)) >> PTXSHIFT) & 0x3FF) 0813 0814 // construct linear address from indexes and offset 0815 #define PGADDR(d, t, o) ((uint) ((d) << PDXSHIFT | (t) << PTXSHIFT | (o)) 0865 0816 0817 // turn a kernel linear address into a physical address. 0818 // all of the kernel data structures have linear and 0819 // physical addresses that are equal. 0820 #define PADDR(a) ((uint) a) 0821 0822 // Page directory and page table constants. 0823 #define NPDENTRIES 1024 // page directory entries per page direct 0873 0824 #define NPTENTRIES 1024 // page table entries per page table 0825 0826 #define PGSIZE 4096 // bytes mapped by a page 0827 #define PGSHIFT 12 // log2(PGSIZE) 0828 0829 #define PTXSHIFT 12 // offset of PTX in a linear address 0830 #define PDXSHIFT 22 // offset of PDX in a linear address 0831 0832 #define PGROUNDUP(sz) (((sz)+PGSIZE−1) & ~(PGSIZE−1)) 0833 #define PGROUNDDOWN(a) ((char\*)((((unsigned int)(a)) & ~(PGSIZE−1)))) 0834 0835 // Page table/directory entry flags. 0836 #define PTE\_P 0x001 // Present 0837 #define PTE\_W 0x002 // Writeable 0838 #define PTE\_U 0x004 // User 0839 #define PTE\_PWT 0x008 // Write−Through 0840 #define PTE\_PCD 0x010 // Cache−Disable 0841 #define PTE A 0x020 // Accessed 0842 #define PTE\_D 0x040 // Dirty 0843 #define PTE\_PS 0x080 // Page Size 0844 #define PTE MBZ 0x180 // Bits must be zero 0845 0846 // Address in page table or page directory entry 0847 #define PTE\_ADDR(pte) ((uint) (pte) & ~0xFFF) 0848 0849 typedef uint pte\_t; 0889 }; 0890 0891 0892 0893 0894 0895 0896 0897 0898 0899

0850 // Task state segment format 0851 struct taskstate { 0852 uint link; // Old ts selector 0853 uint esp0; // Stack pointers and segment selectors 0854 ushort ss0; // after an increase in privilege level 0855 ushort padding1; 0856 uint \*esp1; 0857 ushort ss1; 0858 ushort padding2; 0859 uint \*esp2; 0860 ushort ss2; 0861 ushort padding3; 0862 void \*cr3; // Page directory base 0863 uint \*eip;  $\frac{1}{2}$  Saved state from last task switch 0864 uint eflags: uint eax;  $//$  More saved state (registers) 0866 uint ecx; 0867 uint edx; 0868 uint ebx; 0869 uint \*esp; 0870 uint \*ebp; 0871 uint esi; 0872 uint edi; ushort es;  $//$  Even more saved state (segment selectors) 0874 ushort padding4; 0875 ushort cs; 0876 ushort padding5; 0877 ushort ss; 0878 ushort padding6; 0879 ushort ds; 0880 ushort padding7; 0881 ushort fs; 0882 ushort padding8; 0883 ushort gs; 0884 ushort padding9; 0885 ushort ldt; 0886 ushort padding10; 0887 ushort t: // Trap on task switch 0888 ushort iomb; // I/O map base address

0900 // Gate descriptors for interrupts and traps 0901 struct gatedesc { 0902 uint off\_15\_0 : 16; // low 16 bits of offset in segment 0903 uint cs : 16; // code segment selector 0904 uint args : 5;  $\frac{1}{4}$  args, 0 for interrupt/trap gates 0905 uint rsv1 : 3; // reserved(should be zero I guess) 0906 uint type : 4; // type(STS\_{TG,IG32,TG32}) 0907 uint s : 1; // must be 0 (system) 0908 uint dpl : 2; // descriptor(meaning new) privilege level 0909 uint p : 1; // Present 0910 uint off\_31\_16 : 16; // high bits of offset in segment 0911 }; 0912 0913 // Set up a normal interrupt/trap gate descriptor. 0914 // − istrap: 1 for a trap (= exception) gate, 0 for an interrupt gate. 0915 // interrupt gate clears FL\_IF, trap gate leaves FL\_IF alone 0916 // − sel: Code segment selector for interrupt/trap handler 0917 // − off: Offset in code segment for interrupt/trap handler 0918 // − dpl: Descriptor Privilege Level − 0919 // the privilege level required for software to invoke 0920 // this interrupt/trap gate explicitly using an int instruction. 0921 #define SETGATE(gate, istrap, sel, off, d) \ 0922 {  $\left($ 0923 (gate).off\_15\_0 = (uint) (off) & 0xffff; 0924  $(aate).cs = (sel):$ 0925 (gate).args =  $0$ ; 0926  $(gate).rsv1 = 0;$ 0927 (gate).type = (istrap) ? STS\_TG32 : STS\_IG32; \ 0928  $(gate).s = 0;$ 0929  $(gate).dp1 = (d);$ 0930  $(gate).p = 1;$ 0931 (gate).off\_31\_16 = (uint) (off) >> 16; 0932 } 0933 0934 0935 0936 0937 0938 0939 0940 0941 0942 0943 0944 0945 0946 0947 0948 0949

# Sep 3 00:29 2010 xv6/elf.h Page 1

0950 // Format of an ELF executable file 0951 0952 #define ELF\_MAGIC 0x464C457FU // "\x7FELF" in little endian 0953 0954 // File header 0955 struct elfhdr { 0956 uint magic; // must equal ELF\_MAGIC 0957 uchar elf[12]; 0958 ushort type; 0959 ushort machine; 0960 uint version; 0961 uint entry; 0962 uint phoff; 0963 uint shoff; 0964 uint flags: 0965 ushort ehsize; 0966 ushort phentsize; 0967 ushort phnum; 0968 ushort shentsize; 0969 ushort shnum; 0970 ushort shstrndx; 0971 }; 0972 0973 // Program section header 0974 struct proghdr { 0975 uint type; 0976 uint offset; 0977 uint va; 0978 uint pa; 0979 uint filesz; 0980 uint memsz; 0981 uint flags: 0982 uint align; 0983 }; 0984 0985 // Values for Proghdr type 0986 #define ELF\_PROG\_LOAD 1 0987 0988 // Flag bits for Proghdr flags 0989 #define ELF\_PROG\_FLAG\_EXEC 1 0990 #define ELF PROG FLAG WRITE 2 0991 #define ELF\_PROG\_FLAG\_READ 4 0992 0993 0994 0995 0996 0997 0998 0999

1000 #include "asm.h" 1001 1002 # Start the first CPU: switch to 32−bit protected mode, jump into C. 1003 # The BIOS loads this code from the first sector of the hard disk into 1004 # memory at physical address 0x7c00 and starts executing in real mode 1005 # with %cs=0 %ip=7c00. 1006 1007 #define SEG\_KCODE 1 // kernel code 1008 #define SEG\_KDATA 2 // kernel data+stack 1009 1010 #define CR0\_PE 1 // protected mode enable bit 1011 1012 .code16 # Assemble for 16−bit mode 1013 .globl start 1014 start: 1015 cli # Disable interrupts 1016 1017 # Set up the important data segment registers (DS, ES, SS). 1018 xorw %ax.%ax # Segment number zero 1019 movw %ax,%ds # −> Data Segment 1020 movw %ax,%es # −> Extra Segment 1021 movw %ax,%ss # −> Stack Segment 1022 1023 # Enable A20: 1024 # For backwards compatibility with the earliest PCs, physical 1025 # address line 20 is tied low, so that addresses higher than 1026 # 1MB wrap around to zero by default. This code undoes this. 1027 seta20.1: 1028 inb  $$0x64$   $% a1$  # Wait for not busy 1029 testb \$0x2,%al 1030 jnz seta20.1 1031 1032 movb \$0xd1,%al # 0xd1 -> port 0x64 1033 outb %al,\$0x64 1034 1035 seta20.2: 1036 inb \$0x64,%al # Wait for not busy 1037 testb \$0x2,%al 1038 jnz seta20.2 1039 1040 movb \$0xdf,%al # 0xdf −> port 0x60 1041 outb %al,\$0x60 1042 1043 1044 1045 1046 1047 1048 1049

### Sep 3 00:29 2010 xv6/bootasm.S Page 2

1050 # Switch from real to protected mode, using a bootstrap GDT 1051 # and segment translation that makes virtual addresses 1052 # identical to physical addresses, so that the 1053 # effective memory map does not change during the switch. 1054 lgdt gdtdesc 1055 movl %cr0, %eax 1056 orl \$CR0\_PE, %eax 1057 movl %eax, %cr0 1058 1059 # This ljmp is how you load the CS (Code Segment) register. 1060 # SEG\_ASM produces segment descriptors with the 32−bit mode 1061 # flag set (the D flag), so addresses and word operands will 1062 # default to 32 bits after this jump. 1063 ljmp \$(SEG\_KCODE<<3), \$start32 1064 1065 .code32 # Assemble for 32−bit mode 1066 start32: 1067 # Set up the protected−mode data segment registers 1068 movw \$(SEG\_KDATA<<3), %ax # Our data segment selector 1069 movw %ax, %ds # −> DS: Data Segment 1070 movw %ax, %es # −> ES: Extra Segment 1071 movw %ax, %ss # −> SS: Stack Segment 1072 movw \$0, %ax # Zero segments not ready for use 1073 movw %ax, %fs # −> FS 1074 movw %ax, %gs  $# \rightarrow GS$ 1075 1076 # Set up the stack pointer and call into C. 1077 movl \$start, %esp 1078 call bootmain 1079 1080 # If bootmain returns (it shouldn't), trigger a Bochs 1081 # breakpoint if running under Bochs, then loop. 1082 movw \$0x8a00, %ax # 0x8a00 -> port 0x8a00 1083 movw %ax, %dx 1084 outw %ax, %dx 1085 movw \$0x8ae0, %ax # 0x8ae0 -> port 0x8a00 1086 outw %ax, %dx 1087 spin: 1088 jmp spin 1089 1090 # Bootstrap GDT 1091 .p2align 2  $\#$  force 4 byte alignment 1092 gdt: 1093 SEG\_NULLASM # null seg 1094 SEG\_ASM(STA\_X|STA\_R, 0x0, 0xffffffff) # code seg 1095 SEG\_ASM(STA\_W, 0x0, 0xfffffffff) # data seg 1096 1097 gdtdesc: 1098 .word (gdtdesc − gdt − 1) # sizeof(gdt) − 1 1099 .long gdt # address gdt

Sep 3 00:29 2010 xv6/bootother.S Page 1

1100 #include "asm.h" 1101 1102 # Each non−boot CPU ("AP") is started up in response to a STARTUP 1103 # IPI from the boot CPU. Section B.4.2 of the Multi−Processor 1104 # Specification says that the AP will start in real mode with CS:IP 1105 # set to XY00:0000, where XY is an 8−bit value sent with the 1106 # STARTUP. Thus this code must start at a 4096−byte boundary. 1107 # 1108 # Because this code sets DS to zero, it must sit 1109 # at an address in the low 2^16 bytes. 1110 # 1111 # Bootothers (in main.c) sends the STARTUPs, one at a time. 1112 # It puts this code (start) at 0x7000. 1113 # It puts the correct %esp in start−4, 1114 # and the place to jump to in start−8. 1115 # 1116 # This code is identical to bootasm.S except: 1117 # - it does not need to enable A20 1118 # − it uses the address at start−4 for the %esp 1119 # − it jumps to the address at start−8 instead of calling bootmain 1120 1121 #define SEG\_KCODE 1 // kernel code 1122 #define SEG\_KDATA 2 // kernel data+stack 1123 1124 #define CR0\_PE 1 // protected mode enable bit 1125 1126 .code16 # Assemble for 16−bit mode 1127 .globl start 1128 start: 1129 cli # Disable interrupts 1130 1131 # Set up the important data segment registers (DS, ES, SS). 1132 xorw %ax,%ax # Segment number zero 1133 movw %ax,%ds # −> Data Segment 1134 movw %ax,%es # −> Extra Segment 1135 movw %ax,%ss # −> Stack Segment 1136 1137 1138 1139 1140 1141 1142 1143 1144 1145 1146 1147 1148 1149

Sep 3 00:29 2010 xv6/bootother.S Page 2

1150 # Switch from real to protected mode, using a bootstrap GDT 1151 # and segment translation that makes virtual addresses 1152 # identical to physical addresses, so that the 1153 # effective memory map does not change during the switch. 1154 lgdt gdtdesc 1155 movl %cr0, %eax 1156 orl \$CR0\_PE, %eax 1157 movl %eax, %cr0 1158 1159 # This ljmp is how you load the CS (Code Segment) register. 1160 # SEG\_ASM produces segment descriptors with the 32−bit mode 1161 # flag set (the D flag), so addresses and word operands will 1162 # default to 32 bits after this jump. 1163 ljmp \$(SEG\_KCODE<<3), \$start32 1164 1165 .code32 # Assemble for 32−bit mode 1166 start32: 1167 # Set up the protected−mode data segment registers 1168 movw \$(SEG\_KDATA<<3), %ax # Our data segment selector 1169 movw %ax, %ds # −> DS: Data Segment 1170 movw %ax, %es # −> ES: Extra Segment 1171 movw %ax, %ss # −> SS: Stack Segment 1172 movw \$0, %ax # Zero segments not ready for use 1173 movw %ax, %fs # −> FS 1174 movw %ax, %gs  $# \rightarrow GS$ 1175 1176 # Set up the stack pointer and call into C. 1177 movl start−4, %esp 1178 call \*(start−8) 1179 1180 # If the call returns (it shouldn't), trigger a Bochs 1181 # breakpoint if running under Bochs, then loop. 1182 movw \$0x8a00, %ax # 0x8a00 -> port 0x8a00 1183 movw %ax, %dx 1184 outw %ax, %dx 1185 movw \$0x8ae0, %ax # 0x8ae0 -> port 0x8a00 1186 outw %ax, %dx 1187 spin: 1188 jmp spin 1189 1190 # Bootstrap GDT 1191 .p2align 2 **#** force 4 byte alignment 1192 gdt: 1193 SEG\_NULLASM # null seg 1194 SEG\_ASM(STA\_X|STA\_R, 0x0, 0xffffffff) # code seg 1195 SEG\_ASM(STA\_W, 0x0, 0xfffffffff) # data seg 1196 1197 gdtdesc: 1198 .word (gdtdesc − gdt − 1) # sizeof(gdt) − 1 1199 .long gdt # address gdt

# Sep 3 00:29 2010 xv6/bootmain.c Page 1

```
1200 // Boot loader.
1201 //
1202 // Part of the boot sector, along with bootasm.S, which calls bootmain().
1203 // bootasm.S has put the processor into protected 32−bit mode.
1204 // bootmain() loads an ELF kernel image from the disk starting at
1205 // sector 1 and then jumps to the kernel entry routine.
1206 
1207 #include "types.h"
1208 #include "elf.h"
1209 #include "x86.h"
1210 
1211 #define SECTSIZE 512
1212 
1213 void readseg(uchar*, uint, uint);
1214 
1215 void
1216 bootmain(void)
1217 {
1218 struct elfhdr *elf;
1219 struct proghdr *ph, *eph;
1220 void (*entry)(void);
1221 uchar* va;
1222 
1223 elf = (struct elfhdr*)0x10000; // scratch space
1224 
1225 // Read 1st page off disk
1226 readseg((uchar*)elf, 4096, 0);
1227 
1228 // Is this an ELF executable?
1229 if(elf−>magic != ELF_MAGIC)
1230 return; // let bootasm.S handle error
1231 
1232 // Load each program segment (ignores ph flags).
1233 ph = (struct proghdr*)((uchar*)elf + elf−>phoff);
1234 eph = ph + elf->phnum;
1235 for(; ph < eph; ph++) {
1236 va = (uchar*)(ph−>va & 0xFFFFFF);
1237 readseg(va, ph−>filesz, ph−>offset);
1238 if(ph−>memsz > ph−>filesz)
1239 stosb(va + ph−>filesz, 0, ph−>memsz − ph−>filesz);
1240 }
1241 
1242 // Call the entry point from the ELF header.
1243 // Does not return!
1244 entry = (void(*)(void))(elf−>entry & 0xFFFFFF);
1245 entry();
1246 }
1247 
1248 
1249
```
1251 waitdisk(void) 1252 { 1253 // Wait for disk ready. 1254 while((inb(0x1F7) & 0xC0) != 0x40) 1255 ; 1256 } 1257 1258 // Read a single sector at offset into dst. 1259 void 1260 readsect(void \*dst, uint offset) 1261 { 1262 // Issue command. 1263 waitdisk(); 1264 outb(0x1F2, 1); // count = 1 1265 outb(0x1F3, offset); 1266 outb(0x1F4, offset >> 8); 1267 outb(0x1F5, offset >> 16); 1268 outb(0x1F6, (offset >> 24) | 0xE0); 1269 outb(0x1F7, 0x20); // cmd 0x20 − read sectors 1270 1271 // Read data. 1272 waitdisk(); 1273 insl(0x1F0, dst, SECTSIZE/4); 1274 } 1275 1276 // Read 'count' bytes at 'offset' from kernel into virtual address 'va'. 1277 // Might copy more than asked. 1278 void 1279 readseg(uchar\* va, uint count, uint offset) 1280 { 1281 uchar\* eva; 1282 1283 eva =  $va + count;$ 1284 1285 // Round down to sector boundary. 1286 va −= offset % SECTSIZE; 1287 1288 // Translate from bytes to sectors; kernel starts at sector 1. 1289 offset = (offset / SECTSIZE) + 1; 1290 1291 // If this is too slow, we could read lots of sectors at a time.

1292 // We'd write more to memory than asked, but it doesn't matter −−

1293 // we load in increasing order.

Sep 3 00:29 2010 xv6/bootmain.c Page 2

1250 void

- 1294  $for$ ; va < eva; va += SECTSIZE, offset++)
- 1295 readsect(va, offset);
- 1296 }
- 1297
- 1298
- 1299

1300 #include "types.h" 1301 #include "defs.h" 1302 #include "param.h" 1303 #include "mmu.h" 1304 #include "proc.h" 1305 #include "x86.h" 1306 1307 static void bootothers(void); 1308 static void mpmain(void); 1309 void jkstack(void) \_\_attribute\_\_((noreturn)); 1310 void mainc(void); 1311 1312 // Bootstrap processor starts running C code here. 1313 int 1314 main(void) 1315 { 1316 mpinit(); // collect info about this machine 1317 lapicinit(mpbcpu()); 1318 ksegment(); // set up segments 1319 picinit(); // interrupt controller 1320 ioapicinit(); // another interrupt controller 1321 consoleinit(); // I/O devices & their interrupts 1322 uartinit(); // serial port 1323 kinit(); // initialize memory allocator 1324 jkstack(); // call mainc() on a properly−allocated stack 1325 } 1326 1327 void 1328 jkstack(void) 1329 { 1330 char  $*$ kstack = kalloc(); 1331 if(!kstack) 1332 panic("jkstack\n"); 1333 char \*top = kstack + PGSIZE; 1334 asm volatile("movl %0,%%esp" : : "r" (top)); 1335 asm volatile("call mainc"); 1336 panic("jkstack"); 1337 } 1338 1339 1340 1341 1342 1343 1344 1345 1346 1347 1348 1349

Sep 3 00:29 2010 xv6/main.c Page 2

1350 void 1351 mainc(void) 1352 { 1353 cprintf("\ncpu%d: starting xv6\n\n", cpu−>id); 1354 kvmalloc(); // initialize the kernel page table 1355 pinit(); // process table 1356 tvinit(); // trap vectors 1357 binit(); // buffer cache 1358 fileinit(); // file table 1359 iinit(); // inode cache 1360 ideinit(); // disk 1361 if(!ismp) 1362 timerinit(); // uniprocessor timer 1363 userinit(); // first user process 1364 bootothers(); // start other processors 1365 1366 // Finish setting up this processor in mpmain. 1367 mpmain(); 1368 } 1369 1370 // Common CPU setup code. 1371 // Bootstrap CPU comes here from mainc(). 1372 // Other CPUs jump here from bootother.S. 1373 static void 1374 mpmain(void) 1375 { 1376  $if(cpunum() != mpbcpu())$ 1377 ksegment(); 1378 lapicinit(cpunum()); 1379 } 1380 vmenable(); // turn on paging 1381 cprintf("cpu%d: starting\n", cpu−>id); 1382 idtinit(); // load idt register 1383 xchg(&cpu−>booted, 1); 1384 scheduler(); // start running processes 1385 } 1386 1387 1388 1389 1390 1391 1392 1393 1394 1395 1396 1397 1398 1399

1400 static void 1401 bootothers(void) 1402 { 1403 extern uchar \_binary\_bootother\_start[], \_binary\_bootother\_size[]; 1404 uchar \*code; 1405 struct cpu \*c; 1406 char \*stack; 1408 // Write bootstrap code to unused memory at 0x7000. The linker has 1409 // placed the start of bootother.S there. 1410 code = (uchar \*) 0x7000; 1411 memmove(code, \_binary\_bootother\_start, (uint)\_binary\_bootother\_size); 1413 for( $c = \text{cpus}$ ;  $c < \text{cpus+ncpu}$ ;  $c++)$ { 1414 if(c == cpus+cpunum()) // We've started already. 1415 continue; 1417 // Fill in %esp, %eip and start code on cpu. stack = kalloc(); 1419 \*(void\*\*)(code−4) = stack + KSTACKSIZE; 1420 \*(void\*\*)(code−8) = mpmain; 1421 lapicstartap(c−>id, (uint)code); 1423 // Wait for cpu to finish mpmain() 1424 while(c−>booted == 0) 1425 ; 1426 } 1427 } 

Sep 3 00:29 2010 xv6/spinlock.h Page 1

1450 // Mutual exclusion lock. 1451 struct spinlock { 1452 uint locked; // Is the lock held? 1454 // For debugging: 1455 char \*name; // Name of lock. 1456 struct cpu \*cpu; // The cpu holding the lock. 1457 uint pcs[10]; // The call stack (an array of program counters) 1458 // that locked the lock. 1459 }; 

1500 // Mutual exclusion spin locks. 1501 1502 #include "types.h" 1503 #include "defs.h" 1504 #include "param.h" 1505 #include "x86.h" 1506 #include "mmu.h" 1507 #include "proc.h" 1508 #include "spinlock.h" 1509 1510 void 1511 initlock(struct spinlock \*lk, char \*name) 1512 { 1513 lk−>name = name; 1514 lk−>locked = 0; 1515 lk−>cpu = 0; 1516 } 1517 1518 // Acquire the lock. 1519 // Loops (spins) until the lock is acquired. 1520 // Holding a lock for a long time may cause 1521 // other CPUs to waste time spinning to acquire it. 1522 void 1523 acquire(struct spinlock \*lk) 1524 { 1525 pushcli(); 1526 if(holding(lk)) 1527 panic("acquire"); 1528 1529 // The xchg is atomic. 1530 // It also serializes, so that reads after acquire are not 1531 // reordered before it. 1532 while(xchg(&lk−>locked, 1) != 0) 1533 ; 1534 1535 // Record info about lock acquisition for debugging. 1536 lk−>cpu = cpu; 1537 getcallerpcs(&lk, lk−>pcs); 1538 } 1539 1540 1541 1542 1543 1544 1545 1546 1547 1548 1549

Sep 3 00:29 2010 xv6/spinlock.c Page 2

1550 // Release the lock. 1551 void 1552 release(struct spinlock \*lk) 1553 { 1554 if(!holding(lk)) 1555 panic("release"); 1556 1557 lk−>pcs[0] = 0; 1558 lk−>cpu = 0; 1559 1560 // The xchg serializes, so that reads before release are 1561 // not reordered after it. The 1996 PentiumPro manual (Volume 3, 1562 // 7.2) says reads can be carried out speculatively and in 1563 // any order, which implies we need to serialize here. 1564 // But the 2007 Intel 64 Architecture Memory Ordering White 1565 // Paper says that Intel 64 and IA−32 will not move a load 1566 // after a store. So lock−>locked = 0 would work here. 1567 // The xchg being asm volatile ensures gcc emits it after 1568 // the above assignments (and after the critical section). 1569 xchg(&lk−>locked, 0); 1570 1571 popcli(); 1572 } 1573 1574 // Record the current call stack in pcs[] by following the %ebp chain. 1575 void 1576 getcallerpcs(void \*v, uint pcs[]) 1577 { 1578 uint \*ebp; 1579 int i; 1580 1581 ebp =  $(uint*)v - 2$ ; 1582 for(i = 0; i < 10; i++){ 1583 if(ebp == 0 || ebp < (uint \*)  $0x100000$  || ebp == (uint \*) $0x$ fffffffff) 1584 break; 1585  $pcs[i] = ebp[1];$  // saved %eip 1586 ebp =  $(uint*)ebp[0];$  // saved %ebp 1587 } 1588 for(;  $i < 10$ ;  $i++)$ 1589 pcs[i] = 0; 1590 } 1591 1592 // Check whether this cpu is holding the lock. 1593 int 1594 holding(struct spinlock \*lock) 1595 { 1596 return lock−>locked && lock−>cpu == cpu; 1597 } 1598 1599

```
1600 // Pushcli/popcli are like cli/sti except that they are matched:
1601 // it takes two popcli to undo two pushcli. Also, if interrupts
1602 // are off, then pushcli, popcli leaves them off.
1603 
1604 void
1605 pushcli(void)
1606 {
1607 int eflags;
1608 
1609 eflags = readeflags();
1610 cli();
1611 if(cpu−>ncli++ == 0)
1612 cpu−>intena = eflags & FL_IF;
1613 }
1614 
1615 void
1616 popcli(void)
1617 {
1618 if(readeflags()&FL_IF)
1619 panic("popcli – interruptible");
1620 if(−−cpu−>ncli < 0)
1621 panic("popcli");
1622 if(cpu−>ncli == 0 && cpu−>intena)
1623 sti();
1624 }
1625 
1626 
1627 
1628 
1629 
1630 
1631 
1632 
1633 
1634 
1635 
1636 
1637 
1638 
1639 
1640 
1641 
1642 
1643 
1644 
1645 
1646 
1647 
1648 
1649
```
Sep 3 00:29 2010 xv6/proc.h Page 1

1650 // Segments in proc−>gdt. 1651 // Also known to bootasm.S and trapasm.S 1652 #define SEG\_KCODE 1 // kernel code 1653 #define SEG\_KDATA 2 // kernel data+stack 1654 #define SEG\_KCPU 3 // kernel per−cpu data 1655 #define SEG\_UCODE 4 // user code 1656 #define SEG\_UDATA 5 // user data+stack 1657 #define SEG\_TSS 6 // this process's task state 1658 #define NSEGS 7 1659 1660 // Per−CPU state 1661 struct cpu { 1662 uchar id; // Local APIC ID; index into cpus[] below 1663 struct context \*scheduler; // Switch here to enter scheduler 1664 struct taskstate ts; // Used by x86 to find stack for interrupt 1665 struct segdesc gdt[NSEGS]; // x86 global descriptor table 1666 volatile uint booted; // Has the CPU started? 1667 int ncli; // Depth of pushcli nesting. 1668 int intena; // Were interrupts enabled before pushcli? 1669 1670 // Cpu−local storage variables; see below 1671 struct cpu \*cpu; 1672 struct proc \*proc; 1673 }; 1674 1675 extern struct cpu cpus[NCPU]; 1676 extern int ncpu; 1677 1678 // Per−CPU variables, holding pointers to the 1679 // current cpu and to the current process. 1680 // The asm suffix tells gcc to use "%gs:0" to refer to cpu 1681 // and "%gs:4" to refer to proc. ksegment sets up the 1682 // %gs segment register so that %gs refers to the memory 1683 // holding those two variables in the local cpu's struct cpu. 1684 // This is similar to how thread−local variables are implemented 1685 // in thread libraries such as Linux pthreads. 1686 extern struct cpu \*cpu asm("%gs:0"); // This cpu. 1687 extern struct proc \*proc asm("%gs:4"); // Current proc on this cpu. 1688 1689 1690 1691 1692 1693 1694 1695 1696 1697 1698 1699

1700 // Saved registers for kernel context switches. 1701 // Don't need to save all the segment registers (%cs, etc), 1702 // because they are constant across kernel contexts. 1703 // Don't need to save %eax, %ecx, %edx, because the 1704 // x86 convention is that the caller has saved them. 1705 // Contexts are stored at the bottom of the stack they 1706 // describe; the stack pointer is the address of the context. 1707 // The layout of the context matches the layout of the stack in swtch.S 1708 // at the "Switch stacks" comment. Switch doesn't save eip explicitly, 1709 // but it is on the stack and allocproc() manipulates it. 1710 struct context { 1711 uint edi; 1712 uint esi; 1713 uint ebx; 1714 uint ebp; 1715 uint eip; 1716 }; 1717 1718 enum procstate { UNUSED, EMBRYO, SLEEPING, RUNNABLE, RUNNING, ZOMBIE }; 1719 1720 // Per−process state 1721 struct proc { 1722 uint sz; // Size of process memory (bytes) 1723 pde\_t\* pgdir; // Linear address of proc's pgdir 1724 char \*kstack;  $\frac{1724}{1724}$  char \*kstack; 1725 enum procstate state; // Process state 1726 volatile int pid; // Process ID 1727 struct proc \*parent; // Parent process 1728 struct trapframe \*tf; // Trap frame for current syscall 1729 struct context \*context; // Switch here to run process 1730 void \*chan; // If non-zero, sleeping on chan 1731 int killed; // If non−zero, have been killed 1732 struct file \*ofile[NOFILE]; // Open files 1733 struct inode \*cwd; // Current directory 1734 char name[16]; // Process name (debugging) 1735 }; 1736 1737 // Process memory is laid out contiguously, low addresses first: 1738 // text 1739 // original data and bss 1740 // fixed−size stack 1741 // expandable heap 1742 1743 1744 1745 1746 1747 1748 1749

1750 #include "types.h" 1751 #include "defs.h" 1752 #include "param.h" 1753 #include "mmu.h" 1754 #include "x86.h" 1755 #include "proc.h" 1756 #include "spinlock.h" 1757 1758 struct { 1759 struct spinlock lock; 1760 struct proc proc[NPROC]; 1761 } ptable; 1762 1763 static struct proc \*initproc; 1764 1765 int nextpid =  $1$ ; 1766 extern void forkret(void); 1767 extern void trapret(void); 1768 1769 static void wakeup1(void \*chan); 1770 1771 void 1772 pinit(void) 1773 { 1774 initlock(&ptable.lock, "ptable"); 1775 } 1776 1777 1778 1779 1780 1781 1782 1783 1784 1785 1786 1787 1788 1789 1790 1791 1792 1793 1794 1795 1796 1797

1798 1799

1800 // Print a process listing to console. For debugging. 1801 // Runs when user types AP on console. 1802 // No lock to avoid wedging a stuck machine further. 1803 void 1804 procdump(void) 1805 { 1806 static char \*states $[] = {$ 1807 [UNUSED] "unused", 1808 [EMBRYO] "embryo", 1809 [SLEEPING] "sleep" 1810 [RUNNABLE] "runble", 1811 [RUNNING] "run 1812 [ZOMBIE] "zombie" 1813 }; 1814 int i; 1815 struct proc \*p; 1816 char \*state; 1817 uint pc[10]; 1818 1819 for( $p =$ ptable.proc;  $p <$ &ptable.proc[NPROC];  $p++$ ){ 1820 if(p−>state == UNUSED) 1821 continue; 1822 if(p−>state >= 0 && p−>state < NELEM(states) && states[p−>state]) 1823 state = states[p−>state]; 1824 else 1825 state = "???"; 1826 cprintf("%d %s %s", p−>pid, state, p−>name); 1827 if(p−>state == SLEEPING){ 1828 getcallerpcs((uint\*)p−>context−>ebp+2, pc); 1829 for(i=0; i<10 && pc[i] != 0; i++) 1830 cprintf(" %p", pc[i]); 1831 } 1832 cprintf("\n"); 1833 } 1834 } 1835 1836 1837 1838 1839 1840 1841 1842 1843 1844 1845 1846 1847 1848 1849

Sep 3 00:29 2010 xv6/proc.c Page 3

1850 // Look in the process table for an UNUSED proc. 1851 // If found, change state to EMBRYO and return it. 1852 // Otherwise return 0. 1853 static struct proc\* 1854 allocproc(void) 1855 { 1856 struct proc \*p; 1857 char \*sp; 1858 1859 acquire(&ptable.lock); 1860 for( $p =$ ptable.proc;  $p <$  &ptable.proc[NPROC];  $p++$ ) 1861 if(p−>state == UNUSED) 1862 goto found; 1863 release(&ptable.lock); 1864 return 0; 1865 1866 found: 1867 p−>state = EMBRYO; 1868 p−>pid = nextpid++; 1869 release(&ptable.lock); 1870 1871 // Allocate kernel stack if possible. 1872 if((p->kstack = kalloc()) == 0){ 1873 p−>state = UNUSED; 1874 return 0; 1875 } 1876 sp = p−>kstack + KSTACKSIZE; 1877 1878 // Leave room for trap frame. 1879 sp −= sizeof \*p−>tf; 1880 p−>tf = (struct trapframe\*)sp; 1881 1882 // Set up new context to start executing at forkret, 1883 // which returns to trapret (see below).  $1884$  sp  $- = 4$ : 1885  $*(uint*)sp = (uint)trapret;$ 1886 1887 sp −= sizeof \*p−>context; 1888 p−>context = (struct context\*)sp; 1889 memset(p−>context, 0, sizeof \*p−>context); 1890 p−>context−>eip = (uint)forkret; 1891 return p; 1892 } 1893 1894 1895 1896 1897 1898 1899

1900 // Set up first user process. 1901 void 1902 userinit(void) 1903 { 1904 struct proc \*p; 1905 extern char \_binary\_initcode\_start[], \_binary\_initcode\_size[]; 1906 1907  $p = \text{allocproc}$ ); 1908 initproc =  $p$ ; 1909 if(!(p−>pgdir = setupkvm())) 1910 panic("userinit: out of memory?"); 1911 inituvm(p−>pgdir, \_binary\_initcode\_start, (int)\_binary\_initcode\_size); 1912 p−>sz = PGSIZE; 1913 memset(p−>tf, 0, sizeof(\*p−>tf)); 1914 p−>tf−>cs = (SEG\_UCODE << 3) | DPL\_USER; 1915 p−>tf−>ds = (SEG\_UDATA << 3) | DPL\_USER; 1916 p−>tf−>es = p−>tf−>ds; 1917 p−>tf−>ss = p−>tf−>ds; 1918 p−>tf−>eflags = FL\_IF; 1919 p−>tf−>esp = PGSIZE; 1920 p−>tf−>eip = 0; // beginning of initcode.S 1921 1922 safestrcpy(p−>name, "initcode", sizeof(p−>name)); 1923 p−>cwd = namei("/"); 1924 1925 p−>state = RUNNABLE; 1926 } 1927 1928 // Grow current process's memory by n bytes. 1929 // Return 0 on success, −1 on failure. 1930 int 1931 growproc(int n) 1932 { 1933 uint sz = proc−>sz; 1934  $if(n > 0)$ 1935 if(!(sz = allocuvm(proc–>pgdir, sz, sz + n))) 1936 return −1; 1937 } else if(n < 0){ 1938 if(!(sz = deallocuvm(proc->pgdir, sz, sz + n))) 1939 return −1; 1940 } 1941 proc−>sz = sz; 1942 switchuvm(proc); 1943 return 0; 1944 } 1945 1946 1947 1948 1949

1950 // Create a new process copying p as the parent. 1951 // Sets up stack to return as if from system call. 1952 // Caller must set state of returned proc to RUNNABLE. 1953 int 1954 fork(void) 1955 { 1956 int i, pid; 1957 struct proc \*np; 1958 1959 // Allocate process. 1960 if((np = allocproc()) == 0) 1961 return −1; 1962 1963 // Copy process state from p. 1964 if(!(np−>pgdir = copyuvm(proc−>pgdir, proc−>sz))){ 1965 kfree(np−>kstack); 1966 np−>kstack = 0; 1967 np−>state = UNUSED; 1968 return −1; 1969 } 1970 np−>sz = proc−>sz; 1971 np−>parent = proc; 1972 \*np−>tf = \*proc−>tf; 1973 1974 // Clear %eax so that fork returns 0 in the child. 1975 np−>tf−>eax = 0; 1976 1977 for( $i = 0$ ;  $i <$  NOFILE;  $i+1$ ) 1978 if(proc−>ofile[i]) 1979 np−>ofile[i] = filedup(proc−>ofile[i]); 1980 np−>cwd = idup(proc−>cwd); 1981 1982 pid = np−>pid; 1983 np−>state = RUNNABLE; 1984 safestrcpy(np−>name, proc−>name, sizeof(proc−>name)); 1985 return pid; 1986 } 1987 1988 1989 1990 1991 1992 1993 1994 1995 1996 1997 1998 1999

```
2000 // Exit the current process. Does not return.
2001 // An exited process remains in the zombie state
2002 // until its parent calls wait() to find out it exited.
2003 void
2004 exit(void)
2005 {
2006 struct proc *p;
2007 int fd;
2008 
2009 if(proc == initproc)
2010 panic("init exiting");
2011 
2012 // Close all open files.
2013 for(fd = 0; fd < NOFILE; fd++){
2014 if(proc−>ofile[fd]){
2015 fileclose(proc−>ofile[fd]);
2016 proc−>ofile[fd] = 0;
2017 }
2018 }
2019 
2020 iput(proc−>cwd);
2021 proc−>cwd = 0;
2022 
2023 acquire(&ptable.lock);
2024 
2025 // Parent might be sleeping in wait().
2026 wakeup1(proc−>parent);
2027 
2028 // Pass abandoned children to init.
2029 for(p = ptable.proc; p < \&pptable.proc[NPROC]; p++){
2030 if(p−>parent == proc){
2031 p−>parent = initproc;
2032 if(p−>state == ZOMBIE)
2033 wakeup1(initproc);
2034 }
2035 }
2036 
2037 // Jump into the scheduler, never to return.
2038 proc−>state = ZOMBIE;
2039 sched();
2040 panic("zombie exit");
2041 }
2042 
2043 
2044 
2045 
2046 
2047 
2048 
2049
```
Sep 3 00:29 2010 xv6/proc.c Page 7

```
2050 // Wait for a child process to exit and return its pid.
2051 // Return −1 if this process has no children.
2052 int
2053 wait(void)
2054 {
2055 struct proc *p;
2056 int havekids, pid;
2057 
2058 acquire(&ptable.lock);
2059 for(;;){
2060 // Scan through table looking for zombie children.
2061 havekids = 0:
2062 for(p = ptable.proc; p < &ptable.proc[NPROC]; p++}{
2063 if(p−>parent != proc)
2064 continue;
2065 havekids = 1;
2066 if(p−>state == ZOMBIE){
2067 // Found one.
2068 pid = p−>pid;
2069 kfree(p−>kstack);
2070 p−>kstack = 0;
2071 freevm(p−>pgdir);
2072 p−>state = UNUSED;
2073 p−>pid = 0;
2074 p−>parent = 0;
2075 p−>name[0] = 0;
2076 p−>killed = 0;
2077 release(&ptable.lock);
2078 return pid;
2079 }
2080 }
2081 
2082 // No point waiting if we don't have any children.
2083 if(!havekids || proc−>killed){
2084 release(&ptable.lock);
2085 return −1;
2086 }
2087 
2088 // Wait for children to exit. (See wakeup1 call in proc_exit.)
2089 sleep(proc, &ptable.lock); 
2090 }
2091 }
2092 
2093 
2094 
2095 
2096 
2097 
2098 
2099
```
# Sep 3 00:29 2010 xv6/proc.c Page 8

2100 // Per−CPU process scheduler. 2101 // Each CPU calls scheduler() after setting itself up. 2102 // Scheduler never returns. It loops, doing: 2103  $//$  – choose a process to run 2104 // - swtch to start running that process 2105 // - eventually that process transfers control 2106 // via swtch back to the scheduler. 2107 void 2108 scheduler(void) 2109 { 2110 struct proc \*p; 2111 2112 for(;;){ 2113 // Enable interrupts on this processor. 2114 sti(); 2115 2116 // Loop over process table looking for process to run. 2117 acquire(&ptable.lock); 2118 for(p = ptable.proc;  $p <$  &ptable.proc[NPROC];  $p++$ }{ 2119 if(p−>state != RUNNABLE) 2120 continue; 2121 2122 // Switch to chosen process. It is the process's job 2123 // to release ptable.lock and then reacquire it 2124 // before jumping back to us.  $2125$  proc = p; 2126 switchuvm(p); 2127 p−>state = RUNNING; 2128 swtch(&cpu−>scheduler, proc−>context); 2129 switchkvm(); 2130 2131 // Process is done running for now. 2132 // It should have changed its p−>state before coming back. 2133 proc = 0; 2134 } 2135 release(&ptable.lock); 2136 2137 } 2138 } 2139 2140 2141 2142 2143 2144 2145 2146 2147 2148 2149

Sep 3 00:29 2010 xv6/proc.c Page 9

2150 // Enter scheduler. Must hold only ptable.lock 2151 // and have changed proc->state. 2152 void 2153 sched(void) 2154 { 2155 int intena; 2156 2157 if(!holding(&ptable.lock)) 2158 panic("sched ptable.lock"); 2159 if(cpu−>ncli != 1) 2160 panic("sched locks"); 2161 if(proc−>state == RUNNING) 2162 panic("sched running"); 2163 if(readeflags()&FL\_IF) 2164 panic("sched interruptible"); 2165 intena = cpu−>intena; 2166 swtch(&proc−>context, cpu−>scheduler); 2167 cpu−>intena = intena; 2168 } 2169 2170 // Give up the CPU for one scheduling round. 2171 void 2172 yield(void) 2173 { 2174 acquire(&ptable.lock); 2175 proc−>state = RUNNABLE; 2176 sched(); 2177 release(&ptable.lock); 2178 } 2179 2180 // A fork child's very first scheduling by scheduler() 2181 // will swtch here. "Return" to user space. 2182 void 2183 forkret(void) 2184 { 2185 // Still holding ptable.lock from scheduler. 2186 release(&ptable.lock); 2187 2188 // Return to "caller", actually trapret (see allocproc). 2189 } 2190 2191 2192 2193 2194 2195 2196 2197 2198 2199

```
2200 // Atomically release lock and sleep on chan.
2201 // Reacquires lock when awakened.
2202 void
2203 sleep(void *chan, struct spinlock *lk)
2204 {
2205 if(proc == 0)
2206 panic("sleep");
2207 
2208 if(lk == 0)
2209 panic("sleep without lk");
2210 
2211 // Must acquire ptable.lock in order to
2212 // change p->state and then call sched.
2213 // Once we hold ptable.lock, we can be
2214 // guaranteed that we won't miss any wakeup
2215 // (wakeup runs with ptable.lock locked),
2216 // so it's okay to release lk.
2217 if(lk != &ptable.lock){
2218 acquire(&ptable.lock); 
2219 release(lk);
2220 }
2221 
2222 // Go to sleep.
2223 proc−>chan = chan;
2224 proc−>state = SLEEPING;
2225 sched();
2226 
2227 // Tidy up.
2228 proc–>chan = 0;
2229 
2230 // Reacquire original lock.
2231 if(lk != &ptable.lock){
2232 release(&ptable.lock);
2233 acquire(lk);
2234 }
2235 }
2236 
2237 
2238 
2239 
2240 
2241 
2242 
2243 
2244 
2245 
2246 
2247 
2248 
2249
```
2250 // Wake up all processes sleeping on chan. 2251 // The ptable lock must be held. 2252 static void 2253 wakeup1(void \*chan) 2254 { 2255 struct proc \*p; 2256 2257 for( $p =$ ptable.proc;  $p <$ &ptable.proc[NPROC];  $p++$ ) 2258 if(p−>state == SLEEPING && p−>chan == chan) 2259 p−>state = RUNNABLE; 2260 } 2261 2262 // Wake up all processes sleeping on chan. 2263 void 2264 wakeup(void \*chan) 2265 { 2266 acquire(&ptable.lock); 2267 wakeup1(chan); 2268 release(&ptable.lock); 2269 } 2270 2271 // Kill the process with the given pid. 2272 // Process won't exit until it returns 2273 // to user space (see trap in trap.c). 2274 int 2275 kill(int pid) 2276 { 2277 struct proc \*p; 2278 2279 acquire(&ptable.lock); 2280 for( $p =$ ptable.proc;  $p <$ &ptable.proc[NPROC];  $p++$ ){  $2281$  if(p->pid == pid){ 2282 p−>killed = 1; 2283 // Wake process from sleep if necessary. 2284 if(p−>state == SLEEPING) 2285 p−>state = RUNNABLE; 2286 release(&ptable.lock); 2287 return 0; 2288 } 2289 } 2290 release(&ptable.lock); 2291 return −1; 2292 } 2293 2294 2295 2296 2297 2298 2299

Sep 3 00:29 2010 xv6/proc.c Page 11

# Sep 3 00:29 2010 xv6/swtch.S Page 1

Sep 3 00:29 2010 xv6/kalloc.c Page 1

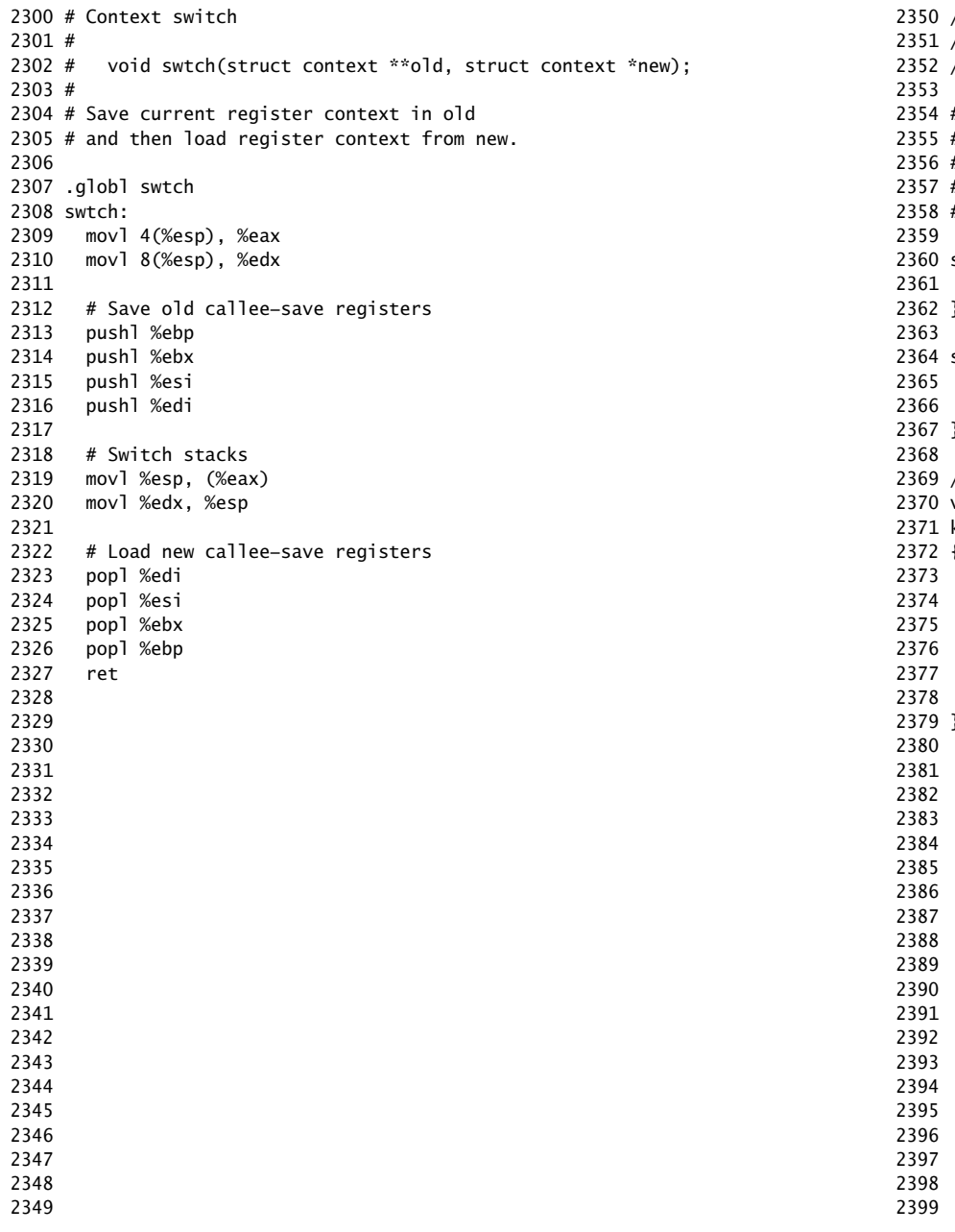

// Physical memory allocator, intended to allocate // memory for user processes, kernel stacks, page table pages, // and pipe buffers. Allocates 4096-byte pages. #include "types.h" 2355 #include "defs.h" #include "param.h" 2357 #include "mmu.h" 2358 #include "spinlock.h" struct run { struct run \*next; }; struct { struct spinlock lock; struct run \*freelist; } kmem; // Initialize free list of physical pages. void kinit(void) 2372 { extern char end[]; initlock(&kmem.lock, "kmem"); char  $*p = (char*)PGROUNDUP((uint)end);$  $for($ ;  $p$  + PGSIZE - 1 < (char\*) PHYSTOP;  $p$  += PGSIZE)  $kfree(p)$ ; 2379 }

```
Sep 3 00:29 2010 xv6/kalloc.c Page 2
```

```
2400 // Free the page of physical memory pointed at by v,
2401 // which normally should have been returned by a
2402 // call to kalloc(). (The exception is when
2403 // initializing the allocator; see kinit above.)
2404 void
2405 kfree(char *v)
2406 {
2407 struct run *r;
2408 
2409 if(((uint) v) % PGSIZE || (uint)v < 1024*1024 || (uint)v >= PHYSTOP)
2410 panic("kfree");
2411 
2412 // Fill with junk to catch dangling refs.
2413 memset(v, 1, PGSIZE);
2414 
2415 acquire(&kmem.lock);
2416 r = (struct run *) v;2417 r−>next = kmem.freelist;
2418 kmem.freelist = r:
2419 release(&kmem.lock);
2420 }
2421 
2422 // Allocate one 4096−byte page of physical memory.
2423 // Returns a pointer that the kernel can use.
2424 // Returns 0 if the memory cannot be allocated.
2425 char*
2426 kalloc()
2427 {
2428 struct run *r;
2429 
2430 acquire(&kmem.lock);
2431 r = kmem. freelist:
2432 if(r)
2433 kmem.freelist = r−>next;
2434 release(&kmem.lock);
2435 return (char*) r;
2436 }
2437 
2438 
2439 
2440 
2441 
2442 
2443 
2444 
2445 
2446 
2447 
2448 
2449
```
2450 #include "param.h" 2451 #include "types.h" 2452 #include "defs.h" 2453 #include "x86.h" 2454 #include "mmu.h" 2455 #include "proc.h" 2456 #include "elf.h" 2457 2458 #define USERTOP 0xA0000 2459 2460 static pde\_t \*kpgdir; // for use in scheduler() 2461 2462 // Set up CPU's kernel segment descriptors. 2463 // Run once at boot time on each CPU. 2464 void 2465 ksegment(void) 2466 { 2467 struct cpu \*c; 2468 2469 // Map virtual addresses to linear addresses using identity map. 2470 // Cannot share a CODE descriptor for both kernel and user 2471 // because it would have to have DPL\_USR, but the CPU forbids 2472 // an interrupt from CPL=0 to DPL=3.  $2473$  c = &cpus[cpunum()]; 2474 c−>gdt[SEG\_KCODE] = SEG(STA\_X|STA\_R, 0, 0xffffffff, 0); 2475 c−>gdt[SEG\_KDATA] = SEG(STA\_W, 0, 0xffffffff, 0); 2476 c−>gdt[SEG\_UCODE] = SEG(STA\_X|STA\_R, 0, 0xffffffff, DPL\_USER); 2477 c−>gdt[SEG\_UDATA] = SEG(STA\_W, 0, 0xffffffff, DPL\_USER); 2478 2479 // Map cpu, and curproc 2480 c−>gdt[SEG\_KCPU] = SEG(STA\_W, &c−>cpu, 8, 0); 2481 2482 lgdt(c−>gdt, sizeof(c−>gdt)); 2483 loadgs(SEG\_KCPU << 3); 2484 2485 // Initialize cpu−local storage.  $2486$  cpu = c;  $2487$  proc = 0; 2488 } 2489 2490 2491 2492 2493 2494 2495 2496 2497 2498 2499

Sep 3 00:29 2010 xv6/vm.c Page 1

2500 // Return the address of the PTE in page table pgdir  $2501$  // that corresponds to linear address va. If create!=0, 2502 // create any required page table pages. 2503 static pte\_t \* 2504 walkpgdir(pde\_t \*pgdir, const void \*va, int create) 2505 { 2506 uint r; 2507 pde\_t \*pde; 2508 pte\_t \*pgtab; 2509  $2510$  pde = &pgdir[PDX(va)]; 2511 if(\*pde & PTE\_P){ 2512 pgtab =  $(\text{pt}e_t^*)$  PTE\_ADDR $(*\text{pde});$ 2513 } else if(!create  $|| | (r = (uint)$  kalloc())) 2514 return 0; 2515 else {  $2516$  pgtab = (pte\_t\*) r; 2517 // Make sure all those PTE P bits are zero. 2518 memset(pgtab, 0, PGSIZE); 2519 // The permissions here are overly generous, but they can 2520 // be further restricted by the permissions in the page table 2521 // entries, if necessary.  $2522$  \*pde = PADDR(r) | PTE\_P | PTE\_W | PTE\_U; 2523 } 2524 return &pgtab[PTX(va)]; 2525 } 2526 2527 // Create PTEs for linear addresses starting at la that refer to 2528 // physical addresses starting at pa. la and size might not 2529 // be page−aligned. 2530 static int 2531 mappages(pde\_t \*pgdir, void \*la, uint size, uint pa, int perm) 2532 { 2533 char  $a = PGROUNDDOWN(1a)$ ; 2534 char \*last = PGROUNDDOWN(la + size − 1); 2535 2536 while(1){ 2537 pte\_t \*pte = walkpgdir(pgdir,  $a, 1$ );  $2538$  if(pte == 0) 2539 return 0; 2540 if(\*pte & PTE\_P) 2541 panic("remap");  $2542$  \*pte = pa | perm | PTE\_P;  $2543$  if(a == last) 2544 break;  $2545$  a  $+=$  PGSIZE;  $2546$  pa  $+=$  PGSIZE; 2547 } 2548 return 1; 2549 }

Sep 3 00:29 2010 xv6/vm.c Page 3

2550 // The mappings from logical to linear are one to one (i.e., 2551 // segmentation doesn't do anything). 2552 // There is one page table per process, plus one that's used 2553 // when a CPU is not running any process (kpgdir). 2554 // A user process uses the same page table as the kernel; the 2555 // page protection bits prevent it from using anything other 2556 // than its memory. 2557 // 2558 // setupkvm() and exec() set up every page table like this: 2559 // 0..640K : user memory (text, data, stack, heap) 2560 // 640K..1M : mapped direct (for IO space) 2561 // 1M..end : mapped direct (for the kernel's text and data) 2562 // end..PHYSTOP : mapped direct (kernel heap and user pages) 2563 // 0xfe000000..0 : mapped direct (devices such as ioapic) 2564 // 2565 // The kernel allocates memory for its heap and for user memory 2566 // between kernend and the end of physical memory (PHYSTOP). 2567 // The virtual address space of each user program includes the kernel 2568 // (which is inaccessible in user mode). The user program addresses 2569 // range from 0 till 640KB (USERTOP), which where the I/O hole starts 2570 // (both in physical memory and in the kernel's virtual address 2571 // space). 2572 2573 // Allocate one page table for the machine for the kernel address 2574 // space for scheduler processes. 2575 void 2576 kvmalloc(void) 2577 {  $2578$  kpgdir = setupkvm(); 2579 } 2580 2581 // Set up kernel part of a page table. 2582 pde\_t\* 2583 setupkvm(void) 2584 { 2585 pde\_t \*pgdir; 2586 2587 // Allocate page directory 2588 if(!(pgdir =  $(\text{pde}_t * )$  kalloc())) 2589 return 0; 2590 memset(pgdir, 0, PGSIZE); 2591 if(// Map IO space from 640K to 1Mbyte 2592 !mappages(pgdir, (void \*)USERTOP, 0x60000, USERTOP, PTE\_W) || 2593 // Map kernel and free memory pool 2594 !mappages(pgdir, (void \*)0x100000, PHYSTOP−0x100000, 0x100000, PTE\_W) || 2595 // Map devices such as ioapic, lapic, ... 2596 !mappages(pgdir, (void \*)0xFE000000, 0x2000000, 0xFE000000, PTE\_W)) 2597 return 0; 2598 return pgdir; 2599 }

2600 // Turn on paging. 2601 void 2602 vmenable(void) 2603 { 2604 uint cr0; 2605 2606 switchkvm(); // load kpgdir into cr3  $2607$  cr0 = rcr0(); 2608 cr0 |= CR0\_PG; 2609 lcr0(cr0); 2610 } 2611 2612 // Switch h/w page table register to the kernel−only page table, 2613 // for when no process is running. 2614 void 2615 switchkvm() 2616 { 2617 lcr3(PADDR(kpgdir)); // switch to the kernel page table 2618 } 2619 2620 // Switch h/w page table and TSS registers to point to process p. 2621 void 2622 switchuvm(struct proc \*p) 2623 { 2624 pushcli(); 2625 2626 // Setup TSS 2627 cpu−>gdt[SEG\_TSS] = SEG16(STS\_T32A, &cpu−>ts, sizeof(cpu−>ts)−1, 0); 2628 cpu−>gdt[SEG\_TSS].s = 0; 2629 cpu−>ts.ss0 = SEG\_KDATA << 3; 2630 cpu−>ts.esp0 = (uint)proc−>kstack + KSTACKSIZE; 2631 ltr(SEG\_TSS << 3); 2632 2633 if(p−>pgdir == 0) 2634 panic("switchuvm: no pgdir\n"); 2635 2636 lcr3(PADDR(p−>pgdir)); // switch to new address space 2637 popcli(); 2638 } 2639 2640 2641 2642 2643 2644 2645 2646 2647 2648 2649

2650 // Return the physical address that a given user address 2651 // maps to. The result is also a kernel logical address, 2652 // since the kernel maps the physical memory allocated to user 2653 // processes directly. 2654 char\* 2655 uva2ka(pde\_t \*pgdir, char \*uva) 2656 { 2657 pte\_t \*pte = walkpgdir(pgdir, uva, 0); 2658 if(pte == 0) return  $0$ ; 2659 uint pa =  $PTE_ADDR(*pte)$ ; 2660 return (char \*)pa; 2661 } 2662 2663 // Load the initcode into address 0 of pgdir. 2664 // sz must be less than a page. 2665 void 2666 inituvm(pde\_t \*pgdir, char \*init, uint sz)  $2667$  {  $2668$  char \*mem = kalloc():  $2669$  if  $(sz >= PGSIZE)$ 2670 panic("inituvm: more than a page"); 2671 memset(mem, 0, PGSIZE); 2672 mappages(pgdir, 0, PGSIZE, PADDR(mem), PTE\_W|PTE\_U); 2673 memmove(mem, init, sz); 2674 } 2675 2676 // Load a program segment into pgdir. addr must be page−aligned 2677 // and the pages from addr to addr+sz must already be mapped. 2678 int 2679 loaduvm(pde\_t \*pgdir, char \*addr, struct inode \*ip, uint offset, uint sz) 2680 { 2681 uint i, pa, n; 2682 pte\_t \*pte; 2683  $2684$  if((uint)addr % PGSIZE  $!= 0$ )  $2685$  panic("loaduvm: addr must be page aligned\n"); 2686 for(i = 0; i < sz; i +=  $PGSIZE$ }{  $2687$  if(!(pte = walkpgdir(pgdir, addr+i, 0))) 2688 panic("loaduvm: address should exist\n");  $2689$  pa = PTE\_ADDR(\*pte); 2690 if(sz − i < PGSIZE) n = sz − i; 2691 else n = PGSIZE; 2692 if(readi(ip, (char \*)pa, offset+i, n) != n) 2693 return 0; 2694 } 2695 return 1; 2696 } 2697 2698 2699

2700 // Allocate memory to the process to bring its size from oldsz to 2701 // newsz. Allocates physical memory and page table entries. oldsz and 2702 // newsz need not be page−aligned, nor does newsz have to be larger 2703 // than oldsz. Returns the new process size or 0 on error. 2704 int 2705 allocuvm(pde\_t \*pgdir, uint oldsz, uint newsz) 2706 { 2707 if(newsz > USERTOP) 2708 return 0; 2709 char  $a = (char *)PGROUNDUP(oldsz);$ 2710 char \*last = PGROUNDDOWN(newsz - 1); 2711 for (;  $a \leq 1$  ast;  $a += PGSIZE$ ) {  $2712$  char \*mem = kalloc(); 2713 if(mem == 0){ 2714 cprintf("allocuvm out of memory\n"); 2715 deallocuvm(pgdir, newsz, oldsz); 2716 return 0; 2717 } 2718 memset(mem, 0, PGSIZE); 2719 mappages(pgdir, a, PGSIZE, PADDR(mem), PTE\_W|PTE\_U); 2720 } 2721 return newsz > oldsz ? newsz : oldsz; 2722 } 2723 2724 // Deallocate user pages to bring the process size from oldsz to 2725 // newsz. oldsz and newsz need not be page−aligned, nor does newsz 2726 // need to be less than oldsz. oldsz can be larger than the actual 2727 // process size. Returns the new process size. 2728 int 2729 deallocuvm(pde\_t \*pgdir, uint oldsz, uint newsz) 2730 { 2731 char  $a = (char *)PGROUNDUP(newsz)$ : 2732 char \*last = PGROUNDDOWN(oldsz - 1); 2733 for(;  $a \leq 1$ ast;  $a += PGSIZE$ } 2734 pte\_t \*pte = walkpgdir(pgdir,  $a, 0$ ); 2735 if(pte && (\*pte & PTE\_P) != 0){ 2736 uint  $pa = PTE}\Delta DDR(*pte);$  $2737$  if(pa == 0) 2738 panic("kfree"); 2739 kfree((void \*) pa);  $2740$  \*pte = 0: 2741 } 2742 } 2743 return newsz < oldsz ? newsz : oldsz; 2744 } 2745 2746 2747 2748 2749

Sheet 27

Sep 3 00:29 2010 xv6/vm.c Page 7

2750 // Free a page table and all the physical memory pages 2751 // in the user part. 2752 void 2753 freevm(pde\_t \*pgdir) 2754 { 2755 uint i; 2756 2757 if(!pgdir) 2758 panic("freevm: no pgdir"); 2759 deallocuvm(pgdir, USERTOP, 0); 2760  $for(i = 0; i < NPDENTRIES; i++)$ 2761 if(pgdir[i] & PTE\_P) 2762 kfree((void \*) PTE\_ADDR(pgdir[i])); 2763 } 2764 kfree((void \*) pgdir); 2765 } 2766 2767 // Given a parent process's page table, create a copy 2768 // of it for a child. 2769 pde\_t\* 2770 copyuvm(pde\_t \*pgdir, uint sz) 2771 {  $2772$  pde\_t \*d = setupkvm(); 2773 pte\_t \*pte; 2774 uint pa, i; 2775 char \*mem; 2776 2777 if(!d) return 0; 2778 for( $i = 0$ ;  $i < sz$ ;  $i += PGSIZE$ ){ 2779 if(!(pte = walkpgdir(pgdir, (void \*)i, 0))) 2780 panic("copyuvm: pte should exist\n"); 2781 if(!(\*pte & PTE\_P)) 2782 panic("copyuvm: page not present\n"); 2783  $pa = PTE\_ADDR(*pte);$  $2784$  if(!(mem = kalloc())) 2785 goto bad; 2786 memmove(mem, (char \*)pa, PGSIZE); 2787 if(!mappages(d, (void \*)i, PGSIZE, PADDR(mem), PTE\_W|PTE\_U)) 2788 goto bad; 2789 } 2790 return d; 2791 2792 bad: 2793 freevm(d); 2794 return 0; 2795 } 2796 2797 2798 2799

2800 // x86 trap and interrupt constants. 2801 2802 // Processor−defined: 2803 #define T\_DIVIDE 0 // divide error 2804 #define T\_DEBUG 1 // debug exception 2805 #define T\_NMI 2 // non−maskable interrupt 2806 #define T\_BRKPT 3 // breakpoint 2807 #define T\_OFLOW 4 // overflow 2808 #define T\_BOUND 5 // bounds check 2809 #define T\_ILLOP 6 // illegal opcode 2810 #define T\_DEVICE 7 // device not available 2811 #define T\_DBLFLT 8 // double fault 2812 // #define T\_COPROC 9 // reserved (not used since 486) 2813 #define T\_TSS 10 // invalid task switch segment 2814 #define T\_SEGNP 11 // segment not present 2815 #define T\_STACK 12 // stack exception 2816 #define T\_GPFLT 13 // general protection fault 2817 #define T\_PGFLT 14 // page fault 2818 // #define T\_RES 15 // reserved 2819 #define T\_FPERR 16 // floating point error 2820 #define T\_ALIGN 17 // aligment check 2821 #define T\_MCHK 18 // machine check 2822 #define T\_SIMDERR 19 // SIMD floating point error 2823 2824 // These are arbitrarily chosen, but with care not to overlap 2825 // processor defined exceptions or interrupt vectors. 2826 #define T\_SYSCALL 64 // system call 2827 #define T\_DEFAULT 500 // catchall 2828 2829 #define T\_IRQ0 32 // IRQ 0 corresponds to int T\_IRQ 2830 2831 #define IRQ\_TIMER 0 2832 #define IRO KBD 1 2833 #define IRQ\_COM1 4 2834 #define IRQ\_IDE 14 2835 #define IRQ\_ERROR 19 2836 #define IRQ\_SPURIOUS 31 2837 2838 2839 2840 2841 2842 2843 2844 2845 2846 2847 2848 2849

Sep 3 00:29 2010 xv6/vectors.pl Page 1

```
2850 #!/usr/bin/perl −w
2851 
2852 # Generate vectors.S, the trap/interrupt entry points.
2853 # There has to be one entry point per interrupt number
2854 # since otherwise there's no way for trap() to discover
2855 # the interrupt number.
2856 
2857 print "# generated by vectors.pl – do not edit\n";
2858 print "# handlers\n";
2859 print ".globl alltraps\n";
2860 for(my $i = 0; $i < 256; $i++){
2861 print ".globl vector$i\n";
2862 print "vector$i:\n";
2863 if(!($i == 8 || ($i >= 10 && $i <= 14) || $i == 17)){
2864 print " pushl \$0\n";
2865 }
2866 print " pushl \$$i\n";
2867 print " jmp alltraps\n";
2868 }
2869 
2870 print "\n# vector table\n";
2871 print ".data\n";
2872 print ".globl vectors\n";
2873 print "vectors:\n";
2874 for(my $i = 0: $i < 256: $i++){
2875 print " .long vector$i\n";
2876 }
2877 
2878 # sample output:
2879 # # handlers
2880 # .globl alltraps
2881 # .globl vector0
2882 # vector0:
2883 # pushl $0
2884 # pushl $0
2885 # jmp alltraps
2886 # ...
2887 #
2888 # # vector table
2889 # .data
2890 # .globl vectors
2891 # vectors:
2892 # .long vector0
2893 # .long vector1
2894 # .long vector2
2895 # ...
2896 
2897 
2898 
2899
```
2900 #define SEG\_KCODE 1 // kernel code 2901 #define SEG\_KDATA 2 // kernel data+stack 2902 #define SEG\_KCPU 3 // kernel per−cpu data 2903 2904 # vectors.S sends all traps here. 2905 .globl alltraps 2906 alltraps: 2907 # Build trap frame. 2908 pushl %ds 2909 pushl %es 2910 pushl %fs 2911 pushl %gs 2912 pushal 2913 2914 # Set up data and per−cpu segments. 2915 movw \$(SEG\_KDATA<<3), %ax 2916 movw %ax, %ds 2917 movw %ax, %es 2918 movw \$(SEG\_KCPU<<3), %ax 2919 movw %ax, %fs 2920 movw %ax, %gs 2921 2922  $#$  Call trap(tf), where tf=%esp 2923 pushl %esp 2924 call trap 2925 addl \$4, %esp 2926 2927 # Return falls through to trapret... 2928 .globl trapret 2929 trapret: 2930 popal 2931 popl %gs 2932 popl %fs 2933 popl %es 2934 popl %ds 2935 addl \$0x8, %esp # trapno and errcode 2936 iret 2937 2938 2939 2940 2941 2942 2943 2944 2945 2946 2947 2948 2949

2950 #include "types.h" 2951 #include "defs.h" 2952 #include "param.h" 2953 #include "mmu.h" 2954 #include "proc.h" 2955 #include "x86.h" 2956 #include "traps.h" 2957 #include "spinlock.h" 2958 2959 // Interrupt descriptor table (shared by all CPUs). 2960 struct gatedesc idt[256]; 2961 extern uint vectors[]; // in vectors.S: array of 256 entry pointers 2962 struct spinlock tickslock; 2963 uint ticks; 2964 2965 void 2966 tvinit(void) 2967 { 2968 int i; 2969 2970  $for(i = 0; i < 256; i++)$ 2971 SETGATE(idt[i], 0, SEG\_KCODE<<3, vectors[i], 0); 2972 SETGATE(idt[T\_SYSCALL], 1, SEG\_KCODE<<3, vectors[T\_SYSCALL], DPL\_USER); 2973 2974 initlock(&tickslock, "time"); 2975 } 2976 2977 void 2978 idtinit(void) 2979 { 2980 lidt(idt, sizeof(idt)); 2981 } 2982 2983 2984 2985 2986 2987 2988 2989 2990 2991 2992 2993 2994 2995 2996 2997 2998

Sep 3 00:29 2010 xv6/trap.c Page 1

2999
3000 void 3001 trap(struct trapframe \*tf) 3002 { 3003 if(tf−>trapno == T\_SYSCALL){ 3004 if(proc−>killed) 3005 exit(); 3006 proc−>tf = tf; 3007 syscall(); 3008 if(proc−>killed) 3009 exit(); 3010 return; 3011 } 3012 3013 switch(tf−>trapno){ 3014 case T\_IRQ0 + IRQ\_TIMER: 3015 if(cpu−>id == 0){ 3016 acquire(&tickslock); 3017 ticks++; 3018 wakeup(&ticks); 3019 release(&tickslock); 3020 } 3021 lapiceoi(); 3022 break; 3023 case T\_IRQ0 + IRQ\_IDE: 3024 ideintr(); 3025 lapiceoi(); 3026 break; 3027 case T\_IRQ0 + IRQ\_KBD: 3028 kbdintr(); 3029 lapiceoi(); 3030 break; 3031 case T\_IRQ0 + IRQ\_COM1: 3032 uartintr(); 3033 lapiceoi(); 3034 break; 3035 case T\_IRQ0 + 7: 3036 case T\_IRQ0 + IRQ\_SPURIOUS: 3037 cprintf("cpu%d: spurious interrupt at %x:%x\n", 3038 cpu−>id, tf−>cs, tf−>eip); 3039 lapiceoi(); 3040 break; 3041 3042 3043 3044 3045 3046 3047 3048 3049

Sep 3 00:29 2010 xv6/trap.c Page 3

```
3050 default:
3051 if(proc == 0 || (tf−>cs&3) == 0){
3052 // In kernel, it must be our mistake.
3053 cprintf("unexpected trap %d from cpu %d eip %x (cr2=0x%x)\n",
3054 tf−>trapno, cpu−>id, tf−>eip, rcr2());
3055 panic("trap");
3056 }
3057 // In user space, assume process misbehaved.
3058 cprintf("pid %d %s: trap %d err %d on cpu %d "
3059 "eip 0x%x addr 0x%x−−kill proc\n",
3060 proc−>pid, proc−>name, tf−>trapno, tf−>err, cpu−>id, tf−>eip,
3061 rcr2());
3062 proc−>killed = 1;
3063 }
3064 
3065 // Force process exit if it has been killed and is in user space.
3066 // (If it is still executing in the kernel, let it keep running
3067 // until it gets to the regular system call return.)
3068 if(proc && proc−>killed && (tf−>cs&3) == DPL_USER)
3069 exit();
3070 
3071 // Force process to give up CPU on clock tick.
3072 // If interrupts were on while locks held, would need to check nlock.
3073 if(proc && proc−>state == RUNNING && tf−>trapno == T_IRQ0+IRQ_TIMER)
3074 yield();
3075 
3076 // Check if the process has been killed since we yielded
3077 if(proc && proc−>killed && (tf−>cs&3) == DPL_USER)
3078 exit();
3079 }
3080 
3081 
3082 
3083 
3084 
3085 
3086 
3087 
3088 
3089 
3090 
3091 
3092 
3093 
3094 
3095 
3096 
3097 
3098 
3099
```
Sep 3 00:29 2010 xv6/syscall.c Page 1

3150 #include "types.h" 3151 #include "defs.h" 3152 #include "param.h" 3153 #include "mmu.h" 3154 #include "proc.h" 3155 #include "x86.h" 3156 #include "syscall.h" 3157 3158 // User code makes a system call with INT T\_SYSCALL. 3159 // System call number in %eax. 3160 // Arguments on the stack, from the user call to the C 3161 // library system call function. The saved user %esp points 3162 // to a saved program counter, and then the first argument. 3163 3164 // Fetch the int at addr from process p. 3165 int 3166 fetchint(struct proc \*p, uint addr, int \*ip) 3167 { 3168 if(addr >= p−>sz || addr+4 > p−>sz) 3169 return −1; 3170  $*ip = *(int*) (addr);$ 3171 return 0; 3172 } 3173 3174 // Fetch the nul−terminated string at addr from process p. 3175 // Doesn't actually copy the string − just sets \*pp to point at it. 3176 // Returns length of string, not including nul. 3177 int 3178 fetchstr(struct proc \*p, uint addr, char \*\*pp) 3179 { 3180 char \*s, \*ep; 3181 3182 if(addr >= p−>sz) 3183 return −1;  $3184$  \*pp = (char \*) addr; 3185 ep = (char \*) p−>sz; 3186  $for(s = *pp; s < ep; s++)$ 3187 if  $(*s == 0)$ 3188 return s − \*pp; 3189 return −1; 3190 } 3191 3192 // Fetch the nth 32−bit system call argument. 3193 int 3194 argint(int n, int \*ip) 3195 { 3196 int x = fetchint(proc, proc->tf->esp + 4 + 4\*n, ip); 3197 return x; 3198 } 3199

3200 // Fetch the nth word−sized system call argument as a pointer 3201 // to a block of memory of size n bytes. Check that the pointer 3202 // lies within the process address space. 3203 int 3204 argptr(int n, char \*\*pp, int size) 3205 { 3206 int i; 3207 3208 if(argint(n,  $&$ i) < 0) 3209 return −1; 3210 if((uint)i >= proc−>sz || (uint)i+size >= proc−>sz) 3211 return −1;  $3212$  \*pp = (char \*) i; 3213 return 0; 3214 } 3215 3216 // Fetch the nth word−sized system call argument as a string pointer. 3217 // Check that the pointer is valid and the string is nul−terminated. 3218 // (There is no shared writable memory, so the string can't change 3219 // between this check and being used by the kernel.) 3220 int 3221 argstr(int n, char \*\*pp) 3222 { 3223 int addr;  $3224$  if(argint(n, &addr) < 0) 3225 return −1; 3226 return fetchstr(proc, addr, pp); 3227 } 3228 3229 extern int sys\_chdir(void); 3230 extern int sys\_close(void); 3231 extern int sys\_dup(void); 3232 extern int sys\_exec(void); 3233 extern int sys\_exit(void); 3234 extern int sys\_fork(void); 3235 extern int sys\_fstat(void); 3236 extern int sys\_getpid(void); 3237 extern int sys\_kill(void); 3238 extern int sys\_link(void); 3239 extern int sys\_mkdir(void); 3240 extern int sys\_mknod(void); 3241 extern int sys\_open(void); 3242 extern int sys\_pipe(void); 3243 extern int sys\_read(void); 3244 extern int sys\_sbrk(void); 3245 extern int sys\_sleep(void); 3246 extern int sys\_unlink(void); 3247 extern int sys\_wait(void); 3248 extern int sys\_write(void); 3249 extern int sys\_uptime(void); 3250 static int  $(*syscal1s[])(void) = {$ 3251 [SYS\_chdir] sys\_chdir, 3252 [SYS\_close] sys\_close, 3253 [SYS\_dup] sys\_dup, 3254 [SYS\_exec] sys\_exec, 3255 [SYS\_exit] sys\_exit, 3256 [SYS\_fork] sys\_fork, 3257 [SYS\_fstat] sys\_fstat, 3258 [SYS\_getpid] sys\_getpid, 3259 [SYS\_kill] sys\_kill, 3260 [SYS\_link] sys\_link, 3261 [SYS\_mkdir] sys\_mkdir, 3262 [SYS\_mknod] sys\_mknod, 3263 [SYS\_open] sys\_open, 3264 [SYS\_pipe] sys\_pipe, 3265 [SYS\_read] sys\_read, 3266 [SYS\_sbrk] sys\_sbrk, 3267 [SYS\_sleep] sys\_sleep, 3268 [SYS\_unlink] sys\_unlink, 3269 [SYS\_wait] sys\_wait, 3270 [SYS\_write] sys\_write, 3271 [SYS\_uptime] sys\_uptime, 3272 }; 3273 3274 void 3275 syscall(void) 3276 { 3277 int num; 3278 3279 num = proc−>tf−>eax; 3280 if(num >= 0 && num < NELEM(syscalls) && syscalls[num]) 3281 proc−>tf−>eax = syscalls[num](); 3282 else { 3283 cprintf("%d %s: unknown sys call %d\n", 3284 proc−>pid, proc−>name, num); 3285 proc−>tf−>eax = −1; 3286 } 3287 } 3288 3289 3290 3291 3292 3293 3294 3295 3296 3297 3298 3299

3300 #include "types.h" 3301 #include "x86.h" 3302 #include "defs.h" 3303 #include "param.h" 3304 #include "mmu.h" 3305 #include "proc.h" 3306 3307 int 3308 sys\_fork(void) 3309 { 3310 return fork(); 3311 } 3312 3313 int 3314 sys\_exit(void) 3315 { 3316 exit(); 3317 return 0; // not reached 3318 } 3319 3320 int 3321 sys\_wait(void) 3322 { 3323 return wait(); 3324 } 3325 3326 int 3327 sys\_kill(void) 3328 { 3329 int pid; 3330 3331 if(argint(0,  $\&$ pid) < 0) 3332 return −1; 3333 return kill(pid); 3334 } 3335 3336 int 3337 sys\_getpid(void) 3338 { 3339 return proc−>pid; 3340 } 3341 3342 3343 3344 3345 3346 3347 3348 3349

3350 int 3351 sys\_sbrk(void) 3352 { 3353 int addr; 3354 int n; 3355 3356 if(argint(0, &n) < 0) 3357 return −1;  $3358$  addr = proc->sz; 3359 if(growproc(n)  $< 0$ ) 3360 return −1; 3361 return addr; 3362 } 3363 3364 int 3365 sys\_sleep(void) 3366 { 3367 int n; 3368 uint ticks0; 3369 3370 if(argint(0, &n) < 0) 3371 return −1; 3372 acquire(&tickslock);  $3373$  ticks $0 =$  ticks; 3374 while(ticks − ticks0 < n){ 3375 if(proc−>killed){ 3376 release(&tickslock); 3377 return −1; 3378 } 3379 sleep(&ticks, &tickslock); 3380 } 3381 release(&tickslock); 3382 return 0; 3383 } 3384 3385 // return how many clock tick interrupts have occurred 3386 // since boot. 3387 int 3388 sys\_uptime(void) 3389 { 3390 uint xticks; 3391 3392 acquire(&tickslock);  $3393$  xticks = ticks; 3394 release(&tickslock); 3395 return xticks; 3396 } 3397 3398 3399

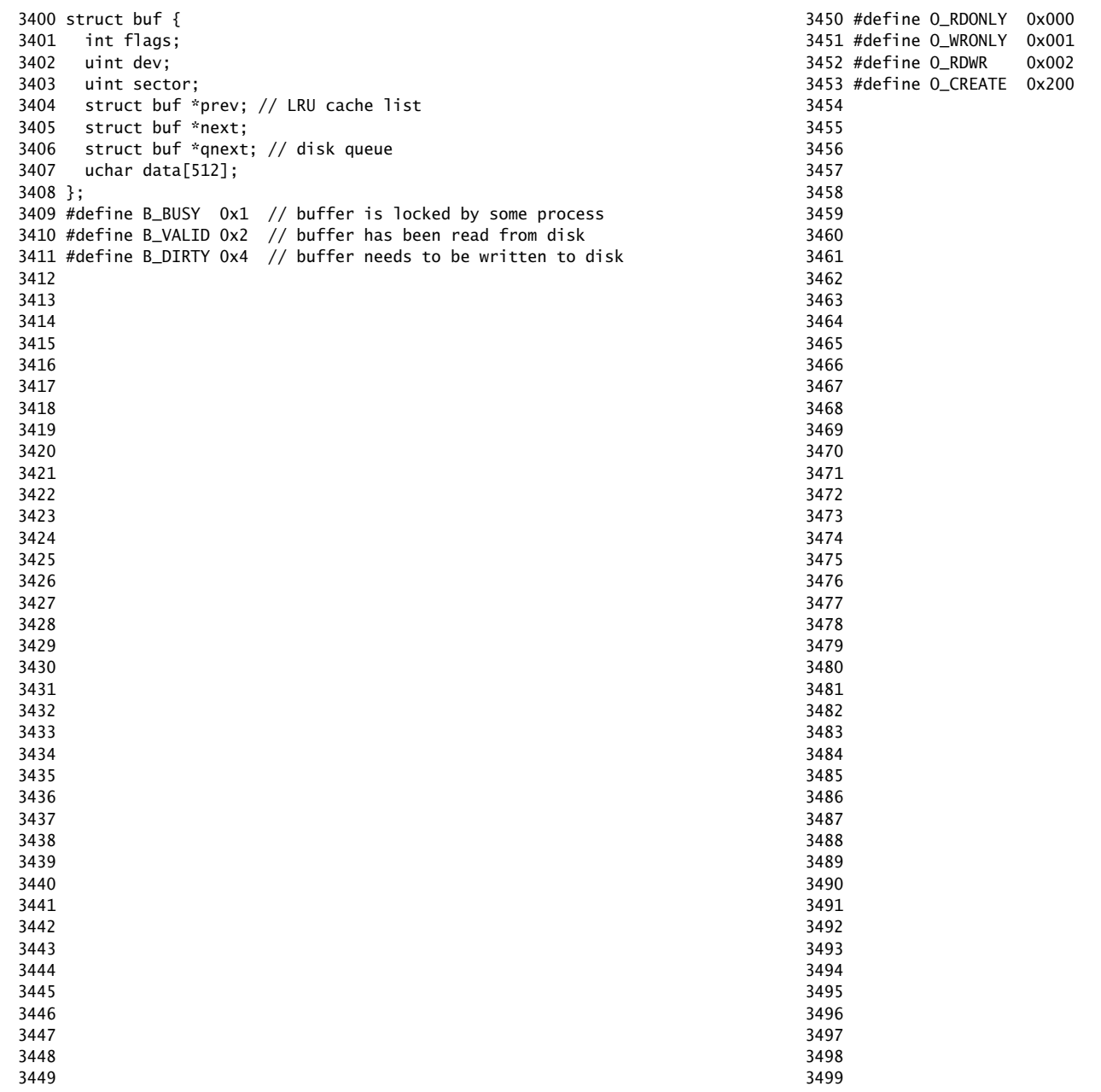

3500 #define T\_DIR 1 // Directory 3501 #define T\_FILE 2 // File 3502 #define T\_DEV 3 // Special device 3503 3504 struct stat { 3505 short type; // Type of file 3506 int dev; // Device number 3507 uint ino; // Inode number on device 3508 short nlink; // Number of links to file 3509 uint size; // Size of file in bytes 3510 }; 3511 3512 3513 3514 3515 3516 3517 3518 3519 3520 3521 3522 3523 3524 3525 3526 3527 3528 3529 3530 3531 3532 3533 3534 3535 3536 3537 3538 3539 3540 3541 3542 3543 3544 3545 3546 3547 3548 3549 3552 3556 3559 3566 3570 3580 3583 3586 3589 3592 3593 3594 3595 3596 3597 3598 3599

## Sep 3 00:29 2010 xv6/fs.h Page 1

3550 // On−disk file system format. 3551 // Both the kernel and user programs use this header file. 3553 // Block 0 is unused. 3554 // Block 1 is super block. 3555 // Inodes start at block 2. 3557 #define ROOTINO 1 // root i−number 3558 #define BSIZE 512 // block size 3560 // File system super block 3561 struct superblock { 3562 uint size; // Size of file system image (blocks) 3563 uint nblocks; // Number of data blocks 3564 uint ninodes; // Number of inodes. 3565 }; 3567 #define NDIRECT 12 3568 #define NINDIRECT (BSIZE / sizeof(uint)) 3569 #define MAXFILE (NDIRECT + NINDIRECT) 3571 // On−disk inode structure 3572 struct dinode { 3573 short type; // File type 3574 short major; // Major device number (T\_DEV only) 3575 short minor; // Minor device number (T\_DEV only) 3576 short nlink; // Number of links to inode in file system 3577 uint size; // Size of file (bytes) 3578 uint addrs[NDIRECT+1]; // Data block addresses 3579 }; 3581 // Inodes per block. 3582 #define IPB (BSIZE / sizeof(struct dinode)) 3584 // Block containing inode i 3585 #define IBLOCK(i) ((i) / IPB + 2) 3587 // Bitmap bits per block 3588 #define BPB (BSIZE\*8) 3590 // Block containing bit for block b 3591 #define BBLOCK(b, ninodes) (b/BPB + (ninodes)/IPB + 3)

Sep 3 00:29 2010 xv6/file.h Page 1

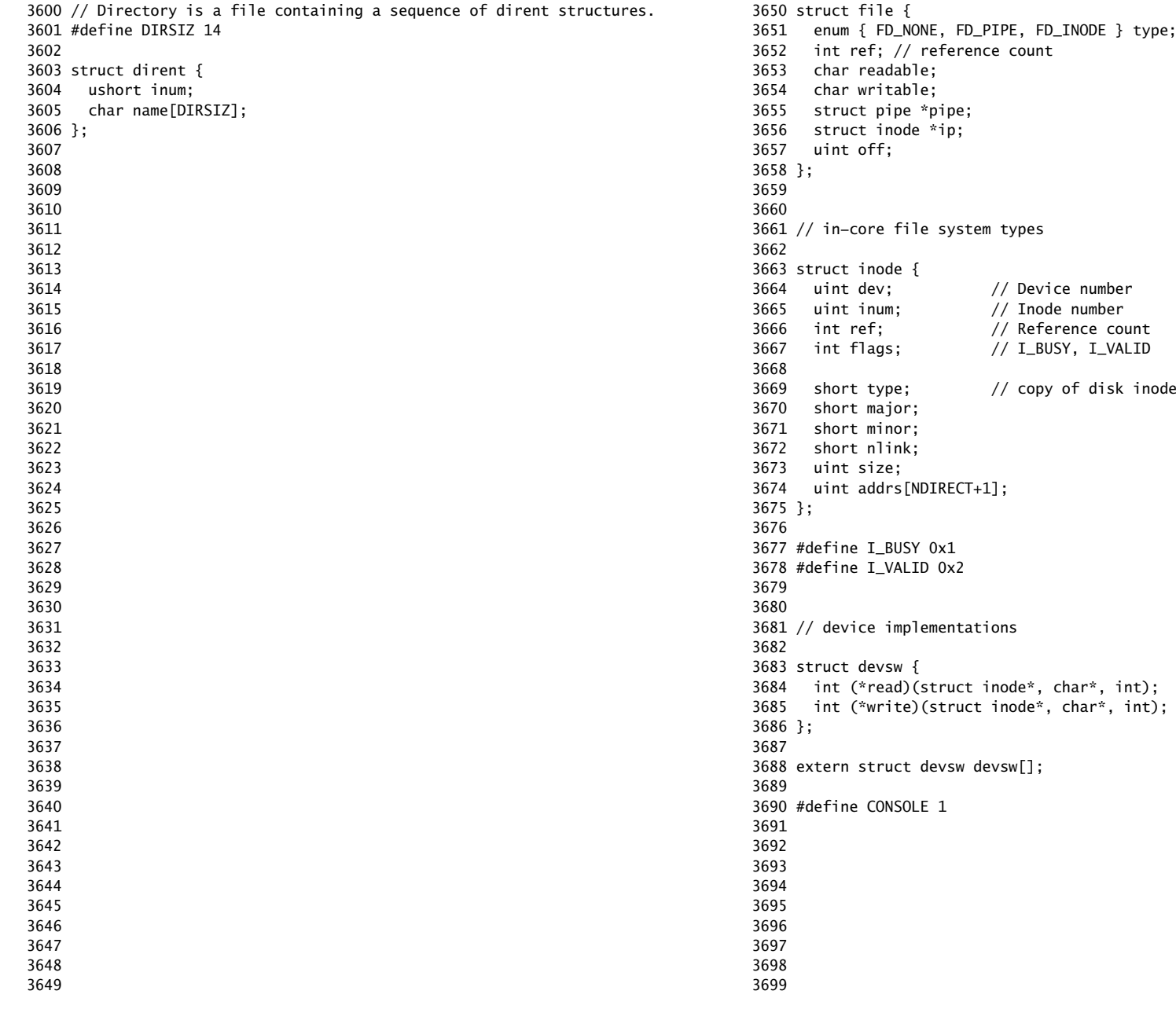

3700 // Simple PIO−based (non−DMA) IDE driver code. 3701 3702 #include "types.h" 3703 #include "defs.h" 3704 #include "param.h" 3705 #include "mmu.h" 3706 #include "proc.h" 3707 #include "x86.h" 3708 #include "traps.h" 3709 #include "spinlock.h" 3710 #include "buf.h" 3711 3712 #define IDE\_BSY 0x80 3713 #define IDE\_DRDY 0x40 3714 #define IDE\_DF 0x20 3715 #define IDE\_ERR 0x01 3716 3717 #define IDE\_CMD\_READ 0x20 3718 #define IDE\_CMD\_WRITE 0x30 3719 3720 // idequeue points to the buf now being read/written to the disk. 3721 // idequeue−>qnext points to the next buf to be processed. 3722 // You must hold idelock while manipulating queue. 3723 3724 static struct spinlock idelock; 3725 static struct buf \*idequeue; 3726 3727 static int havedisk1; 3728 static void idestart(struct buf\*); 3729 3730 // Wait for IDE disk to become ready. 3731 static int 3732 idewait(int checkerr) 3733 { 3734 int r; 3735  $3736$  while(((r = inb(0x1f7)) & (IDE\_BSY|IDE\_DRDY)) != IDE\_DRDY) 3737 ; 3738 if(checkerr && (r & (IDE\_DF|IDE\_ERR)) != 0) 3739 return −1; 3740 return 0; 3741 } 3742 3743 3744 3745 3746 3747 3748 3749

3750 void 3751 ideinit(void) 3752 { 3753 int i; 3754 3755 initlock(&idelock, "ide"); 3756 picenable(IRQ\_IDE); 3757 ioapicenable(IRQ\_IDE, ncpu − 1); 3758 idewait(0); 3759 3760 // Check if disk 1 is present 3761 outb(0x1f6, 0xe0 | (1<<4));  $3762$  for(i=0; i<1000; i++){ 3763 if(inb(0x1f7) != 0){  $3764$  havedisk $1 = 1$ ; 3765 break; 3766 } 3767 } 3768 3769 // Switch back to disk 0. 3770 outb(0x1f6, 0xe0 | (0<<4)); 3771 } 3772 3773 // Start the request for b. Caller must hold idelock. 3774 static void 3775 idestart(struct buf \*b) 3776 {  $3777$  if(b == 0) 3778 panic("idestart"); 3779 3780 idewait(0); 3781 outb(0x3f6, 0); // generate interrupt 3782 outb(0x1f2, 1); // number of sectors 3783 outb(0x1f3, b−>sector & 0xff); 3784 outb(0x1f4, (b−>sector >> 8) & 0xff); 3785 outb(0x1f5, (b−>sector >> 16) & 0xff); 3786 outb(0x1f6, 0xe0 | ((b−>dev&1)<<4) | ((b−>sector>>24)&0x0f)); 3787 if(b−>flags & B\_DIRTY){ 3788 outb(0x1f7, IDE\_CMD\_WRITE); 3789 outsl(0x1f0, b−>data, 512/4); 3790 } else { 3791 outb(0x1f7, IDE\_CMD\_READ); 3792 } 3793 } 3794 3795 3796 3797 3798 3799

```
3800 // Interrupt handler.
3801 void
3802 ideintr(void)
3803 {
3804 struct buf *b;
3805 
3806 // Take first buffer off queue.
3807 acquire(&idelock);
3808 if((b = idequeue) == 0){
3809 release(&idelock);
3810 cprintf("Spurious IDE interrupt.\n");
3811 return;
3812 }
3813 idequeue = b−>qnext;
3814 
3815 // Read data if needed.
3816 if(!(b−>flags & B_DIRTY) && idewait(1) >= 0)
3817 insl(0x1f0, b−>data, 512/4);
3818 
3819 // Wake process waiting for this buf.
3820 b−>flags |= B_VALID;
3821 b−>flags &= ~B_DIRTY;
3822 wakeup(b);
3823 
3824 // Start disk on next buf in queue.
3825 if(idequeue != 0)
3826 idestart(idequeue);
3827 
3828 release(&idelock);
3829 }
3830 
3831 
3832 
3833 
3834 
3835 
3836 
3837 
3838 
3839 
3840 
3841 
3842 
3843 
3844 
3845 
3846 
3847 
3848 
3849
```
## Sep 3 00:29 2010 xv6/ide.c Page 4

3850 // Sync buf with disk. 3851 // If B\_DIRTY is set, write buf to disk, clear B\_DIRTY, set B\_VALID. 3852 // Else if B\_VALID is not set, read buf from disk, set B\_VALID. 3853 void 3854 iderw(struct buf \*b) 3855 { 3856 struct buf \*\*pp; 3857 3858 if(!(b−>flags & B\_BUSY)) 3859 panic("iderw: buf not busy"); 3860 if((b−>flags & (B\_VALID|B\_DIRTY)) == B\_VALID) 3861 panic("iderw: nothing to do"); 3862 if(b−>dev != 0 && !havedisk1) 3863 panic("idrw: ide disk 1 not present"); 3864 3865 acquire(&idelock); 3866 3867 // Append b to idequeue. 3868 b−>qnext = 0; 3869 for(pp=&idequeue; \*pp; pp=&(\*pp)−>qnext) 3870 ;  $3871$  \*pp = b; 3872 3873 // Start disk if necessary.  $3874$  if(idequeue == b) 3875 idestart(b); 3876 3877 // Wait for request to finish. 3878 // Assuming will not sleep too long: ignore proc−>killed. 3879 while((b−>flags & (B\_VALID|B\_DIRTY)) != B\_VALID) { 3880 sleep(b, &idelock); 3881 } 3882 3883 release(&idelock); 3884 } 3885 3886 3887 3888 3889 3890 3891 3892 3893 3894 3895 3896 3897 3898 3899

3900 // Buffer cache. 3901 // 3902 // The buffer cache is a linked list of buf structures holding 3903 // cached copies of disk block contents. Caching disk blocks 3904 // in memory reduces the number of disk reads and also provides 3905 // a synchronization point for disk blocks used by multiple processes. 3906 // 3907 // Interface: 3908 // \* To get a buffer for a particular disk block, call bread. 3909 // \* After changing buffer data, call bwrite to flush it to disk. 3910  $//$  \* When done with the buffer, call brelse. 3911 // \* Do not use the buffer after calling brelse. 3912 //  $*$  Only one process at a time can use a buffer, 3913 // so do not keep them longer than necessary. 3914 // 3915 // The implementation uses three state flags internally: 3916 // \* B\_BUSY: the block has been returned from bread 3917 // and has not been passed back to brelse. 3918 // \* B\_VALID: the buffer data has been initialized 3919 // with the associated disk block contents. 3920 // \* B\_DIRTY: the buffer data has been modified 3921 // and needs to be written to disk. 3922 3923 #include "types.h" 3924 #include "defs.h" 3925 #include "param.h" 3926 #include "spinlock.h" 3927 #include "buf.h" 3928 3929 struct { 3930 struct spinlock lock; 3931 struct buf buf[NBUF]; 3932 3933 // Linked list of all buffers, through prev/next. 3934 // head.next is most recently used. 3935 struct buf head; 3936 } bcache; 3937 3938 void 3939 binit(void) 3940 { 3941 struct buf \*b; 3942 3943 initlock(&bcache.lock, "bcache"); 3944 3945 3946 3947 3948 3949

Sep 3 00:29 2010 xv6/bio.c Page 2

3950 // Create linked list of buffers

3951 bcache.head.prev = &bcache.head;  $3952$  bcache.head.next = &bcache.head: 3953 for(b = bcache.buf; b < bcache.buf+NBUF;  $b++$ ){ 3954 b−>next = bcache.head.next; 3955 b−>prev = &bcache.head; 3956 b–>dev =  $-1$ ; 3957 bcache.head.next−>prev = b;  $3958$  bcache.head.next = b: 3959 } 3960 } 3961 3962 // Look through buffer cache for sector on device dev. 3963 // If not found, allocate fresh block. 3964 // In either case, return locked buffer. 3965 static struct buf\* 3966 bget(uint dev, uint sector) 3967 { 3968 struct buf \*b; 3969 3970 acquire(&bcache.lock); 3971 3972 loop: 3973 // Try for cached block. 3974 for(b = bcache.head.next; b != &bcache.head; b = b−>next){ 3975 if(b−>dev == dev && b−>sector == sector){ 3976 if(!(b−>flags & B\_BUSY)){ 3977 b−>flags |= B\_BUSY; 3978 release(&bcache.lock); 3979 return b; 3980 } 3981 sleep(b, &bcache.lock); 3982 goto loop; 3983 } 3984 } 3985 3986 // Allocate fresh block. 3987 for(b = bcache.head.prev; b != &bcache.head; b = b->prev){ 3988 if((b−>flags & B\_BUSY) == 0){ 3989 b−>dev = dev; 3990 b−>sector = sector; 3991 b−>flags = B\_BUSY; 3992 release(&bcache.lock); 3993 return b; 3994 } 3995 } 3996 panic("bget: no buffers"); 3997 } 3998 3999

```
4000 // Return a B_BUSY buf with the contents of the indicated disk sector.
4001 struct buf*
4002 bread(uint dev, uint sector)
4003 {
4004 struct buf *b;
4005 
4006 b = \text{bget}(dev, sector);4007 if(!(b−>flags & B_VALID))
4008 iderw(b);
4009 return b;
4010 }
4011 
4012 // Write b's contents to disk. Must be locked.
4013 void
4014 bwrite(struct buf *b)
4015 {
4016 if((b−>flags & B_BUSY) == 0)
4017 panic("bwrite");
4018 b−>flags |= B_DIRTY;
4019 iderw(b);
4020 }
4021 
4022 // Release the buffer b.
4023 void
4024 brelse(struct buf *b)
4025 {
4026 if((b−>flags & B_BUSY) == 0)
4027 panic("brelse");
4028 
4029 acquire(&bcache.lock);
4030 
4031 b−>next−>prev = b−>prev;
4032 b−>prev−>next = b−>next;
4033 b−>next = bcache.head.next;
4034 b−>prev = &bcache.head;
4035 bcache.head.next−>prev = b;
4036 bcache.head.next = b;
4037 
4038 b−>flags &= ~B_BUSY;
4039 wakeup(b);
4040 
4041 release(&bcache.lock);
4042 }
4043 
4044 
4045 
4046 
4047
```
Sep 3 00:29 2010 xv6/fs.c Page 1

4050 // File system implementation. Four layers: 4051 // + Blocks: allocator for raw disk blocks. 4052 // + Files: inode allocator, reading, writing, metadata. 4053 // + Directories: inode with special contents (list of other inodes!) 4054 // + Names: paths like /usr/rtm/xv6/fs.c for convenient naming. 4055 // 4056 // Disk layout is: superblock, inodes, block in−use bitmap, data blocks. 4057 // 4058 // This file contains the low−level file system manipulation 4059 // routines. The (higher−level) system call implementations 4060 // are in sysfile.c. 4061 4062 #include "types.h" 4063 #include "defs.h" 4064 #include "param.h" 4065 #include "stat.h" 4066 #include "mmu.h" 4067 #include "proc.h" 4068 #include "spinlock.h" 4069 #include "buf.h" 4070 #include "fs.h" 4071 #include "file.h" 4072 4073 #define min(a, b)  $((a) < (b)$  ?  $(a) : (b))$ 4074 static void itrunc(struct inode\*); 4075 4076 // Read the super block. 4077 static void 4078 readsb(int dev, struct superblock \*sb) 4079 { 4080 struct buf \*bp; 4081 4082 bp =  $bread(dev, 1)$ ; 4083 memmove(sb, bp−>data, sizeof(\*sb)); 4084 brelse(bp); 4085 } 4086 4087 // Zero a block. 4088 static void 4089 bzero(int dev, int bno) 4090 { 4091 struct buf \*bp; 4092 4093 bp =  $bread(dev, bno)$ ; 4094 memset(bp−>data, 0, BSIZE); 4095 bwrite(bp); 4096 brelse(bp); 4097 } 4098 4099

4048 4049 4100 // Blocks. 4101 4102 // Allocate a disk block. 4103 static uint 4104 balloc(uint dev) 4105 { 4106 int b, bi, m; 4107 struct buf \*bp; 4108 struct superblock sb; 4109  $4110$  bp = 0; 4111 readsb(dev, &sb); 4112 for(b = 0; b < sb.size; b += BPB){ 4113 bp = bread(dev, BBLOCK(b, sb.ninodes)); 4114 for(bi = 0; bi < BPB; bi++){ 4115  $m = 1 \ll (bi \% 8);$ 4116 if((bp−>data[bi/8] & m) == 0){ // Is block free? 4117 bp−>data[bi/8] |= m; // Mark block in use on disk. 4118 bwrite(bp); 4119 brelse(bp); 4120 return b + bi; 4121 } 4122 } 4123 brelse(bp); 4124 } 4125 panic("balloc: out of blocks"); 4126 } 4127 4128 // Free a disk block. 4129 static void 4130 bfree(int dev, uint b) 4131 { 4132 struct buf \*bp; 4133 struct superblock sb; 4134 int bi, m; 4135 4136 bzero(dev, b); 4137 4138 readsb(dev, &sb); 4139 bp = bread(dev, BBLOCK(b, sb.ninodes)); 4140 bi =  $b$  % BPB: 4141  $m = 1 \ll (bi \ % \ 8)$ : 4142 if((bp−>data[bi/8] & m) == 0) 4143 panic("freeing free block"); 4144 bp−>data[bi/8] &= ~m; // Mark block free on disk. 4145 bwrite(bp); 4146 brelse(bp); 4147 } 4148 4149

Sep 3 00:29 2010 xv6/fs.c Page 3

4150 // Inodes. 4151 // 4152 // An inode is a single, unnamed file in the file system. 4153 // The inode disk structure holds metadata (the type, device numbers, 4154 // and data size) along with a list of blocks where the associated 4155 // data can be found. 4156 // 4157 // The inodes are laid out sequentially on disk immediately after 4158 // the superblock. The kernel keeps a cache of the in−use 4159 // on−disk structures to provide a place for synchronizing access 4160 // to inodes shared between multiple processes. 4161 // 4162 // ip−>ref counts the number of pointer references to this cached 4163 // inode; references are typically kept in struct file and in proc−>cwd. 4164 // When ip−>ref falls to zero, the inode is no longer cached. 4165 // It is an error to use an inode without holding a reference to it. 4166 // 4167 // Processes are only allowed to read and write inode 4168 // metadata and contents when holding the inode's lock, 4169 // represented by the I\_BUSY flag in the in−memory copy. 4170 // Because inode locks are held during disk accesses, 4171 // they are implemented using a flag rather than with 4172 // spin locks. Callers are responsible for locking 4173 // inodes before passing them to routines in this file; leaving 4174 // this responsibility with the caller makes it possible for them 4175 // to create arbitrarily−sized atomic operations. 4176 // 4177 // To give maximum control over locking to the callers, 4178 // the routines in this file that return inode pointers 4179 // return pointers to \*unlocked\* inodes. It is the callers' 4180 // responsibility to lock them before using them. A non−zero 4181 // ip−>ref keeps these unlocked inodes in the cache. 4182 4183 struct { 4184 struct spinlock lock; 4185 struct inode inode[NINODE]; 4186 } icache; 4187 4188 void 4189 iinit(void) 4190 { 4191 initlock(&icache.lock, "icache"); 4192 } 4193 4194 static struct inode\* iget(uint dev, uint inum); 4195 4196 4197 4198 4199

4200 // Allocate a new inode with the given type on device dev. 4201 struct inode\* 4202 ialloc(uint dev, short type) 4203 { 4204 int inum; 4205 struct buf \*bp; 4206 struct dinode \*dip; 4207 struct superblock sb; 4208 4209 readsb(dev, &sb); 4210 for(inum = 1; inum < sb.ninodes; inum++){  $//$  loop over inode blocks 4211 bp = bread(dev, IBLOCK(inum)); 4212 dip = (struct dinode\*)bp−>data + inum%IPB; 4213 if(dip−>type == 0){ // a free inode 4214 memset(dip, 0, sizeof(\*dip)); 4215 dip−>type = type; 4216 bwrite(bp); // mark it allocated on the disk 4217 brelse(bp); 4218 return iget(dev, inum); 4219 } 4220 brelse(bp); 4221 } 4222 panic("ialloc: no inodes"); 4223 } 4224 4225 // Copy inode, which has changed, from memory to disk. 4226 void 4227 iupdate(struct inode \*ip) 4228 { 4229 struct buf \*bp; 4230 struct dinode \*dip; 4231 4232 bp = bread(ip−>dev, IBLOCK(ip−>inum)); 4233 dip = (struct dinode\*)bp−>data + ip−>inum%IPB; 4234 dip−>type = ip−>type; 4235 dip−>major = ip−>major; 4236 dip−>minor = ip−>minor; 4237 dip−>nlink = ip−>nlink; 4238 dip−>size = ip−>size; 4239 memmove(dip−>addrs, ip−>addrs, sizeof(ip−>addrs)); 4240 bwrite(bp); 4241 brelse(bp); 4242 } 4243 4244 4245 4246 4247 4248 4249

Sep 3 00:29 2010 xv6/fs.c Page 5

```
4250 // Find the inode with number inum on device dev
4251 // and return the in−memory copy.
4252 static struct inode*
4253 iget(uint dev, uint inum)
4254 {
4255 struct inode *ip, *empty;
4256 
4257 acquire(&icache.lock);
4258 
4259 // Try for cached inode.
4260 empty = 0;
4261 for(ip = &icache.inode[0]; ip < &icache.inode[NINODE]; ip++){
4262 if(ip−>ref > 0 && ip−>dev == dev && ip−>inum == inum){
4263 ip−>ref++;
4264 release(&icache.lock);
4265 return ip;
4266 }
4267 if(empty == 0 && ip−>ref == 0) // Remember empty slot.
4268 empty = ip;
4269 }
4270 
4271 // Allocate fresh inode.
4272 if(empty == 0)
4273 panic("iget: no inodes");
4274 
4275 ip = empty;
4276 ip−>dev = dev;
4277 ip−>inum = inum;
4278 ip−>ref = 1;
4279 ip−>flags = 0;
4280 release(&icache.lock);
4281 
4282 return ip;
4283 }
4284 
4285 // Increment reference count for ip.
4286 // Returns ip to enable ip = idup(ip1) idiom.
4287 struct inode*
4288 idup(struct inode *ip)
4289 {
4290 acquire(&icache.lock);
4291 ip−>ref++;
4292 release(&icache.lock);
4293 return ip;
4294 }
4295 
4296 
4297 
4298 
4299
```
4300 // Lock the given inode. 4301 void 4302 ilock(struct inode \*ip) 4303 { 4304 struct buf \*bp; 4305 struct dinode \*dip; 4306 4307 if(ip == 0 || ip−>ref < 1) 4308 panic("ilock"); 4309 4310 acquire(&icache.lock); 4311 while(ip−>flags & I\_BUSY) 4312 sleep(ip, &icache.lock); 4313 ip−>flags |= I\_BUSY; 4314 release(&icache.lock); 4315 4316 if(!(ip−>flags & I\_VALID)){ 4317 bp = bread(ip−>dev, IBLOCK(ip−>inum)); 4318 dip = (struct dinode\*)bp−>data + ip−>inum%IPB; 4319 ip−>type = dip−>type; 4320 ip−>major = dip−>major; 4321 ip−>minor = dip−>minor; 4322 ip−>nlink = dip−>nlink; 4323 ip−>size = dip−>size; 4324 memmove(ip−>addrs, dip−>addrs, sizeof(ip−>addrs)); 4325 brelse(bp); 4326 ip−>flags |= I\_VALID; 4327 if(ip−>type == 0) 4328 panic("ilock: no type"); 4329 } 4330 } 4331 4332 // Unlock the given inode. 4333 void 4334 iunlock(struct inode \*ip) 4335 { 4336 if(ip == 0 || !(ip−>flags & I\_BUSY) || ip−>ref < 1) 4337 panic("iunlock"); 4338 4339 acquire(&icache.lock); 4340 ip−>flags &= ~I\_BUSY; 4341 wakeup(ip); 4342 release(&icache.lock); 4343 } 4344 4345 4346 4347 4348 4349

Sep 3 00:29 2010 xv6/fs.c Page 7

4350 // Caller holds reference to unlocked ip. Drop reference. 4351 void 4352 iput(struct inode \*ip) 4353 { 4354 acquire(&icache.lock); 4355 if(ip−>ref == 1 && (ip−>flags & I\_VALID) && ip−>nlink == 0){ 4356 // inode is no longer used: truncate and free inode. 4357 if(ip−>flags & I\_BUSY) 4358 panic("iput busy"); 4359 ip−>flags |= I\_BUSY; 4360 release(&icache.lock); 4361 itrunc(ip); 4362 ip−>type = 0; 4363 iupdate(ip); 4364 acquire(&icache.lock); 4365 ip−>flags = 0; 4366 wakeup(ip); 4367 } 4368 ip−>ref−−; 4369 release(&icache.lock); 4370 } 4371 4372 // Common idiom: unlock, then put. 4373 void 4374 iunlockput(struct inode \*ip) 4375 { 4376 iunlock(ip); 4377 iput(ip); 4378 } 4379 4380 4381 4382 4383 4384 4385 4386 4387 4388 4389 4390 4391 4392 4393 4394 4395 4396 4397 4398 4399

```
4400 // Inode contents
4401 //
4402 // The contents (data) associated with each inode is stored
4403 // in a sequence of blocks on the disk. The first NDIRECT blocks
4404 // are listed in ip−>addrs[]. The next NINDIRECT blocks are
4405 // listed in the block ip−>addrs[NDIRECT].
4406 
4407 // Return the disk block address of the nth block in inode ip.
4408 // If there is no such block, bmap allocates one.
4409 static uint
4410 bmap(struct inode *ip, uint bn)
4411 {
4412 uint addr, *a;
4413 struct buf *bp;
4414 
4415 if(bn < NDIRECT){
4416 if((addr = ip−>addrs[bn]) == 0)
4417 ip−>addrs[bn] = addr = balloc(ip−>dev);
4418 return addr;
4419 }
4420 bn −= NDIRECT;
4421 
4422 if(bn < NINDIRECT){
4423 // Load indirect block, allocating if necessary.
4424 if((addr = ip−>addrs[NDIRECT]) == 0)
4425 ip−>addrs[NDIRECT] = addr = balloc(ip−>dev);
4426 bp = bread(ip–>dev, addr);
4427 a = (uint*)bp \rightarrow data;4428 if((addr = a{\text{b}} = 0){
4429 a[bn] = addr = balloc(ip->dev);4430 bwrite(bp);
4431 }
4432 brelse(bp);
4433 return addr;
4434 }
4435 
4436 panic("bmap: out of range");
4437 }
4438 
4439 
4440 
4441 
4442 
4443 
4444 
4445 
4446 
4447 
4448 
4449
```
Sep 3 00:29 2010 xv6/fs.c Page 9

```
4450 // Truncate inode (discard contents).
4451 // Only called after the last dirent referring
4452 // to this inode has been erased on disk.
4453 static void
4454 itrunc(struct inode *ip)
4455 {
4456 int i, j;
4457 struct buf *bp;
4458 uint *a;
4459 
4460 for(i = 0; i < NDIRECT; i+1){
4461 if(ip−>addrs[i]){
4462 bfree(ip−>dev, ip−>addrs[i]);
4463 ip−>addrs[i] = 0;
4464 }
4465 }
4466 
4467 if(ip−>addrs[NDIRECT]){
4468 bp = bread(ip−>dev, ip−>addrs[NDIRECT]);
4469 a = (uint*)bp−>data;
4470 for(j = 0; j < NINDIRECT; j_{++}){
4471 if(a[j])
4472 bfree(ip−>dev, a[j]);
4473 }
4474 brelse(bp);
4475 bfree(ip−>dev, ip−>addrs[NDIRECT]);
4476 ip−>addrs[NDIRECT] = 0;
4477 }
4478 
4479 ip−>size = 0;
4480 iupdate(ip);
4481 }
4482 
4483 // Copy stat information from inode.
4484 void
4485 stati(struct inode *ip, struct stat *st)
4486 {
4487 st−>dev = ip−>dev;
4488 st−>ino = ip−>inum;
4489 st−>type = ip−>type;
4490 st−>nlink = ip−>nlink;
4491 st−>size = ip−>size;
4492 }
4493 
4494 
4495 
4496 
4497 
4498 
4499
```

```
4500 // Read data from inode.
4501 int
4502 readi(struct inode *ip, char *dst, uint off, uint n)
4503 {
4504 uint tot, m;
4505 struct buf *bp;
4506 
4507 if(ip−>type == T_DEV){
4508 if(ip−>major < 0 || ip−>major >= NDEV || !devsw[ip−>major].read)
4509 return −1;
4510 return devsw[ip−>major].read(ip, dst, n);
4511 }
4512 
4513 if(off > ip−>size || off + n < off)
4514 return −1;
4515 if(off + n > ip−>size)
4516 n = ip−>size − off;
4517 
4518 for(tot=0; tot<n; tot+=m, off+=m, dst+=m){
4519 bp = bread(ip−>dev, bmap(ip, off/BSIZE));
4520 m = min(n - tot, BSIZE - off%BSIZE);
4521 memmove(dst, bp−>data + off%BSIZE, m);
4522 brelse(bp);
4523 }
4524 return n;
4525 }
4526 
4527 
4528 
4529 
4530 
4531 
4532 
4533 
4534 
4535 
4536 
4537 
4538 
4539 
4540 
4541 
4542 
4543 
4544 
4545 
4546 
4547 
4548 
4549
```
4550 // Write data to inode. 4551 int 4552 writei(struct inode \*ip, char \*src, uint off, uint n) 4553 { 4554 uint tot, m; 4555 struct buf \*bp; 4556 4557 if(ip−>type == T\_DEV){ 4558 if(ip−>major < 0 || ip−>major >= NDEV || !devsw[ip−>major].write) 4559 return −1; 4560 return devsw[ip−>major].write(ip, src, n); 4561 } 4562 4563 if(off > ip−>size || off + n < off) 4564 return −1; 4565 if(off + n > MAXFILE\*BSIZE) 4566 n = MAXFILE\*BSIZE − off; 4567 4568 for(tot=0; tot<n; tot+=m, off+=m, src+=m){ 4569 bp = bread(ip−>dev, bmap(ip, off/BSIZE));  $4570$  m = min(n - tot, BSIZE - off%BSIZE); 4571 memmove(bp−>data + off%BSIZE, src, m); 4572 bwrite(bp); 4573 brelse(bp); 4574 } 4575 4576 if(n > 0 && off > ip−>size){ 4577 ip−>size = off; 4578 iupdate(ip); 4579 } 4580 return n; 4581 } 4582 4583 4584 4585 4586 4587 4588 4589 4590 4591 4592 4593 4594 4595 4596 4597 4598

Sep 3 00:29 2010 xv6/fs.c Page 11

4599

4600 // Directories 4601 4602 int 4603 namecmp(const char \*s, const char \*t) 4604 { 4605 return strncmp(s, t, DIRSIZ); 4606 } 4607 4608 // Look for a directory entry in a directory. 4609 // If found, set \*poff to byte offset of entry. 4610 // Caller must have already locked dp. 4611 struct inode\* 4612 dirlookup(struct inode \*dp, char \*name, uint \*poff) 4613 { 4614 uint off, inum; 4615 struct buf \*bp; 4616 struct dirent \*de; 4617 4618 if(dp−>type != T\_DIR) 4619 panic("dirlookup not DIR"); 4620 4621 for(off = 0; off < dp−>size; off += BSIZE){ 4622 bp = bread(dp−>dev, bmap(dp, off / BSIZE)); 4623 for(de = (struct dirent\*)bp−>data; 4624 de < (struct dirent\*)(bp−>data + BSIZE); 4625 de++){ 4626 if(de−>inum == 0) 4627 continue; 4628 if(namecmp(name, de−>name) == 0){ 4629 // entry matches path element 4630 if(poff) 4631 \*poff = off + (uchar\*)de − bp−>data; 4632 inum = de−>inum; 4633 brelse(bp); 4634 return iget(dp−>dev, inum); 4635 } 4636 } 4637 brelse(bp); 4638 } 4639 return 0; 4640 } 4641 4642 4643 4644 4645 4646 4647 4648 4649

Sep 3 00:29 2010 xv6/fs.c Page 13

4650 // Write a new directory entry (name, inum) into the directory dp. 4651 int 4652 dirlink(struct inode \*dp, char \*name, uint inum) 4653 { 4654 int off; 4655 struct dirent de; 4656 struct inode \*ip; 4657 4658 // Check that name is not present. 4659 if((ip = dirlookup(dp, name, 0)) != 0){ 4660 iput(ip); 4661 return −1; 4662 } 4663 4664 // Look for an empty dirent. 4665 for(off = 0; off < dp->size; off += sizeof(de)){ 4666 if(readi(dp, (char\*)&de, off, sizeof(de)) != sizeof(de)) 4667 panic("dirlink read"); 4668 if(de.inum == 0) 4669 break; 4670 } 4671 4672 strncpy(de.name, name, DIRSIZ);  $4673$  de.inum = inum; 4674 if(writei(dp, (char\*)&de, off, sizeof(de)) != sizeof(de)) 4675 panic("dirlink"); 4676 4677 return 0; 4678 } 4679 4680 4681 4682 4683 4684 4685 4686 4687 4688 4689 4690 4691 4692 4693 4694 4695 4696 4697 4698 4699

```
4700 // Paths
4701 
4702 // Copy the next path element from path into name.
4703 // Return a pointer to the element following the copied one.
4704 // The returned path has no leading slashes,
4705 // so the caller can check *path=='\0' to see if the name is the last one.
4706 // If no name to remove, return 0.
4707 //
4708 // Examples:
4709 // skipelem("a/bb/c", name) = "bb/c", setting name = "a"
4710 // skipelem("///a//bb", name) = "bb", setting name = "a"
4711 // skipelem("a", name) = "", setting name = "a"
4712 // skipelem("", name) = skipelem("////", name) = 0
4713 //
4714 static char*
4715 skipelem(char *path, char *name)
4716 {
4717 char *s;
4718 int len;
4719 
4720 while(*path == '/')
4721 path++;
4722 if(*path == 0)
4723 return 0;
4724 s = path:
4725 while(*path != '/' && *path != 0)
4726 path++;
4727 len = path – s;
4728 if(len >= DIRSIZ)
4729 memmove(name, s, DIRSIZ);
4730 else {
4731 memmove(name, s, len);
4732 name[len] = 0;
4733 }
4734 while(*path == '/')
4735 path++;
4736 return path;
4737 }
4738 
4739 
4740 
4741 
4742 
4743 
4744 
4745 
4746 
4747 
4748 
4749
```
4750 // Look up and return the inode for a path name. 4751 // If parent  $!= 0$ , return the inode for the parent and copy the final 4752 // path element into name, which must have room for DIRSIZ bytes. 4753 static struct inode\* 4754 namex(char \*path, int nameiparent, char \*name) 4755 { 4756 struct inode \*ip, \*next; 4757 4758 if(\*path ==  $'$ /') 4759 ip = iget(ROOTDEV, ROOTINO); 4760 else  $4761$  ip = idup(proc–>cwd); 4762 4763 while((path = skipelem(path, name)) !=  $0$ ){ 4764 ilock(ip); 4765 if(ip−>type != T\_DIR){ 4766 iunlockput(ip); 4767 return 0; 4768 } 4769 if(nameiparent && \*path ==  $'\0')$ } 4770 // Stop one level early. 4771 iunlock(ip); 4772 return ip; 4773 } 4774 if((next = dirlookup(ip, name, 0)) ==  $0$ ){ 4775 iunlockput(ip); 4776 return 0; 4777 } 4778 iunlockput(ip);  $4779$  ip = next; 4780 } 4781 if(nameiparent){ 4782 iput(ip); 4783 return 0; 4784 } 4785 return ip; 4786 } 4787 4788 struct inode\* 4789 namei(char \*path) 4790 { 4791 char name[DIRSIZ]; 4792 return namex(path, 0, name); 4793 } 4794 4795 struct inode\* 4796 nameiparent(char \*path, char \*name) 4797 { 4798 return namex(path, 1, name); 4799 }

4800 #include "types.h" 4801 #include "defs.h" 4802 #include "param.h" 4803 #include "fs.h" 4804 #include "file.h" 4805 #include "spinlock.h" 4806 4807 struct devsw devsw[NDEV]; 4808 struct { 4809 struct spinlock lock; 4810 struct file file[NFILE]; 4811 } ftable; 4812 4813 void 4814 fileinit(void) 4815 { 4816 initlock(&ftable.lock, "ftable"); 4817 } 4818 4819 // Allocate a file structure. 4820 struct file\* 4821 filealloc(void) 4822 { 4823 struct file \*f; 4824 4825 acquire(&ftable.lock); 4826 for(f = ftable.file;  $f <$  ftable.file + NFILE;  $f++$ ){ 4827 if(f−>ref == 0){ 4828 f−>ref = 1; 4829 release(&ftable.lock); 4830 return f; 4831 } 4832 } 4833 release(&ftable.lock); 4834 return 0; 4835 } 4836 4837 // Increment ref count for file f. 4838 struct file\* 4839 filedup(struct file \*f) 4840 { 4841 acquire(&ftable.lock); 4842 if(f−>ref < 1) 4843 panic("filedup"); 4844 f−>ref++; 4845 release(&ftable.lock); 4846 return f; 4847 } 4848 4849

4850 // Close file f. (Decrement ref count, close when reaches 0.) 4851 void 4852 fileclose(struct file \*f) 4853 { 4854 struct file ff; 4855 4856 acquire(&ftable.lock); 4857 if(f−>ref < 1) 4858 panic("fileclose"); 4859 if(−−f−>ref > 0){ 4860 release(&ftable.lock); 4861 return; 4862 } 4863 ff = \*f; 4864 f−>ref = 0; 4865 f−>type = FD\_NONE; 4866 release(&ftable.lock); 4867 4868 if(ff.type == FD\_PIPE) 4869 pipeclose(ff.pipe, ff.writable); 4870 else if(ff.type == FD\_INODE) 4871 iput(ff.ip); 4872 } 4873 4874 // Get metadata about file f. 4875 int 4876 filestat(struct file \*f, struct stat \*st) 4877 { 4878 if(f−>type == FD\_INODE){ 4879 ilock(f−>ip); 4880 stati(f−>ip, st); 4881 iunlock(f−>ip); 4882 return 0; 4883 } 4884 return −1; 4885 } 4886 4887 4888 4889 4890 4891 4892 4893 4894 4895 4896 4897 4898 4899

4900 // Read from file f. Addr is kernel address. 4901 int 4902 fileread(struct file \*f, char \*addr, int n) 4903 { 4904 int r; 4905 4906 if(f−>readable == 0) 4907 return −1; 4908 if(f−>type == FD\_PIPE) 4909 return piperead(f−>pipe, addr, n); 4910 if(f−>type == FD\_INODE){ 4911 ilock(f−>ip); 4912 if((r = readi(f−>ip, addr, f−>off, n)) > 0) 4913 f−>off += r; 4914 iunlock(f−>ip); 4915 return r; 4916 } 4917 panic("fileread"); 4918 } 4919 4920 // Write to file f. Addr is kernel address. 4921 int 4922 filewrite(struct file \*f, char \*addr, int n) 4923 { 4924 int r; 4925 4926 if(f−>writable == 0) 4927 return −1; 4928 if(f−>type == FD\_PIPE) 4929 return pipewrite(f−>pipe, addr, n); 4930 if(f−>type == FD\_INODE){ 4931 ilock(f−>ip); 4932 if((r = writei(f−>ip, addr, f−>off, n)) > 0) 4933 f−>off += r; 4934 iunlock(f−>ip); 4935 return r; 4936 } 4937 panic("filewrite"); 4938 } 4939 4940 4941 4942 4943 4944 4945 4946 4947 4948 4949

Sheet 49

Sep 3 00:29 2010 xv6/sysfile.c Page 1 4950 #include "types.h" 4951 #include "defs.h" 4952 #include "param.h" 4953 #include "stat.h" 4954 #include "mmu.h" 4955 #include "proc.h" 4956 #include "fs.h" 4957 #include "file.h" 4958 #include "fcntl.h" 4959 4960 // Fetch the nth word−sized system call argument as a file descriptor 4961 // and return both the descriptor and the corresponding struct file. 4962 static int 4963 argfd(int n, int \*pfd, struct file \*\*pf) 4964 { 4965 int fd; 4966 struct file \*f; 4967 4968 if(argint(n, &fd) < 0) 4969 return −1; 4970 if(fd < 0 || fd >= NOFILE || (f=proc−>ofile[fd]) == 0) 4971 return −1; 4972 if(pfd) 4973  $*$ pfd = fd; 4974 if(pf) 4975  $*$ pf = f; 4976 return 0; 4977 }

4979 // Allocate a file descriptor for the given file. 4980 // Takes over file reference from caller on success.

4978

4983 { 4984 int fd;

4990 } 4991 }

4985

4981 static int

4982 fdalloc(struct file \*f)

4989 return fd;

4992 return −1;

4986 for(fd = 0; fd < NOFILE;  $fd++$ ){ 4987 if(proc−>ofile[fd] == 0){ 4988 proc−>ofile[fd] = f;

5000 int 5001 sys\_dup(void) 5002 { 5003 struct file \*f; 5004 int fd; 5005 5006 if(argfd $(0, 0, 8f) < 0$ ) 5007 return −1; 5008 if((fd=fdalloc(f)) < 0) 5009 return −1; 5010 filedup(f); 5011 return fd; 5012 } 5013 5014 int 5015 sys\_read(void) 5016 { 5017 struct file \*f; 5018 int n; 5019 char \*p; 5020 5021 if(argfd(0, 0, &f) < 0 || argint(2, &n) < 0 || argptr(1, &p, n) < 0) 5022 return −1; 5023 return fileread(f, p, n); 5024 } 5025 5026 int 5027 sys\_write(void) 5028 { 5029 struct file \*f; 5030 int n; 5031 char \*p; 5032 5033 if(argfd(0, 0, &f) < 0 || argint(2, &n) < 0 || argptr(1, &p, n) < 0) 5034 return −1; 5035 return filewrite(f, p, n); 5036 } 5037 5038 int 5039 sys\_close(void) 5040 { 5041 int fd; 5042 struct file \*f; 5043 5044 if(argfd(0, &fd, &f) < 0) 5045 return −1; 5046 proc–>ofile $fd$ ] = 0; 5047 fileclose(f); 5048 return 0; 5049 }

Sep 3 00:29 2010 xv6/sysfile.c Page 3

5050 int 5051 sys\_fstat(void) 5052 { 5053 struct file \*f; 5054 struct stat \*st; 5055 5056 if(argfd(0, 0, &f) < 0 || argptr(1, (void\*)&st, sizeof(\*st)) < 0) 5057 return −1; 5058 return filestat(f, st); 5059 } 5060 5061 // Create the path new as a link to the same inode as old. 5062 int 5063 sys\_link(void) 5064 { 5065 char name[DIRSIZ], \*new, \*old; 5066 struct inode \*dp, \*ip; 5067 5068 if(argstr(0, &old) < 0 || argstr(1, &new) < 0) 5069 return −1; 5070 if((ip = namei(old)) == 0) 5071 return −1; 5072 ilock(ip); 5073 if(ip−>type == T\_DIR){ 5074 iunlockput(ip); 5075 return −1; 5076 } 5077 ip−>nlink++; 5078 iupdate(ip); 5079 iunlock(ip); 5080 5081 if((dp = nameiparent(new, name)) == 0) 5082 goto bad; 5083 ilock(dp); 5084 if(dp−>dev != ip−>dev || dirlink(dp, name, ip−>inum) < 0){ 5085 iunlockput(dp); 5086 goto bad; 5087 } 5088 iunlockput(dp); 5089 iput(ip); 5090 return 0; 5091 5092 bad: 5093 ilock(ip); 5094 ip−>nlink−−; 5095 iupdate(ip); 5096 iunlockput(ip); 5097 return −1; 5098 } 5099

```
5100 // Is the directory dp empty except for "." and ".." ?
5101 static int
5102 isdirempty(struct inode *dp)
5103 {
5104 int off;
5105 struct dirent de;
5106 
5107 for(off=2*sizeof(de); off<dp−>size; off+=sizeof(de)){
5108 if(readi(dp, (char*)&de, off, sizeof(de)) != sizeof(de))
5109 panic("isdirempty: readi");
5110 if(de.inum != 0)
5111 return 0;
5112 }
5113 return 1;
5114 }
5115 
5116 
5117 
5118 
5119 
5120 
5121 
5122 
5123 
5124 
5125 
5126 
5127 
5128 
5129 
5130 
5131 
5132 
5133 
5134 
5135 
5136 
5137 
5138 
5139 
5140 
5141 
5142 
5143 
5144 
5145 
5146 
5147 
5148 
5149 
                                                                                     5157 
                                                                                     5163 
                                                                                     5169 
                                                                                     5175 
                                                                                     5183 
                                                                                     5192 
                                                                                     5198 
                                                                                     5199
```
Sep 3 00:29 2010 xv6/sysfile.c Page 5

5150 int 5151 sys\_unlink(void) 5152 { 5153 struct inode \*ip, \*dp; 5154 struct dirent de; 5155 char name[DIRSIZ], \*path; 5156 uint off; 5158 if(argstr(0, &path)  $< 0$ ) 5159 return −1; 5160 if((dp = nameiparent(path, name)) == 0) 5161 return −1; 5162 ilock(dp); 5164 // Cannot unlink "." or "..". 5165 if(namecmp(name, ".") == 0 || namecmp(name, "..") == 0){ 5166 iunlockput(dp); 5167 return −1; 5168 } 5170 if((ip = dirlookup(dp, name, &off)) == 0){ 5171 iunlockput(dp); 5172 return −1; 5173 } 5174 ilock(ip); 5176 if(ip−>nlink < 1) 5177 panic("unlink: nlink  $<$  1"); 5178 if(ip−>type == T\_DIR && !isdirempty(ip)){ 5179 iunlockput(ip); 5180 iunlockput(dp); 5181 return −1; 5182 } 5184 memset(&de, 0, sizeof(de)); 5185 if(writei(dp, (char\*)&de, off, sizeof(de)) != sizeof(de)) 5186 panic("unlink: writei"); 5187 if(ip−>type == T\_DIR){ 5188 dp−>nlink−−; 5189 iupdate(dp); 5190 } 5191 iunlockput(dp); 5193 ip−>nlink−−; 5194 iupdate(ip); 5195 iunlockput(ip); 5196 return 0; 5197 }

```
5200 static struct inode*
5201 create(char *path, short type, short major, short minor)
5202 {
5203 uint off;
5204 struct inode *ip, *dp;
5205 char name[DIRSIZ];
5206 
5207 if((dp = nameiparent(path, name)) == 0)
5208 return 0;
5209 ilock(dp);
5210 
5211 if((ip = dirlookup(dp, name, &off)) != 0){
5212 iunlockput(dp);
5213 ilock(ip);
5214 if(type == T_FILE && ip−>type == T_FILE)
5215 return ip;
5216 iunlockput(ip);
5217 return 0;
5218 }
5219 
5220 if((ip = ialloc(dp−>dev, type)) == 0)
5221 panic("create: ialloc");
5222 
5223 ilock(ip);
5224 ip−>major = major;
5225 ip−>minor = minor;
5226 ip−>nlink = 1;
5227 iupdate(ip);
5228 
5229 if(type == T_DIR){ // Create . and .. entries.
5230 dp−>nlink++; // for ".."
5231 iupdate(dp);
5232 // No ip−>nlink++ for ".": avoid cyclic ref count.
5233 if(dirlink(ip, ".", ip−>inum) < 0 || dirlink(ip, "..", dp−>inum) < 0)
5234 panic("create dots");
5235 }
5236 
5237 if(dirlink(dp, name, ip−>inum) < 0)
5238 panic("create: dirlink");
5239 
5240 iunlockput(dp);
5241 return ip;
5242 }
5243 
5244 
5245 
5246 
5247 
5248 
5249
```
Sep 3 00:29 2010 xv6/sysfile.c Page 7

5250 int 5251 sys\_open(void) 5252 { 5253 char \*path; 5254 int fd, omode; 5255 struct file \*f; 5256 struct inode \*ip; 5257 5258 if(argstr(0, &path) < 0 || argint(1, &omode) < 0) 5259 return −1; 5260 if(omode & O\_CREATE){ 5261 if((ip = create(path, T\_FILE,  $0, 0$ )) == 0) 5262 return −1; 5263 } else { 5264 if((ip = namei(path)) == 0) 5265 return −1; 5266 ilock(ip); 5267 if(ip−>type == T\_DIR && omode != O\_RDONLY){ 5268 iunlockput(ip); 5269 return −1; 5270 } 5271 } 5272 5273 if((f = filealloc()) == 0 || (fd = fdalloc(f)) < 0){ 5274 if(f) 5275 fileclose(f); 5276 iunlockput(ip); 5277 return −1; 5278 } 5279 iunlock(ip); 5280 5281 f−>type = FD\_INODE; 5282 f−>ip = ip; 5283 f−>off = 0; 5284 f−>readable = !(omode & O\_WRONLY); 5285 f−>writable = (omode & O\_WRONLY) || (omode & O\_RDWR); 5286 return fd; 5287 } 5288 5289 int 5290 sys\_mkdir(void) 5291 { 5292 char \*path; 5293 struct inode \*ip; 5294 5295 if(argstr(0, &path) < 0 || (ip = create(path, T\_DIR, 0, 0)) == 0) 5296 return −1; 5297 iunlockput(ip); 5298 return 0; 5299 }

5300 int 5301 sys\_mknod(void) 5302 { 5303 struct inode \*ip; 5304 char \*path; 5305 int len; 5306 int major, minor; 5307 5308 if((len=argstr(0, &path)) <  $0$  || 5309  $\arcsin(1, \, \, \text{A} \, \text{A} \, \$ 5310 argint(2, &minor) < 0 || 5311 (ip = create(path, T\_DEV, major, minor)) == 0) 5312 return −1; 5313 iunlockput(ip); 5314 return 0; 5315 } 5316 5317 int 5318 sys\_chdir(void) 5319 { 5320 char \*path; 5321 struct inode \*ip; 5322 5323 if(argstr(0, &path) < 0 || (ip = namei(path)) == 0) 5324 return −1; 5325 ilock(ip); 5326 if(ip−>type != T\_DIR){ 5327 iunlockput(ip); 5328 return −1; 5329 } 5330 iunlock(ip); 5331 iput(proc−>cwd); 5332 proc−>cwd = ip; 5333 return 0; 5334 } 5335 5336 5337 5338 5339 5340 5341 5342 5343 5344 5345 5346 5347 5348 5349

Sep 3 00:29 2010 xv6/sysfile.c Page 9

5350 int 5351 sys\_exec(void) 5352 { 5353 char \*path, \*argv[20]; 5354 int i; 5355 uint uargv, uarg; 5356 5357 if(argstr(0, &path) < 0 || argint(1, (int\*)&uargv) < 0) { 5358 return −1; 5359 } 5360 memset(argv, 0, sizeof(argv)); 5361 for(i=0;; i++){ 5362 if(i >=  $NELEM(argV)$ ) 5363 return −1; 5364 if(fetchint(proc, uargv+4\*i, (int\*)&uarg) < 0) 5365 return −1; 5366 if(uarg ==  $0$ ){ 5367  $\text{argv}[i] = 0;$ 5368 break; 5369 } 5370 if(fetchstr(proc, uarg, &argv[i]) < 0) 5371 return −1; 5372 } 5373 return exec(path, argv); 5374 } 5375 5376 int 5377 sys\_pipe(void) 5378 { 5379 int \*fd; 5380 struct file \*rf, \*wf; 5381 int fd0, fd1; 5382 5383 if(argptr(0, (void\*)&fd,  $2*$ sizeof(fd[0])) < 0) 5384 return −1; 5385 if(pipealloc( $&$ rf,  $&$ wf) < 0) 5386 return −1;  $5387$   $f d0 = -1$ : 5388 if((fd0 = fdalloc(rf)) < 0 || (fd1 = fdalloc(wf)) < 0){ 5389 if( $f d0 \ge 0$ ) 5390 proc−>ofile[fd0] = 0; 5391 fileclose(rf); 5392 fileclose(wf); 5393 return −1; 5394 }  $5395$   $fd[0] = fd0;$  $5396$   $fd[1] = fd1;$ 5397 return 0; 5398 } 5399

```
5400 #include "types.h"
5401 #include "param.h"
5402 #include "mmu.h"
5403 #include "proc.h"
5404 #include "defs.h"
5405 #include "x86.h"
5406 #include "elf.h"
5407 
5408 int
5409 exec(char *path, char **argv)
5410 {
5411 char *mem, *s, *last;
5412 int i, argc, arglen, len, off;
5413 uint sz, sp, spbottom, argp;
5414 struct elfhdr elf;
5415 struct inode *ip;
5416 struct proghdr ph;
5417 pde_t *pgdir, *oldpgdir;
5418 
5419 pgdir = 0;5420 sz = 0:
5421 
5422 if((ip = namei(path)) == 0)
5423 return −1;
5424 ilock(ip);
5425 
5426 // Check ELF header
5427 if(readi(ip, (char*)&elf, 0, sizeof(elf)) < sizeof(elf))
5428 goto bad;
5429 if(elf.magic != ELF_MAGIC)
5430 goto bad;
5431 
5432 if(!(pqdir = setupkvm()))
5433 goto bad;
5434 
5435 // Load program into memory.
5436 for(i=0, off=elf.phoff; i<elf.phnum; i++, off+=sizeof(ph)){
5437 if(readi(ip, (char*)&ph, off, sizeof(ph)) != sizeof(ph))
5438 goto bad;
5439 if(ph.type != ELF_PROG_LOAD)
5440 continue;
5441 if(ph.memsz < ph.filesz)
5442 goto bad;
5443 if(!(sz = allocuvm(pgdir, sz, ph.va + ph.memsz)))
5444 goto bad;
5445 if(!loaduvm(pgdir, (char *)ph.va, ip, ph.offset, ph.filesz))
5446 goto bad;
5447 }
5448 iunlockput(ip);
5449
```
## Sep 3 00:29 2010 xv6/exec.c Page 2

```
5450 // Allocate and initialize stack at sz
5451 sz = spbottom = PGROUNDUP(sz);
5452 if(!(sz = allocuvm(pqdir, sz, sz + PGSIZE)))
5453 goto bad;
5454 mem = uva2ka(pgdir, (char *)spbottom);
5455 
5456 arglen = 0;5457 for(argc=0; argv[argc]; argc++)
5458 arglen += strlen(argv[argc]) +1;
5459 arglen = (\text{arglen}+3) & \sim 3;
5460 
5461 sp = sz:
5462 argp = sz – arglen – 4*(\text{argc}+1);
5463 
5464 // Copy argv strings and pointers to stack.
5465 *(uint*)(mem+argp-spbottom + 4*argc) = 0; // argv[argc]
5466 for(i=argc−1; i>=0; i−−){
5467 len = strlen(argv[i]) + 1;
5468 sp −= len;
5469 memmove(mem+sp−spbottom, argv[i], len);
5470 *(\text{uint*})(\text{mem+argp-sptottom} + 4\text{*i}) = \text{sp}; // argv[i]
5471 }
5472 
5473 // Stack frame for main(argc, argv), below arguments.
5474 sp = argp:
5475 sp −= 4;
5476 *(uint*)(mem+sp−spbottom) = argp;
5477 sp −= 4;
5478 *(uint*)(mem+sp−spbottom) = argc;
5479 sp −= 4;
5480 *(uint*)(mem+sp−spbottom) = 0xffffffff; // fake return pc
5481 
5482 // Save program name for debugging.
5483 for(last=s=path; *s; s++)
5484 if (*s == '')5485 \qquad \qquad last = s+1:
5486 safestrcpy(proc−>name, last, sizeof(proc−>name));
5487 
5488 // Commit to the user image.
5489 oldpgdir = proc−>pgdir;
5490 proc−>pgdir = pgdir;
5491 proc−>sz = sz;
5492 proc−>tf−>eip = elf.entry; // main
5493 proc−>tf−>esp = sp;
5494 
5495 switchuvm(proc);
5496 
5497 freevm(oldpgdir);
5498 
5499 return 0;
```
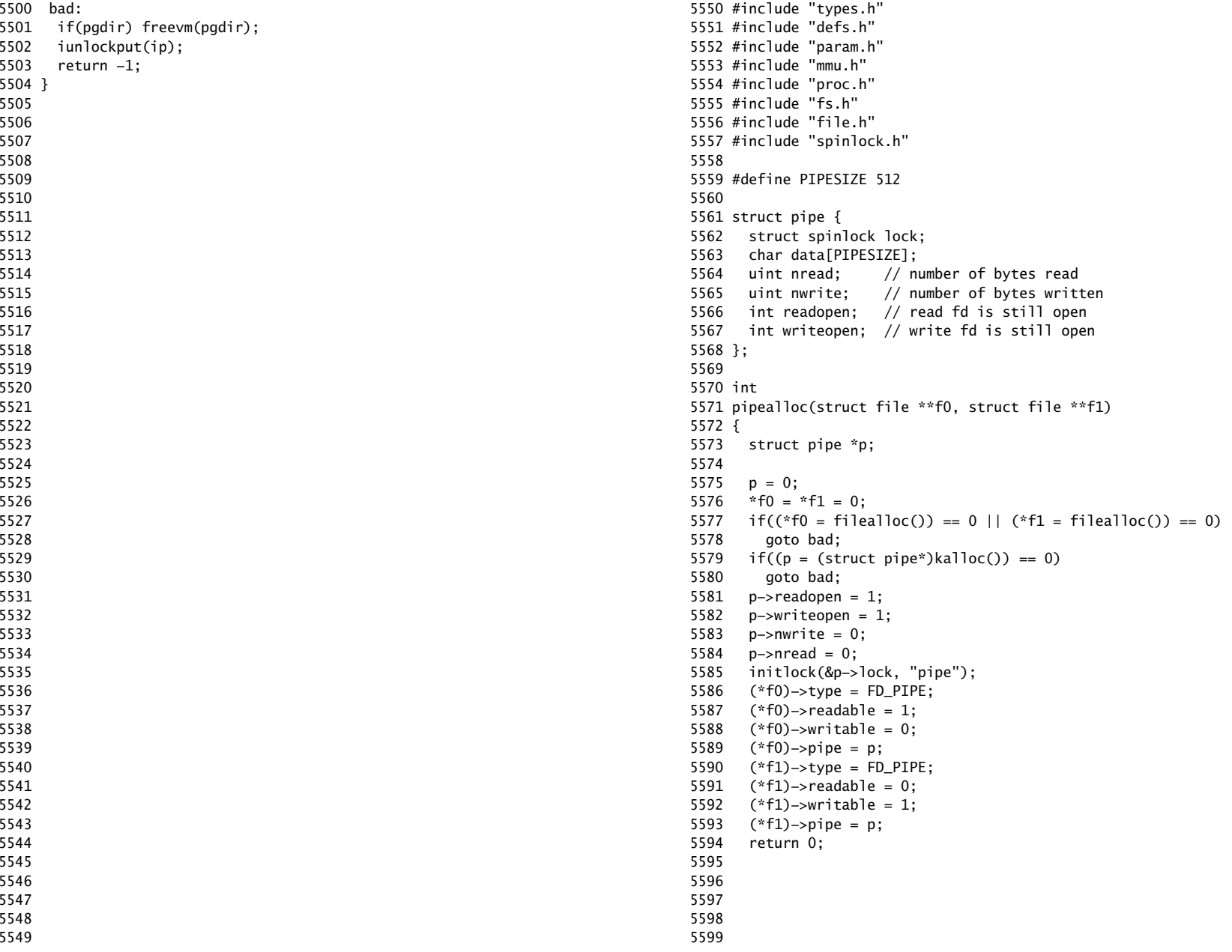

5600 bad: 5601 if(p) 5602 kfree((char\*)p); 5603 if(\*f0) 5604 fileclose(\*f0); 5605 if(\*f1) 5606 fileclose(\*f1); 5607 return −1; 5608 } 5609 5610 void 5611 pipeclose(struct pipe \*p, int writable) 5612 { 5613 acquire(&p−>lock); 5614 if(writable){ 5615 p−>writeopen = 0; 5616 wakeup(&p−>nread); 5617 } else { 5618 p−>readopen = 0; 5619 wakeup(&p−>nwrite); 5620 } 5621 if(p−>readopen == 0 && p−>writeopen == 0) { 5622 release(&p−>lock); 5623 kfree((char\*)p); 5624 } else 5625 release(&p−>lock); 5626 } 5627 5628 5629 int 5630 pipewrite(struct pipe \*p, char \*addr, int n) 5631 { 5632 int i; 5633 5634 acquire(&p−>lock); 5635 for(i = 0; i < n; i++){ 5636 while(p−>nwrite == p−>nread + PIPESIZE) { 5637 if(p−>readopen == 0 || proc−>killed){ 5638 release(&p−>lock); 5639 return −1; 5640 } 5641 wakeup(&p−>nread); 5642 sleep(&p−>nwrite, &p−>lock); 5643 } 5644 p−>data[p−>nwrite++ % PIPESIZE] = addr[i]; 5645 } 5646 wakeup(&p−>nread); 5647 release(&p−>lock); 5648 return n; 5649 }

Sep 3 00:29 2010 xv6/pipe.c Page 3

5650 int 5651 piperead(struct pipe \*p, char \*addr, int n) 5652 { 5653 int i; 5654 5655 acquire(&p−>lock); 5656 while(p−>nread == p−>nwrite && p−>writeopen){ 5657 if(proc−>killed){ 5658 release(&p−>lock); 5659 return −1; 5660 } 5661 sleep(&p−>nread, &p−>lock); 5662 } 5663 for(i = 0; i < n; i++){ 5664 if(p−>nread == p−>nwrite) 5665 break; 5666 addr[i] = p−>data[p−>nread++ % PIPESIZE]; 5667 } 5668 wakeup(&p−>nwrite); 5669 release(&p−>lock); 5670 return i; 5671 } 5672 5673 5674 5675 5676 5677 5678 5679 5680 5681 5682 5683 5684 5685 5686 5687 5688 5689 5690 5691 5692 5693 5694 5695 5696 5697 5698 5699

5700 #include "types.h" 5701 #include "x86.h" 5702 5703 void\* 5704 memset(void \*dst, int c, uint n) 5705 { 5706 stosb(dst, c, n); 5707 return dst; 5708 } 5709 5710 int 5711 memcmp(const void \*v1, const void \*v2, uint n) 5712 { 5713 const uchar \*s1, \*s2; 5714 5715  $s1 = v1$ ; 5716  $s2 = v2$ ; 5717 while(n−− > 0){ 5718 if(\*s1 != \*s2) 5719 return \*s1 − \*s2; 5720 s1++, s2++; 5721 } 5722 5723 return 0; 5724 } 5725 5726 void\* 5727 memmove(void \*dst, const void \*src, uint n) 5728 { 5729 const char \*s; 5730 char \*d; 5731 5732  $s = src;$ 5733  $d = dist;$ 5734 if(s < d && s + n > d){ 5735  $s \neq n$ ; 5736 d += n; 5737 while(n−− > 0)  $5738$  \*--d = \*--s; 5739 } else 5740 while(n−− > 0)  $5741$  \*d++ = \*s++; 5742 5743 return dst; 5744 } 5745 5746 5747 5748 5749

Sep 3 00:29 2010 xv6/string.c Page 2

5750 // memcpy exists to placate GCC. Use memmove. 5751 void\* 5752 memcpy(void \*dst, const void \*src, uint n) 5753 { 5754 return memmove(dst, src, n); 5755 } 5756 5757 int 5758 strncmp(const char \*p, const char \*q, uint n) 5759 { 5760 while(n > 0 && \*p && \*p == \*q) 5761 n−−, p++, q++; 5762 if( $n == 0$ ) 5763 return 0; 5764 return (uchar)\*p − (uchar)\*q; 5765 } 5766 5767 char\* 5768 strncpy(char \*s, const char \*t, int n) 5769 { 5770 char \*os; 5771 5772  $\cos = s$ ; 5773 while(n−− > 0 && (\*s++ = \*t++) != 0) 5774 ; 5775 while(n−− > 0)  $5776$  \*s++ = 0; 5777 return os; 5778 } 5779 5780 // Like strncpy but guaranteed to NUL−terminate. 5781 char\* 5782 safestrcpy(char \*s, const char \*t, int n) 5783 { 5784 char \*os; 5785 5786  $\cos = s$ ; 5787 if( $n \le 0$ ) 5788 return os; 5789 while(−−n > 0 && (\*s++ = \*t++) != 0) 5790 ; 5791  $*$ s = 0; 5792 return os; 5793 } 5794 5795 5796 5797 5798 5799

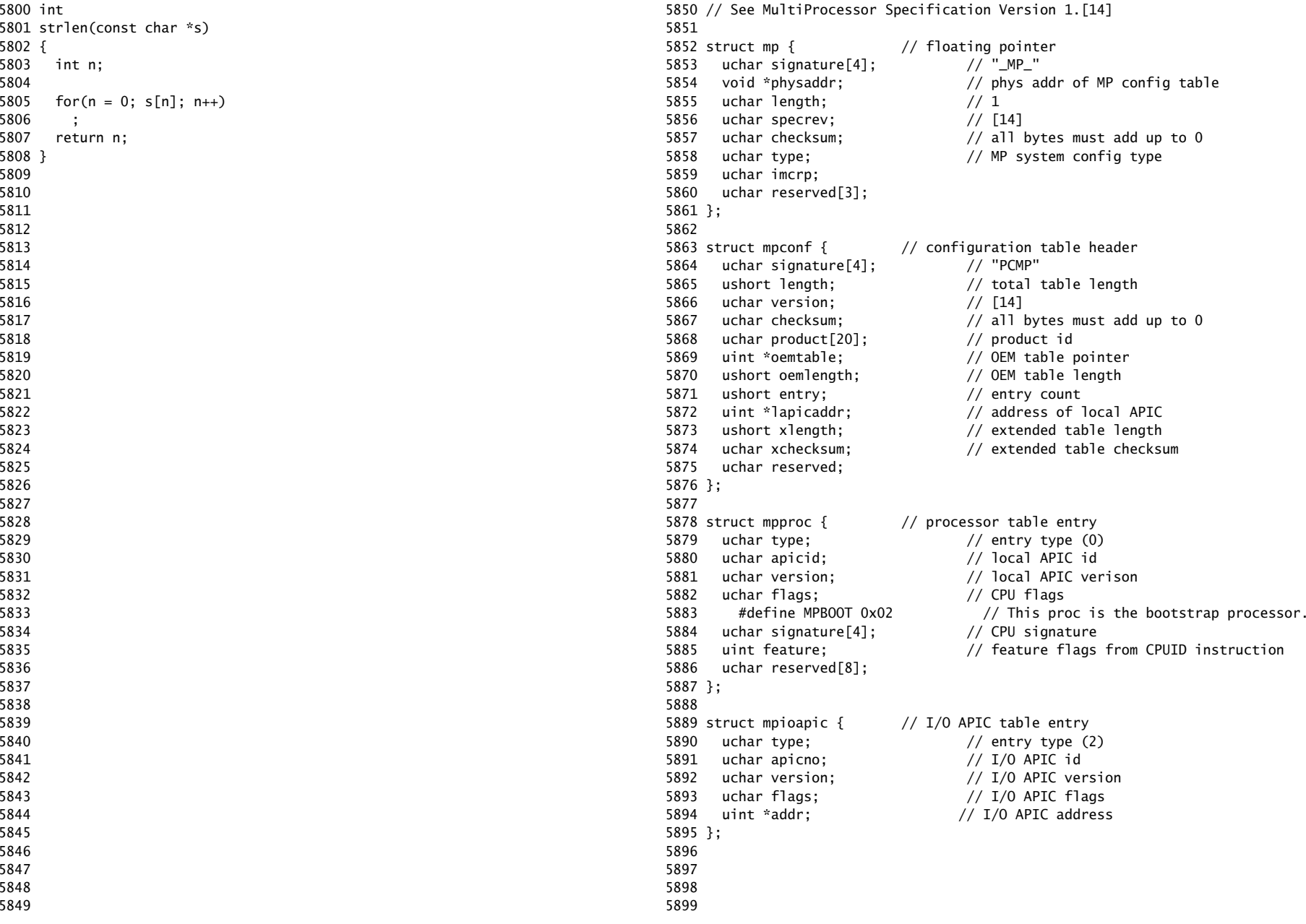

5900 // Table entry types 5901 #define MPPROC 0x00 // One per processor 5902 #define MPBUS 0x01 // One per bus 5903 #define MPIOAPIC 0x02 // One per I/O APIC 5904 #define MPIOINTR 0x03 // One per bus interrupt source 5905 #define MPLINTR 0x04 // One per system interrupt source 5906 5907 5908 5909 5910 5911 5912 5913 5914 5915 5916 5917 5918 5919 5920 5921 5922 5923 5924 5925 5926 5927 5928 5929 5930 5931 5932 5933 5934 5935 5936 5937 5938 5939 5940 5941 5942 5943 5944 5945 5946 5947 5948 5950 // Multiprocessor bootstrap. 5951 // Search memory for MP description structures. 5952 // http://developer.intel.com/design/pentium/datashts/24201606.pdf 5953 5954 #include "types.h" 5955 #include "defs.h" 5956 #include "param.h" 5957 #include "mp.h" 5958 #include "x86.h" 5959 #include "mmu.h" 5960 #include "proc.h" 5961 5962 struct cpu cpus[NCPU]; 5963 static struct cpu \*bcpu; 5964 int ismp; 5965 int ncpu; 5966 uchar ioapicid; 5967 5968 int 5969 mpbcpu(void) 5970 { 5971 return bcpu−cpus; 5972 } 5973 5974 static uchar 5975 sum(uchar \*addr, int len) 5976 { 5977 int i, sum; 5978 5979 sum = 0; 5980 for(i=0; i<len; i++)  $5981$  sum  $+=$  addr $\lceil i \rceil$ ; 5982 return sum; 5983 } 5984 5985 // Look for an MP structure in the len bytes at addr. 5986 static struct mp\* 5987 mpsearch1(uchar \*addr, int len) 5988 { 5989 uchar \*e, \*p; 5990 5991 cprintf("mpsearch1 0x%x %d\n", addr, len);  $5992$  e = addr+len; 5993 for( $p = addr$ ;  $p < e$ ;  $p == sizeof(struct mp)$ ) 5994 if(memcmp(p, "\_MP\_", 4) == 0 && sum(p, sizeof(struct mp)) == 0) 5995 return (struct mp\*)p; 5996 return 0; 5997 } 5998

## Sep 3 00:29 2010 xv6/mp.c Page 1

5949

Sheet 59

5999

6000 // Search for the MP Floating Pointer Structure, which according to the 6001 // spec is in one of the following three locations: 6002 // 1) in the first KB of the EBDA; 6003 // 2) in the last KB of system base memory; 6004 // 3) in the BIOS ROM between 0xE0000 and 0xFFFFF. 6005 static struct mp\* 6006 mpsearch(void) 6007 { 6008 uchar \*bda; 6009 uint p; 6010 struct mp \*mp; 6011 6012 bda =  $(uchar*)0x400;$ 6013 if((p =  $((bda[0x0F]<<8)|bda[0x0E]) << 4)$ ){ 6014 if((mp = mpsearch1((uchar\*)p, 1024))) 6015 return mp; 6016 } else { 6017  $p = ((bda[0x14]<0.8))|bda[0x13])*1024$ : 6018 if((mp = mpsearch1((uchar\*)p−1024, 1024))) 6019 return mp; 6020 } 6021 return mpsearch1((uchar\*)0xF0000, 0x10000); 6022 } 6023 6024 // Search for an MP configuration table. For now, 6025 // don't accept the default configurations (physaddr ==  $0$ ). 6026 // Check for correct signature, calculate the checksum and, 6027 // if correct, check the version. 6028 // To do: check extended table checksum. 6029 static struct mpconf\* 6030 mpconfig(struct mp \*\*pmp) 6031 { 6032 struct mpconf \*conf; 6033 struct mp \*mp; 6034 6035 if((mp = mpsearch()) == 0 || mp->physaddr == 0) 6036 return 0; 6037 conf = (struct mpconf\*)mp−>physaddr; 6038 if(memcmp(conf, "PCMP", 4) != 0) 6039 return 0; 6040 if(conf−>version != 1 && conf−>version != 4) 6041 return 0; 6042 if(sum((uchar\*)conf, conf−>length) != 0) 6043 return 0;  $6044$  \*pmp = mp: 6045 return conf; 6046 } 6047 6048 6049

Sep 3 00:29 2010 xv6/mp.c Page 3

6050 void 6051 mpinit(void) 6052 { 6053 uchar \*p, \*e; 6054 struct mp \*mp; 6055 struct mpconf \*conf; 6056 struct mpproc \*proc; 6057 struct mpioapic \*ioapic; 6058 6059  $bcpu = &cpus[0];$ 6060 if((conf = mpconfig(&mp)) == 0) 6061 return;  $6062$  ismp = 1: 6063 lapic = (uint\*)conf−>lapicaddr; 6064 for(p=(uchar\*)(conf+1), e=(uchar\*)conf+conf−>length; p<e; ){ 6065 switch(\*p){ 6066 case MPPROC:  $6067$  proc = (struct mpproc\*)p; 6068 if(ncpu != proc−>apicid) { 6069 cprintf("mpinit: ncpu=%d apicpid=%d", ncpu, proc−>apicid); 6070 panic("mpinit"); 6071 } 6072 if(proc−>flags & MPBOOT)  $6073$  bcpu =  $&c$ cpus[ncpu];  $6074$  cpus[ncpu].id = ncpu; 6075 ncpu++; 6076  $p == sizeof(struct mpproc);$ 6077 continue; 6078 case MPIOAPIC: 6079 ioapic = (struct mpioapic\*)p; 6080 ioapicid = ioapic−>apicno;  $6081$  p += sizeof(struct mpioapic); 6082 continue; 6083 case MPBUS: 6084 case MPIOINTR: 6085 case MPLINTR: 6086 p += 8; 6087 continue; 6088 default: 6089 cprintf("mpinit: unknown config type %x\n", \*p); 6090 panic("mpinit"); 6091 } 6092 } 6093 if(mp−>imcrp){ 6094 // Bochs doesn't support IMCR, so this doesn't run on Bochs. 6095 // But it would on real hardware. 6096 outb(0x22, 0x70); // Select IMCR 6097 outb(0x23, inb(0x23) | 1); // Mask external interrupts. 6098 } 6099 }

6100 // The local APIC manages internal (non−I/O) interrupts. 6101 // See Chapter 8 & Appendix C of Intel processor manual volume 3. 6102 6103 #include "types.h" 6104 #include "defs.h" 6105 #include "traps.h" 6106 #include "mmu.h" 6107 #include "x86.h" 6108 6109 // Local APIC registers, divided by 4 for use as uint[] indices. 6110 #define ID (0x0020/4) // ID 6111 #define VER (0x0030/4) // Version 6112 #define TPR (0x0080/4) // Task Priority 6113 #define EOI (0x00B0/4) // EOI 6114 #define SVR (0x00F0/4) // Spurious Interrupt Vector 6115 #define ENABLE 0x00000100 // Unit Enable 6116 #define ESR (0x0280/4) // Error Status 6117 #define ICRLO (0x0300/4) // Interrupt Command 6118 #define INIT 0x00000500 // INIT/RESET 6119 #define STARTUP 0x00000600 // Startup IPI 6120 #define DELIVS 0x00001000 // Delivery status 6121 #define ASSERT 0x00004000 // Assert interrupt (vs deassert) 6122 #define DEASSERT 0x00000000 6123 #define LEVEL 0x00008000 // Level triggered 6124 #define BCAST 0x00080000 // Send to all APICs, including self. 6125 #define BUSY 0x00001000 6126 #define FIXED 0x00000000 6127 #define ICRHI (0x0310/4) // Interrupt Command [63:32] 6128 #define TIMER (0x0320/4) // Local Vector Table 0 (TIMER) 6129 #define X1 0x0000000B // divide counts by 1 6130 #define PERIODIC 0x00020000 // Periodic 6131 #define PCINT (0x0340/4) // Performance Counter LVT 6132 #define LINT0 (0x0350/4) // Local Vector Table 1 (LINT0) 6133 #define LINT1 (0x0360/4) // Local Vector Table 2 (LINT1) 6134 #define ERROR (0x0370/4) // Local Vector Table 3 (ERROR) 6135 #define MASKED 0x00010000 // Interrupt masked 6136 #define TICR (0x0380/4) // Timer Initial Count 6137 #define TCCR (0x0390/4) // Timer Current Count 6138 #define TDCR (0x03E0/4) // Timer Divide Configuration 6139 6140 volatile uint \*lapic; // Initialized in mp.c 6141 6142 static void 6143 lapicw(int index, int value) 6144 {  $6145$  lapic[index] = value; 6146 lapic[ID]; // wait for write to finish, by reading 6147 } 6148 6149

6150 void 6151 lapicinit(int c) 6152 { 6153 cprintf("lapicinit: %d 0x%x\n", c, lapic); 6154 if(!lapic) 6155 return; 6156 6157 // Enable local APIC; set spurious interrupt vector. 6158 lapicw(SVR, ENABLE | (T\_IRQ0 + IRQ\_SPURIOUS)); 6159 6160 // The timer repeatedly counts down at bus frequency 6161 // from lapic[TICR] and then issues an interrupt. 6162 // If xv6 cared more about precise timekeeping, 6163 // TICR would be calibrated using an external time source. 6164 lapicw(TDCR, X1); 6165 lapicw(TIMER, PERIODIC | (T\_IRQ0 + IRQ\_TIMER)); 6166 lapicw(TICR, 10000000); 6167 6168 // Disable logical interrupt lines. 6169 lapicw(LINT0, MASKED); 6170 lapicw(LINT1, MASKED); 6171 6172 // Disable performance counter overflow interrupts 6173 // on machines that provide that interrupt entry. 6174 if(((lapic[VER]>>16) & 0xFF) >= 4) 6175 lapicw(PCINT, MASKED); 6176 6177 // Map error interrupt to IRQ\_ERROR. 6178 lapicw(ERROR, T\_IRQ0 + IRQ\_ERROR); 6179 6180 // Clear error status register (requires back−to−back writes). 6181 lapicw(ESR, 0); 6182 lapicw(ESR, 0); 6183 6184 // Ack any outstanding interrupts. 6185 lapicw(EOI, 0); 6186 6187 // Send an Init Level De−Assert to synchronise arbitration ID's. 6188 lapicw(ICRHI, 0); 6189 lapicw(ICRLO, BCAST | INIT | LEVEL); 6190 while(lapic[ICRLO] & DELIVS) 6191 ; 6192 6193 // Enable interrupts on the APIC (but not on the processor). 6194 lapicw(TPR, 0); 6195 } 6196 6197 6198 6199

Sep 3 00:29 2010 xv6/lapic.c Page 2

6200 int 6201 cpunum(void) 6202 { 6203 // Cannot call cpu when interrupts are enabled: 6204 // result not guaranteed to last long enough to be used! 6205 // Would prefer to panic but even printing is chancy here: 6206 // almost everything, including cprintf and panic, calls cpu, 6207 // often indirectly through acquire and release. 6208 if(readeflags()&FL\_IF){ 6209 static int n; 6210  $if(n_{++} == 0)$ 6211 cprintf("cpu called from %x with interrupts enabled\n", 6212 \_\_builtin\_return\_address(0)); 6213 } 6214 6215 if(lapic) 6216 return lapic[ID]>>24; 6217 return 0; 6218 } 6219 6220 // Acknowledge interrupt. 6221 void 6222 lapiceoi(void) 6223 { 6224 if(lapic) 6225 lapicw(EOI, 0); 6226 } 6227 6228 // Spin for a given number of microseconds. 6229 // On real hardware would want to tune this dynamically. 6230 void 6231 microdelay(int us) 6232 { 6233 } 6234 6235 #define IO\_RTC 0x70 6236 6237 // Start additional processor running bootstrap code at addr. 6238 // See Appendix B of MultiProcessor Specification. 6239 void 6240 lapicstartap(uchar apicid, uint addr) 6241 { 6242 int i; 6243 ushort \*wrv; 6244 6245 // "The BSP must initialize CMOS shutdown code to 0AH 6246 // and the warm reset vector (DWORD based at 40:67) to point at 6247 // the AP startup code prior to the [universal startup algorithm]." 6248 outb(IO\_RTC, 0xF); // offset 0xF is shutdown code 6249 outb(IO\_RTC+1, 0x0A);

Sep 3 00:29 2010 xv6/lapic.c Page 4

6250 wrv = (ushort\*)(0x40<<4 | 0x67); // Warm reset vector

 $6251$  wrv $[0] = 0$ ; 6252  $wrv[1] = addr \gg 4$ ; 6253 6254 // "Universal startup algorithm." 6255 // Send INIT (level−triggered) interrupt to reset other CPU. 6256 lapicw(ICRHI, apicid<<24); 6257 lapicw(ICRLO, INIT | LEVEL | ASSERT); 6258 microdelay(200); 6259 lapicw(ICRLO, INIT | LEVEL); 6260 microdelay(100); // should be 10ms, but too slow in Bochs! 6261 6262 // Send startup IPI (twice!) to enter bootstrap code. 6263 // Regular hardware is supposed to only accept a STARTUP 6264 // when it is in the halted state due to an INIT. So the second 6265 // should be ignored, but it is part of the official Intel algorithm. 6266 // Bochs complains about the second one. Too bad for Bochs. 6267 for(i = 0; i < 2; i++){ 6268 lapicw(ICRHI, apicid<<24); 6269 lapicw(ICRLO, STARTUP | (addr>>12)); 6270 microdelay(200); 6271 } 6272 } 6273 6274 6275 6276 6277 6278 6279 6280 6281 6282 6283 6284 6285 6286 6287 6288 6289 6290 6291 6292 6293 6294 6295 6296 6297 6298

6299

6300 // The I/O APIC manages hardware interrupts for an SMP system. 6301 // http://www.intel.com/design/chipsets/datashts/29056601.pdf 6302 // See also picirq.c. 6303 6304 #include "types.h" 6305 #include "defs.h" 6306 #include "traps.h" 6307 6308 #define IOAPIC 0xFEC00000 // Default physical address of IO APIC 6309 6310 #define REG\_ID 0x00 // Register index: ID 6311 #define REG\_VER 0x01 // Register index: version 6312 #define REG\_TABLE 0x10 // Redirection table base 6313 6314 // The redirection table starts at REG\_TABLE and uses 6315 // two registers to configure each interrupt. 6316 // The first (low) register in a pair contains configuration bits. 6317 // The second (high) register contains a bitmask telling which 6318 // CPUs can serve that interrupt. 6319 #define INT\_DISABLED 0x00010000 // Interrupt disabled 6320 #define INT\_LEVEL 0x00008000 // Level−triggered (vs edge−) 6321 #define INT\_ACTIVELOW 0x00002000 // Active low (vs high) 6322 #define INT\_LOGICAL 0x00000800 // Destination is CPU id (vs APIC ID) 6323 6324 volatile struct ioapic \*ioapic; 6325 6326 // IO APIC MMIO structure: write reg, then read or write data. 6327 struct ioapic { 6328 uint reg; 6329 uint pad[3]; 6330 uint data; 6331 }; 6332 6333 static uint 6334 ioapicread(int reg) 6335 { 6336 ioapic−>reg = reg; 6337 return ioapic−>data; 6338 } 6339 6340 static void 6341 ioapicwrite(int reg, uint data) 6342 { 6343 ioapic−>reg = reg; 6344 ioapic−>data = data; 6345 } 6346 6347 6348 6349

6350 void 6351 ioapicinit(void) 6352 { 6353 int i, id, maxintr; 6354 6355 if(!ismp) 6356 return; 6357 6358 ioapic = (volatile struct ioapic\*)IOAPIC; 6359 maxintr = (ioapicread(REG\_VER) >> 16) & 0xFF; 6360 id = ioapicread(REG\_ID)  $\gg$  24; 6361 if(id != ioapicid) 6362 cprintf("ioapicinit: id isn't equal to ioapicid; not a MP $\langle n''\rangle$ ; 6363 6364 // Mark all interrupts edge−triggered, active high, disabled, 6365 // and not routed to any CPUs. 6366 for(i = 0; i <= maxintr; i++){ 6367 ioapicwrite(REG\_TABLE+2\*i, INT\_DISABLED | (T\_IRQ0 + i)); 6368 ioapicwrite(REG\_TABLE+2\*i+1, 0); 6369 } 6370 } 6371 6372 void 6373 ioapicenable(int irq, int cpunum) 6374 { 6375 if(!ismp) 6376 return; 6377 6378 // Mark interrupt edge−triggered, active high, 6379 // enabled, and routed to the given cpunum, 6380 // which happens to be that cpu's APIC ID. 6381 ioapicwrite(REG\_TABLE+2\*irq, T\_IRQ0 + irq); 6382 ioapicwrite(REG\_TABLE+2\*irq+1, cpunum << 24); 6383 } 6384 6385 6386 6387 6388 6389 6390 6391 6392 6393 6394 6395 6396 6397 6398 6399

6400 // Intel 8259A programmable interrupt controllers. 6401 6402 #include "types.h" 6403 #include "x86.h" 6404 #include "traps.h" 6405 6406 // I/O Addresses of the two programmable interrupt controllers 6407 #define IO\_PIC1 0x20 // Master (IRQs 0−7) 6408 #define IO\_PIC2 0xA0 // Slave (IRQs 8−15) 6409 6410 #define IRQ\_SLAVE 2 // IRQ at which slave connects to master 6411 6412 // Current IRQ mask. 6413 // Initial IRQ mask has interrupt 2 enabled (for slave 8259A). 6414 static ushort irqmask =  $0x$ FFFF &  $\sim$ (1<<IRO SLAVE); 6415 6416 static void 6417 picsetmask(ushort mask) 6418 {  $6419$  irgmask = mask;  $6420$  outb(IO PIC1+1, mask): 6421 outb(IO\_PIC2+1, mask >> 8); 6422 } 6423 6424 void 6425 picenable(int irq) 6426 { 6427 picsetmask(irqmask & ~(1<<irq)); 6428 } 6429 6430 // Initialize the 8259A interrupt controllers. 6431 void 6432 picinit(void) 6433 { 6434 // mask all interrupts 6435 outb(IO\_PIC1+1, 0xFF); 6436 outb(IO\_PIC2+1, 0xFF); 6437 6438 // Set up master (8259A−1) 6439 6440 // ICW1: 0001g0hi 6441  $//$  q: 0 = edge triggering, 1 = level triggering 6442 //  $h: 0 = cascaded PICs, 1 = master only$ 6443 //  $i: 0 = no ICW4$ ,  $1 = ICW4$  required 6444 outb(IO\_PIC1, 0x11); 6445 6446 // ICW2: Vector offset 6447 outb(IO\_PIC1+1, T\_IRQ0); 6448 6449 6453 6463 6471 6478 6481 6485 6486 6487 6488 6489 6490 6491 6492 6493 6494 6495 6496 6497 6498 6499

```
6450 // ICW3: (master PIC) bit mask of IR lines connected to slaves
6451 // (slave PIC) 3−bit # of slave's connection to master
6452 outb(IO_PIC1+1, 1<<IRQ_SLAVE);
6454 // ICW4: 000nbmap
6455 // n: 1 = special fully nested mode6456 \frac{1}{1} b: 1 = buffered mode
6457 // m: 0 = slave PIC, 1 = master PIC
6458 // (ignored when b is 0, as the master/slave role
6459 // can be hardwired).
6460 // a: 1 = Automatic EOI mode
6461 // p: 0 = MCS−80/85 mode, 1 = intel x86 mode
6462 outb(IO_PIC1+1, 0x3);
6464 // Set up slave (8259A−2)
6465 outb(IO_PIC2, 0x11); // ICW1
6466 outb(IO_PIC2+1, T_IRQ0 + 8); // ICW2
6467 outb(IO_PIC2+1, IRQ_SLAVE); // ICW3
6468 // NB Automatic EOI mode doesn't tend to work on the slave.
6469 // Linux source code says it's "to be investigated".
6470 outb(IO_PIC2+1, 0x3); // ICW4
6472 // OCW3: 0ef01prs
6473 // ef: 0x = NOP, 10 = clear specific mask, 11 = set specific mask6474 // p: 0 = no polling, 1 = polling mode
6475 // rs: 0x = NOP, 10 = read IRR, 11 = read ISR6476 outb(IO_PIC1, 0x68); // clear specific mask
6477 outb(IO_PIC1, 0x0a); // read IRR by default
6479 outb(IO_PIC2, 0x68); // OCW3
6480 outb(IO_PIC2, 0x0a); // OCW3
6482 if(irqmask != 0xFFFF)
6483 picsetmask(irqmask);
6484 }
```
6500 // PC keyboard interface constants

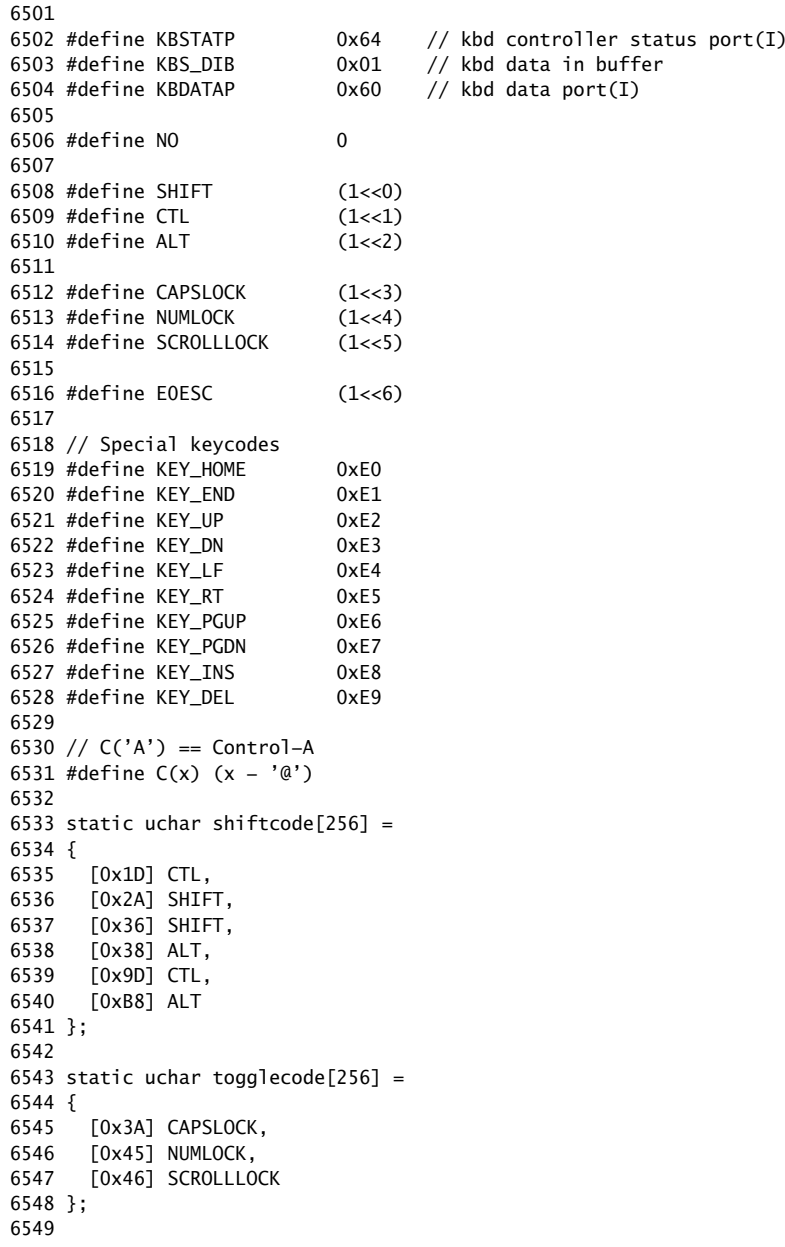

6550 static uchar normalmap[256] =

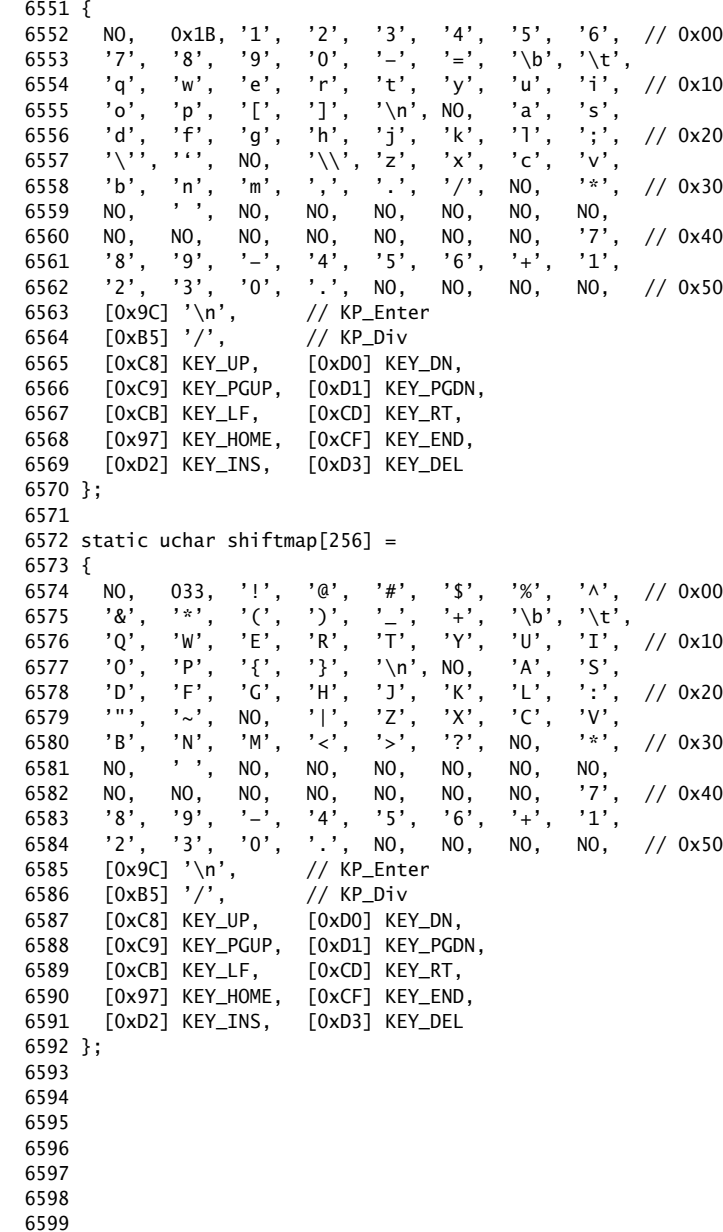
6600 static uchar ctlmap[256] =

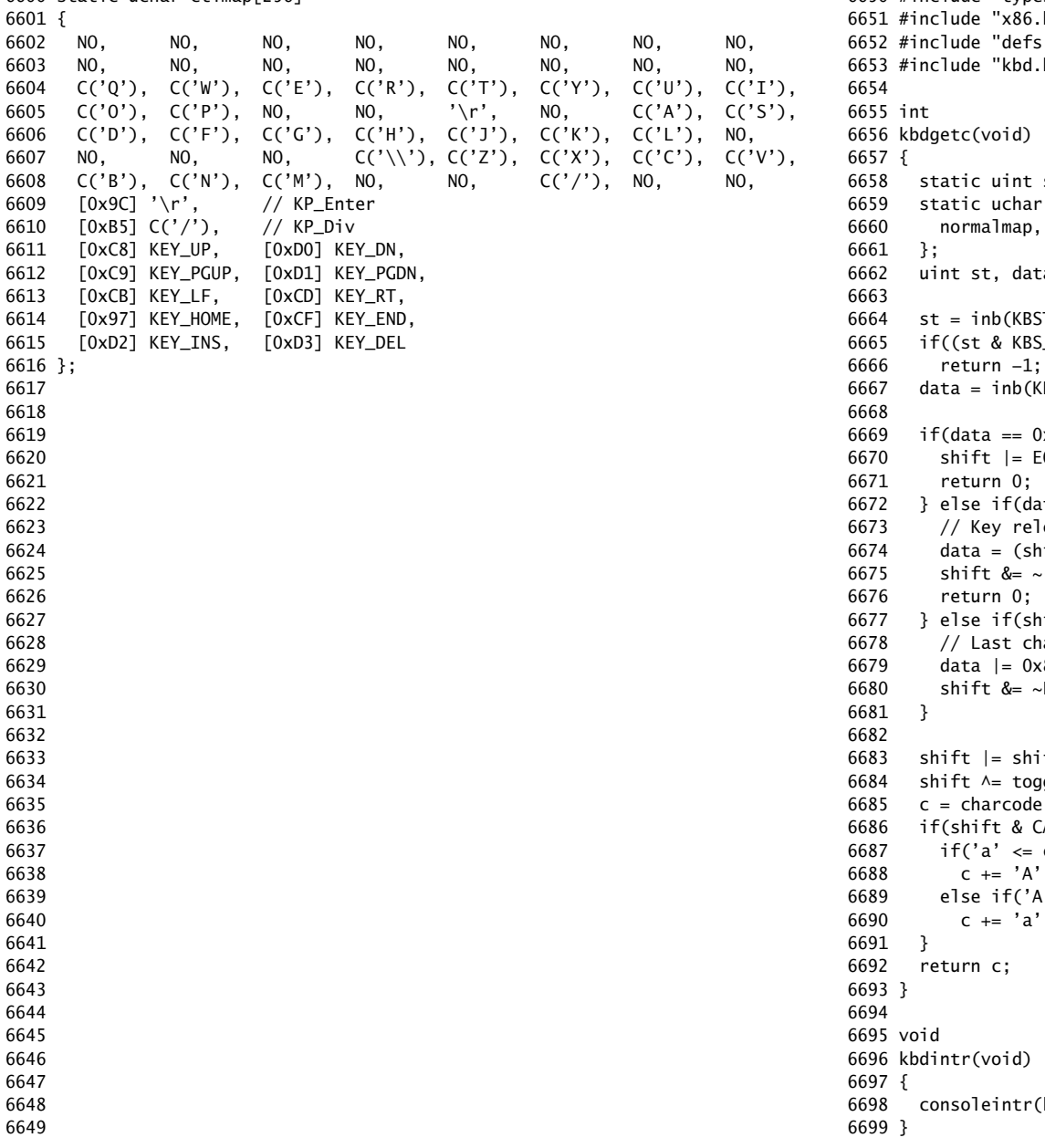

6650 #include "types.h"  $h"$  $h''$  $h"$ shift; \*charcode[4] =  ${$ shiftmap, ctlmap, ctlmap ta, c;  $5TATP$ );  $(DIB) == 0)$ (BDATAP);  $xE0$ }{  $50ESC;$ ta & 0x80){ eased  $\inf$ t & EOESC ? data : data & 0x7F); 6675 shift &= ~(shiftcode[data] | E0ESC);  $\int$ ift & E0ESC){ aracter was an EO escape; or with 0x80  $(80;$  $E0ESC;$ ftcode[data]; glecode[data]; 6685 c = charcode[shift & (CTL | SHIFT)][data]; CAPSLOCK) {  $C & 8 & C <= 'Z')$ - 'a';  $4' \leq c \& c \leq 'Z')$ - 'A'; (kbdgetc);

6700 // Console input and output. 6701 // Input is from the keyboard or serial port. 6702 // Output is written to the screen and serial port. 6703 6704 #include "types.h" 6705 #include "defs.h" 6706 #include "param.h" 6707 #include "traps.h" 6708 #include "spinlock.h" 6709 #include "fs.h" 6710 #include "file.h" 6711 #include "mmu.h" 6712 #include "proc.h" 6713 #include "x86.h" 6714 6715 static void consputc(int); 6716 6717 static int panicked =  $0$ ; 6718 6719 static struct { 6720 struct spinlock lock; 6721 int locking; 6722 } cons; 6723 6724 static void 6725 printint(int xx, int base, int sgn) 6726 { 6727 static char digits[] = "0123456789abcdef"; 6728 char buf[16]; 6729 int  $i = 0$ , neg = 0; 6730 uint x; 6731 6732 if(sgn && xx < 0){  $6733$  neg = 1;  $6734$   $x = -xx;$ 6735 } else 6736  $x = xx;$ 6737 6738 do{ 6739 buf[i++] = digits[ $x % base$ ]; 6740 }while( $(x /= base)$  != 0); 6741 if(neg) 6742 buf[i++] = '−'; 6743 6744 while(−−i >= 0) 6745 consputc(buf[i]); 6746 } 6747 6748 6749

## Sep 3 00:29 2010 xv6/console.c Page 2

6750 // Print to the console. only understands %d, %x, %p, %s. 6751 void 6752 cprintf(char \*fmt, ...) 6753 { 6754 int i, c, state, locking; 6755 uint \*argp; 6756 char \*s; 6757 6758 locking = cons.locking; 6759 if(locking) 6760 acquire(&cons.lock); 6761 6762  $\text{argp} = (\text{uint*})(\text{void*})(\text{&fmt} + 1);$  $6763$  state = 0; 6764 for(i = 0; (c = fmt[i] & 0xff) != 0; i++){ 6765 if(c  $!=$  '%'){ 6766 consputc(c); 6767 continue; 6768 } 6769  $c = fmt[++i] & 0xff;$  $6770$  if(c == 0) 6771 break; 6772 switch(c){ 6773 case 'd': 6774 printint(\*argp++, 10, 1); 6775 break; 6776 case 'x': 6777 case 'p': 6778 printint(\*argp++, 16, 0); 6779 break; 6780 case 's': 6781 if((s = (char\*)\*argp++) == 0)  $6782$  s = "(null)"; 6783 for(; \*s; s++) 6784 consputc(\*s); 6785 break; 6786 case '%': 6787 consputc('%'); 6788 break; 6789 default: 6790 // Print unknown % sequence to draw attention. 6791 consputc('%'); 6792 consputc(c); 6793 break; 6794 } 6795 } 6796 6797 if(locking) 6798 release(&cons.lock); 6799 }

6800 void 6801 panic(char \*s) 6802 { 6803 int i; 6804 uint pcs[10]; 6805 6806 cli(); 6807 cons.locking = 0; 6808 cprintf("cpu%d: panic: ", cpu−>id); 6809 cprintf(s); 6810 cprintf("\n"); 6811 getcallerpcs(&s, pcs); 6812 for(i=0; i<10; i++) 6813 cprintf(" %p", pcs[i]); 6814 panicked = 1;  $//$  freeze other CPU 6815 for(;;) 6816 ; 6817 } 6818 6819 6820 6821 6822 6823 6824 6825 6826 6827 6828 6829 6830 6831 6832 6833 6834 6835 6836 6837 6838 6839 6840 6841 6842 6843 6844 6845 6846 6847 6848

6849

Sep 3 00:29 2010 xv6/console.c Page 4

6850 #define BACKSPACE 0x100 6851 #define CRTPORT 0x3d4 6852 static ushort \*crt = (ushort\*)0xb8000; // CGA memory 6853 6854 static void 6855 cgaputc(int c) 6856 { 6857 int pos; 6858 6859 // Cursor position: col + 80\*row. 6860 outb(CRTPORT, 14); 6861 pos = inb(CRTPORT+1) << 8; 6862 outb(CRTPORT, 15); 6863 pos |= inb(CRTPORT+1); 6864 6865 if(c ==  $'\n\ln'$ ) 6866 pos += 80 − pos%80; 6867 else if(c == BACKSPACE){ 6868 if(pos > 0) −−pos; 6869 } else 6870 crt[pos++] = (c&0xff) | 0x0700; // black on white 6871 6872 if((pos/80) >= 24){ // Scroll up. 6873 memmove(crt, crt+80, sizeof(crt[0])\*23\*80); 6874 pos −= 80; 6875 memset(crt+pos, 0, sizeof(crt[0])\*(24\*80 − pos)); 6876 } 6877 6878 outb(CRTPORT, 14); 6879 outb(CRTPORT+1, pos>>8); 6880 outb(CRTPORT, 15); 6881 outb(CRTPORT+1, pos); 6882 crt[pos] = ' ' | 0x0700; 6883 } 6884 6885 void 6886 consputc(int c) 6887 { 6888 if(panicked){ 6889 cli(); 6890 for(;;) 6891 ; 6892 } 6893  $6894$  if(c == BACKSPACE){ 6895 uartputc('\b'); uartputc(' '); uartputc('\b'); 6896 } else  $6897$  uartputc(c);  $6898$  cgaputc(c); 6899 }

6900 #define INPUT\_BUF 128 6901 struct { 6902 struct spinlock lock; 6903 char buf[INPUT\_BUF]; 6904 uint r; // Read index 6905 uint w; // Write index 6906 uint e; // Edit index 6907 } input; 6908 6909 #define C(x) ((x)−'@') // Control−x 6910 6911 void 6912 consoleintr(int (\*getc)(void)) 6913 { 6914 int c; 6915 6916 acquire(&input.lock); 6917 while((c = getc()) >= 0){ 6918 switch(c){ 6919 case C('P'): // Process listing. 6920 procdump(); 6921 break; 6922 case C('U'): // Kill line. 6923 while(input.e != input.w && 6924 input.buf[(input.e−1) % INPUT\_BUF] != '\n'){ 6925 input.e−−; 6926 consputc(BACKSPACE); 6927 } 6928 break; 6929 case C('H'): case '\x7f': // Backspace 6930 if(input.e != input.w){ 6931 input.e−−; 6932 consputc(BACKSPACE); 6933 } 6934 break; 6935 default: 6936 if(c != 0 && input.e−input.r < INPUT\_BUF){ 6937 c =  $(c == ' \r')$  ?  $'\n' : c$ ; 6938 input.buf[input.e++  $%$  INPUT\_BUF] = c; 6939 consputc(c); 6940 if(c == '\n' || c ==  $C('D')$  || input.e == input.r+INPUT\_BUF){ 6941 input.w = input.e; 6942 wakeup(&input.r); 6943 } 6944 } 6945 break; 6946 } 6947 } 6948 release(&input.lock); 6949 }

Sep 3 00:29 2010 xv6/console.c Page 6

6950 int 6951 consoleread(struct inode \*ip, char \*dst, int n) 6952 { 6953 uint target; 6954 int c; 6955 6956 iunlock(ip);  $6957$  target = n; 6958 acquire(&input.lock); 6959 while( $n > 0$ ){ 6960 while(input.r == input.w){ 6961 if(proc−>killed){ 6962 release(&input.lock); 6963 ilock(ip); 6964 return −1; 6965 } 6966 sleep(&input.r, &input.lock); 6967 }  $6968$  c = input.buf[input.r++ % INPUT\_BUF]; 6969 if(c == C('D')){ // EOF 6970 if(n < target){ 6971 // Save ^D for next time, to make sure 6972 // caller gets a 0−byte result. 6973 input.r−−; 6974 } 6975 break; 6976 } 6977  $*dist++ = c;$ 6978 −−n; 6979 if(c ==  $'\n\ln'$ ) 6980 break; 6981 } 6982 release(&input.lock); 6983 ilock(ip); 6984 6985 return target − n; 6986 } 6987 6988 6989 6990 6991 6992 6993 6994 6995 6996 6997 6998

```
7000 int
7001 consolewrite(struct inode *ip, char *buf, int n)
7002 {
7003 int i;
7004 
7005 iunlock(ip);
7006 acquire(&cons.lock);
7007 for(i = 0; i < n; i++)7008 consputc(buf[i] & 0xff);
7009 release(&cons.lock);
7010 ilock(ip);
7011 
7012 return n;
7013 }
7014 
7015 void
7016 consoleinit(void)
7017 {
7018 initlock(&cons.lock, "console");
7019 initlock(&input.lock, "input");
7020 
7021 devsw[CONSOLE].write = consolewrite;
7022 devsw[CONSOLE].read = consoleread;
7023 cons.locking = 1;
7024 
7025 picenable(IRQ_KBD);
7026 ioapicenable(IRQ_KBD, 0);
7027 }
7028 
7029 
7030 
7031 
7032 
7033 
7034 
7035 
7036 
7037 
7038 
7039 
7040 
7041 
7042 
7043 
7044 
7045 
7046 
7047 
7048 
7049
```
Sep 3 00:29 2010 xv6/timer.c Page 1

```
7050 // Intel 8253/8254/82C54 Programmable Interval Timer (PIT).
7051 // Only used on uniprocessors;
7052 // SMP machines use the local APIC timer.
7053 
7054 #include "types.h"
7055 #include "defs.h"
7056 #include "traps.h"
7057 #include "x86.h"
7058 
7059 #define IO_TIMER1 0x040 // 8253 Timer #1
7060 
7061 // Frequency of all three count−down timers;
7062 // (TIMER_FREQ/freq) is the appropriate count
7063 // to generate a frequency of freq Hz.
7064 
7065 #define TIMER_FREQ 1193182
7066 #define TIMER_DIV(x) ((TIMER\_FREQ+(x)/2)/(x))7067 
7068 #define TIMER_MODE (IO_TIMER1 + 3) // timer mode port
7069 #define TIMER_SEL0 0x00 // select counter 0
7070 #define TIMER_RATEGEN 0x04 // mode 2, rate generator
7071 #define TIMER_16BIT 0x30 // r/w counter 16 bits, LSB first
7072 
7073 void
7074 timerinit(void)
7075 {
7076 // Interrupt 100 times/sec.
7077 outb(TIMER_MODE, TIMER_SEL0 | TIMER_RATEGEN | TIMER_16BIT);
7078 outb(IO_TIMER1, TIMER_DIV(100) % 256);
7079 outb(IO_TIMER1, TIMER_DIV(100) / 256);
7080 picenable(IRQ_TIMER);
7081 }
7082 
7083 
7084 
7085 
7086 
7087 
7088 
7089 
7090 
7091 
7092 
7093 
7094 
7095 
7096 
7097 
7098
```
7100 // Intel 8250 serial port (UART). 7101 7102 #include "types.h" 7103 #include "defs.h" 7104 #include "param.h" 7105 #include "traps.h" 7106 #include "spinlock.h" 7107 #include "fs.h" 7108 #include "file.h" 7109 #include "mmu.h" 7110 #include "proc.h" 7111 #include "x86.h" 7112 7113 #define COM1 0x3f8 7114 7115 static int uart; // is there a uart? 7116 7117 void 7118 uartinit(void) 7119 { 7120 char \*p; 7121 7122 // Turn off the FIFO 7123 outb(COM1+2, 0); 7124 7125 // 9600 baud, 8 data bits, 1 stop bit, parity off. 7126 outb(COM1+3, 0x80); // Unlock divisor 7127 outb(COM1+0, 115200/9600); 7128 outb(COM1+1, 0); 7129 outb(COM1+3, 0x03); // Lock divisor, 8 data bits. 7130 outb(COM1+4, 0); 7131 outb(COM1+1, 0x01); // Enable receive interrupts. 7132 7133 // If status is OxFF, no serial port. 7134  $if(inb(COM1+5) == 0xFF)$ 7135 return; 7136 uart = 1; 7137 7138 // Acknowledge pre−existing interrupt conditions; 7139 // enable interrupts. 7140 inb(COM1+2); 7141 inb(COM1+0); 7142 picenable(IRQ\_COM1); 7143 ioapicenable(IRQ\_COM1, 0); 7144 7145 // Announce that we're here. 7146  $for(p="xv6...\\n"; *p; p++)$ 7147 uartputc(\*p); 7148 } 7149

Sep 3 00:29 2010 xv6/uart.c Page 2

7150 void 7151 uartputc(int c) 7152 { 7153 int i; 7154 7155 if(!uart) 7156 return; 7157  $for(i = 0; i < 128 \& (inb(COM1+5) \& 0x20); i++)$ 7158 microdelay(10); 7159 outb(COM1+0, c); 7160 } 7161 7162 static int 7163 uartgetc(void) 7164 { 7165 if(!uart) 7166 return −1; 7167 if(!(inb(COM1+5) & 0x01)) 7168 return −1; 7169 return inb(COM1+0); 7170 } 7171 7172 void 7173 uartintr(void) 7174 { 7175 consoleintr(uartgetc); 7176 } 7177 7178 7179 7180 7181 7182 7183 7184 7185 7186 7187 7188 7189 7190 7191 7192 7193 7194 7195 7196 7197 7198

7200 # Initial process execs /init. 7201 7202 #include "syscall.h" 7203 #include "traps.h" 7204 7205 # exec(init, argv) 7206 .globl start 7207 start: 7208 pushl \$argv 7209 pushl \$init 7210 pushl \$0 // where caller pc would be 7211 movl \$SYS\_exec, %eax 7212 int \$T\_SYSCALL 7213 7214 # for(;;) exit(); 7215 exit: 7216 movl \$SYS\_exit, %eax 7217 int \$T\_SYSCALL 7218 jmp exit 7219 7220 # char init[] = "/init\0"; 7221 init: 7222 .string "/init\0" 7223 7224 # char \*argv[] = { init,  $0$  }; 7225 .p2align 2 7226 argv: 7227 .long init 7228 .long 0 7229 7230 7231 7232 7233 7234 7235 7236 7237 7238 7239 7240 7241 7242 7243 7244 7245 7246 7247 7248 7249

7250 #include "syscall.h" 7251 #include "traps.h" 7252 7253 #define SYSCALL(name) \ 7254 .globl name; \ 7255 name: \ 7256 movl  $SSYS$  ## name, %eax; \ 7257 int \$T\_SYSCALL; \ 7258 ret 7259 7260 SYSCALL(fork) 7261 SYSCALL(exit) 7262 SYSCALL(wait) 7263 SYSCALL(pipe) 7264 SYSCALL(read) 7265 SYSCALL(write) 7266 SYSCALL(close) 7267 SYSCALL(kill) 7268 SYSCALL(exec) 7269 SYSCALL(open) 7270 SYSCALL(mknod) 7271 SYSCALL(unlink) 7272 SYSCALL(fstat) 7273 SYSCALL(link) 7274 SYSCALL(mkdir) 7275 SYSCALL(chdir) 7276 SYSCALL(dup) 7277 SYSCALL(getpid) 7278 SYSCALL(sbrk) 7279 SYSCALL(sleep) 7280 SYSCALL(uptime) 7281 7282 7283 7284 7285 7286 7287 7288 7289 7290 7291 7292 7293 7294 7295 7296 7297 7298 7299

7300 // init: The initial user−level program 7301 7302 #include "types.h" 7303 #include "stat.h" 7304 #include "user.h" 7305 #include "fcntl.h" 7306 7307 char \*argv[] =  ${$  "sh", 0  $}$ ; 7308 7309 int 7310 main(void) 7311 { 7312 int pid, wpid; 7313 7314 if(open("console", O\_RDWR) < 0){ 7315 mknod("console", 1, 1); 7316 open("console", O\_RDWR); 7317 } 7318 dup(0); // stdout 7319 dup(0); // stderr 7320 7321 for(;;){ 7322 printf(1, "init: starting sh\n");  $7323$  pid = fork(); 7324 if(pid < 0){ 7325 printf(1, "init: fork failed\n"); 7326 exit(); 7327 } 7328 if(pid ==  $0$ ){ 7329 exec("sh", argv); 7330 printf(1, "init: exec sh failed $\n\pi$ "); 7331 exit(); 7332 } 7333 while((wpid=wait()) >=  $0$  && wpid != pid) 7334 printf(1, "zombie!\n"); 7335 } 7336 } 7337 7338 7339 7340 7341 7342 7343 7344 7345 7346 7347 7348 7349

7350 // Shell. 7351 7352 #include "types.h" 7353 #include "user.h" 7354 #include "fcntl.h" 7355 7356 // Parsed command representation 7357 #define EXEC 1 7358 #define REDIR 2 7359 #define PIPE 3 7360 #define LIST 4 7361 #define BACK 5 7362 7363 #define MAXARGS 10 7364 7365 struct cmd { 7366 int type; 7367 }; 7368 7369 struct execcmd { 7370 int type; 7371 char \*argv[MAXARGS]; 7372 char \*eargv[MAXARGS]; 7373 }; 7374 7375 struct redircmd { 7376 int type; 7377 struct cmd \*cmd; 7378 char \*file; 7379 char \*efile; 7380 int mode; 7381 int fd; 7382 }; 7383 7384 struct pipecmd { 7385 int type; 7386 struct cmd \*left; 7387 struct cmd \*right; 7388 }; 7389 7390 struct listcmd { 7391 int type; 7392 struct cmd \*left; 7393 struct cmd \*right; 7394 }; 7395 7396 struct backcmd { 7397 int type; 7398 struct cmd \*cmd; 7399 };

7400 int fork1(void); // Fork but panics on failure. 7401 void panic(char\*); 7402 struct cmd \*parsecmd(char\*); 7403 7404 // Execute cmd. Never returns. 7405 void 7406 runcmd(struct cmd \*cmd) 7407 { 7408 int p[2]; 7409 struct backcmd \*bcmd; 7410 struct execcmd \*ecmd; 7411 struct listcmd \*lcmd; 7412 struct pipecmd \*pcmd; 7413 struct redircmd \*rcmd; 7414 7415  $if(cmd == 0)$ 7416 exit(); 7417 7418 switch(cmd−>type){ 7419 default: 7420 panic("runcmd"); 7421 7422 case EXEC: 7423 ecmd = (struct execcmd\*)cmd; 7424 if(ecmd−>argv[0] == 0) 7425 exit(); 7426 exec(ecmd−>argv[0], ecmd−>argv); 7427 printf(2, "exec %s failed\n", ecmd−>argv[0]); 7428 break; 7429 7430 case REDIR: 7431 rcmd = (struct redircmd\*)cmd; 7432 close(rcmd−>fd); 7433 if(open(rcmd−>file, rcmd−>mode) < 0){ 7434 printf(2, "open %s failed\n", rcmd−>file); 7435 exit(); 7436 } 7437 runcmd(rcmd−>cmd); 7438 break; 7439 7440 case LIST: 7441 lcmd = (struct listcmd\*)cmd; 7442  $if(fork1() == 0)$ 7443 runcmd(lcmd−>left); 7444 wait(); 7445 runcmd(lcmd−>right); 7446 break; 7447 7448 7449

Sep 3 00:29 2010 xv6/sh.c Page 3

7450 case PIPE: 7451 pcmd = (struct pipecmd\*)cmd; 7452  $if(pipe(p) < 0)$ 7453 panic("pipe"); 7454  $if(fork1() == 0)$ 7455 close(1); 7456 dup(p[1]); 7457 close(p[0]); 7458 close(p[1]); 7459 runcmd(pcmd−>left); 7460 } 7461  $if(fork1() == 0)$ 7462 close(0); 7463 dup(p[0]); 7464 close(p[0]); 7465 close(p[1]); 7466 runcmd(pcmd−>right); 7467 } 7468 close(p[0]); 7469 close(p[1]); 7470 wait(); 7471 wait(); 7472 break; 7473 7474 case BACK: 7475 bcmd =  $(struct$  backcmd\*)cmd; 7476 if(fork1() == 0) 7477 runcmd(bcmd−>cmd); 7478 break; 7479 } 7480 exit(); 7481 } 7482 7483 int 7484 getcmd(char \*buf, int nbuf) 7485 { 7486 printf(2, "\$ "); 7487 memset(buf, 0, nbuf); 7488 gets(buf, nbuf); 7489 if(buf[0] == 0) // EOF 7490 return −1; 7491 return 0; 7492 } 7493 7494 7495 7496 7497 7498

7500 int 7501 main(void) 7502 { 7503 static char buf[100]; 7504 int fd; 7505 7506 // Assumes three file descriptors open. 7507 while((fd = open("console",  $0_RDWR$ ) >= 0){ 7508 if(fd  $>= 3$ ){ 7509 close(fd); 7510 break; 7511 } 7512 } 7513 7514 // Read and run input commands. 7515 while( $getcmd(buf, sizeof(buf)) >= 0)$ { 7516 if(buf[0] == 'c' && buf[1] == 'd' && buf[2] == ' '){ 7517 // Clumsy but will have to do for now. 7518 // Chdir has no effect on the parent if run in the child. 7519 buf[strlen(buf)−1] = 0; // chop \n 7520 if(chdir(buf+3) < 0) 7521 printf(2, "cannot cd  $\delta$ s\n", buf+3); 7522 continue; 7523 } 7524 if(fork1() == 0) 7525 runcmd(parsecmd(buf)); 7526 wait(); 7527 } 7528 exit(); 7529 } 7530 7531 void 7532 panic(char \*s) 7533 { 7534 printf(2, "%s\n", s); 7535 exit(); 7536 } 7537 7538 int 7539 fork1(void) 7540 { 7541 int pid; 7542 7543 pid =  $fork()$ ;  $7544$  if(pid == -1) 7545 panic("fork"); 7546 return pid; 7547 } 7548 7549

7550 // Constructors 7551 7552 struct cmd\* 7553 execcmd(void) 7554 { 7555 struct execcmd \*cmd; 7556 7557 cmd = malloc(sizeof(\*cmd)); 7558 memset(cmd, 0, sizeof(\*cmd)); 7559 cmd−>type = EXEC; 7560 return (struct cmd\*)cmd; 7561 } 7562 7563 struct cmd\* 7564 redircmd(struct cmd \*subcmd, char \*file, char \*efile, int mode, int fd) 7565 { 7566 struct redircmd \*cmd; 7567 7568  $cmd = mailloc(sizeof(*cmd));$ 7569 memset(cmd, 0, sizeof(\*cmd)); 7570 cmd−>type = REDIR; 7571 cmd−>cmd = subcmd; 7572 cmd−>file = file; 7573 cmd−>efile = efile; 7574 cmd−>mode = mode; 7575 cmd−>fd = fd; 7576 return (struct cmd\*)cmd; 7577 } 7578 7579 struct cmd\* 7580 pipecmd(struct cmd \*left, struct cmd \*right) 7581 { 7582 struct pipecmd \*cmd; 7583 7584  $cmd = mailloc(sizeof(*cmd));$ 7585 memset(cmd, 0, sizeof(\*cmd)); 7586 cmd−>type = PIPE; 7587 cmd−>left = left; 7588 cmd−>right = right; 7589 return (struct cmd\*)cmd; 7590 } 7591 7592 7593 7594 7595 7596 7597 7598 7599

Sep 3 00:29 2010 xv6/sh.c Page 5

7600 struct cmd\* 7601 listcmd(struct cmd \*left, struct cmd \*right) 7602 { 7603 struct listcmd \*cmd; 7604  $7605$  cmd = malloc(sizeof(\*cmd)); 7606 memset(cmd, 0, sizeof(\*cmd)); 7607 cmd−>type = LIST; 7608 cmd−>left = left; 7609 cmd−>right = right; 7610 return (struct cmd\*)cmd; 7611 } 7612 7613 struct cmd\* 7614 backcmd(struct cmd \*subcmd) 7615 { 7616 struct backcmd \*cmd; 7617  $7618$  cmd = malloc(sizeof(\*cmd)); 7619 memset(cmd, 0, sizeof(\*cmd)); 7620 cmd−>type = BACK; 7621 cmd−>cmd = subcmd; 7622 return (struct cmd\*)cmd; 7623 } 7624 7625 7626 7627 7628 7629 7630 7631 7632 7633 7634 7635 7636 7637 7638 7639 7640 7641 7642 7643 7644 7645 7646 7647 7648 7649

Sep 3 00:29 2010 xv6/sh.c Page 7 7650 // Parsing 7651 7652 char whitespace $[$ ] = " \t\r\n\v"; 7653 char symbols $[] = "$  <  $| >&; ()$ "; 7654 7655 int 7656 gettoken(char \*\*ps, char \*es, char \*\*q, char \*\*eq) 7657 { 7658 char \*s; 7659 int ret; 7660 7661  $s = *ps;$ 7662 while(s < es && strchr(whitespace, \*s)) 7663 s++; 7664 if(q) 7665  $*q = s;$ 7666  $ret = *s;$ 7667 switch(\*s){ 7668 case 0: 7669 break; 7670 case '|': 7671 case '(': 7672 case ')': 7673 case ';': 7674 case '&': 7675 case '<': 7676 s++; 7677 break; 7678 case '>': 7679 s++; 7680 if(\*s == '>'){ 7681  $ret = '+'$ ; 7682 s++; 7683 } 7684 break; 7685 default: 7686  $ret = 'a';$ 7687 while(s < es && !strchr(whitespace, \*s) && !strchr(symbols, \*s)) 7688 s++; 7689 break; 7690 } 7691 if(eq) 7692  $*$ eq = s; 7693 7694 while(s < es && strchr(whitespace, \*s)) 7695 s++;  $7696$  \*ps = s; 7697 return ret; 7698 } 7699

7700 int 7701 peek(char \*\*ps, char \*es, char \*toks) 7702 { 7703 char \*s; 7704 7705  $s = *ps$ ; 7706 while(s < es && strchr(whitespace, \*s)) 7707 s++;  $7708$  \*ps = s: 7709 return \*s && strchr(toks, \*s); 7710 } 7711 7712 struct cmd \*parseline(char\*\*, char\*); 7713 struct cmd \*parsepipe(char\*\*, char\*); 7714 struct cmd \*parseexec(char\*\*, char\*); 7715 struct cmd \*nulterminate(struct cmd\*); 7716 7717 struct cmd\* 7718 parsecmd(char \*s) 7719 { 7720 char \*es; 7721 struct cmd \*cmd; 7722 7723  $es = s + strlen(s);$ 7724 cmd = parseline(&s, es); 7725 peek(&s, es, ""); 7726 if(s !=  $es$ ){ 7727 printf(2, "leftovers:  $%s\n$ , s); 7728 panic("syntax"); 7729 } 7730 nulterminate(cmd); 7731 return cmd; 7732 } 7733 7734 struct cmd\* 7735 parseline(char \*\*ps, char \*es) 7736 { 7737 struct cmd \*cmd; 7738 7739 cmd = parsepipe(ps, es); 7740 while(peek(ps, es, "&")){ 7741 gettoken(ps, es, 0, 0);  $7742$  cmd = backcmd(cmd); 7743 } 7744 if(peek(ps, es, ";")){ 7745 gettoken(ps, es, 0, 0);  $7746$  cmd = listcmd(cmd, parseline(ps, es)); 7747 } 7748 return cmd; 7749 }

Sep 3 00:29 2010 xv6/sh.c Page 9

7750 struct cmd\* 7751 parsepipe(char \*\*ps, char \*es) 7752 { 7753 struct cmd \*cmd; 7754 7755  $cmd = parseexec(ps, es);$ 7756 if(peek(ps, es, "|")){ 7757 gettoken(ps, es, 0, 0); 7758 cmd = pipecmd(cmd, parsepipe(ps, es)); 7759 } 7760 return cmd; 7761 } 7762 7763 struct cmd\* 7764 parseredirs(struct cmd \*cmd, char \*\*ps, char \*es) 7765 { 7766 int tok; 7767 char \*q, \*eq; 7768 7769 while(peek(ps, es, " $\langle$ ")){  $7770$  tok = gettoken(ps, es, 0, 0); 7771 if(gettoken(ps, es, &q, &eq) != 'a') 7772 panic("missing file for redirection"); 7773 switch(tok){ 7774 case '<': 7775 cmd = redircmd(cmd, q, eq, O\_RDONLY, 0); 7776 break; 7777 case '>':  $7778$  cmd = redircmd(cmd, q, eq,  $0$ \_WRONLY| $0$ \_CREATE, 1); 7779 break; 7780 case '+': // >> 7781 cmd = redircmd(cmd, q, eq, 0\_WRONLY|0\_CREATE, 1); 7782 break; 7783 } 7784 } 7785 return cmd; 7786 } 7787 7788 7789 7790 7791 7792 7793 7794 7795 7796 7797 7798 7799

```
7800 struct cmd*
7801 parseblock(char **ps, char *es)
7802 {
7803 struct cmd *cmd;
7804 
7805 if(!peek(ps, es, "("))
7806 panic("parseblock");
7807 gettoken(ps, es, 0, 0);
7808 cmd = parseline(ps, es);
7809 if(!peek(ps, es, ")"))
7810 panic("syntax – missing )");
7811 gettoken(ps, es, 0, 0);
7812 cmd = parseredirs(cmd, ps, es);
7813 return cmd;
7814 }
7815 
7816 struct cmd*
7817 parseexec(char **ps, char *es)
7818 {
7819 char *q, *eq;
7820 int tok, argc;
7821 struct execcmd *cmd;
7822 struct cmd *ret;
7823 
7824 if(peek(ps, es, "("))
7825 return parseblock(ps, es);
7826 
7827 ret = execcmd();
7828 cmd = (struct execcmd*)ret;
7829 
7830 \text{argc} = 0;7831 ret = parseredirs(ret, ps, es);7832 while(!peek(ps, es, "|)&;")){
7833 if((tok=gettoken(ps, es, &q, &eq)) == 0)
7834 break;
7835 if(tok != 'a')
7836 panic("syntax");
7837 cmd−>argv[argc] = q;
7838 cmd−>eargv[argc] = eq;
7839 argc++;
7840 if(argc >= MAXARGS)
7841 panic("too many args");
7842 ret = parseredirs(ret, ps, es);
7843 }
7844 cmd−>argv[argc] = 0;
7845 cmd−>eargv[argc] = 0;
7846 return ret;
7847 }
7848 
7849
```
7850 // NUL−terminate all the counted strings. 7851 struct cmd\* 7852 nulterminate(struct cmd \*cmd) 7853 { 7854 int i; 7855 struct backcmd \*bcmd; 7856 struct execcmd \*ecmd; 7857 struct listcmd \*lcmd; 7858 struct pipecmd \*pcmd; 7859 struct redircmd \*rcmd; 7860 7861 if(cmd == 0) 7862 return 0; 7863 7864 switch(cmd−>type){ 7865 case EXEC: 7866 ecmd = (struct execcmd\*)cmd; 7867 for(i=0; ecmd−>argv[i]; i++) 7868 \*ecmd−>eargv[i] = 0; 7869 break; 7870 7871 case REDIR: 7872 rcmd = (struct redircmd\*)cmd; 7873 nulterminate(rcmd−>cmd); 7874 \*rcmd−>efile = 0; 7875 break; 7876 7877 case PIPE: 7878 pcmd =  $(struct$  pipecmd\*)cmd; 7879 nulterminate(pcmd−>left); 7880 nulterminate(pcmd−>right); 7881 break; 7882 7883 case LIST: 7884 lcmd = (struct listcmd\*)cmd; 7885 nulterminate(lcmd−>left); 7886 nulterminate(lcmd−>right); 7887 break; 7888 7889 case BACK:  $7890$  bcmd = (struct backcmd\*)cmd: 7891 nulterminate(bcmd−>cmd); 7892 break; 7893 } 7894 return cmd; 7895 } 7896 7897 7898 7899